#### **UNIVERSITY OF EL SALVADOR SCHOOL OF ARTS AND SCIENCES DEPARTMENT OF FOREIGN LANGUAGES**

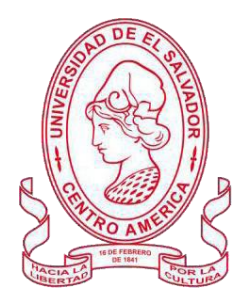

#### **TOPIC:**

The translation techniques, processes and important tools to achieve a high quality translation

Las técnicas de traducción, procesos y herramientas importantes para lograr una traducción de calidad

#### **PRESENTED BY:**

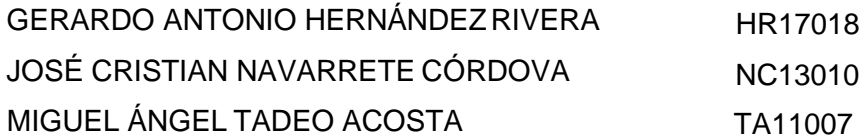

#### **INFORME FINAL DE CURSO DE ESPECIALIZACIÓN**

SPECIALIZATION COURSE: TRANSLATION FUNDAMENTALS

#### **IN ORDER TO OBTAIN THE DEGREE OF:**

BACHELOR OF ARTS IN ENGLISH WITH A MAJOR IN LANGUAGE TEACHING

### MsT. CRISTIAN ALEXANDER TORRES MELÉNDEZ **SPECIALIZATION PROFESSOR**

## LIC. MIGUEL ÁNGEL CARRANZA CAMPOS, MsE. **GENERAL COORDINATOR OF THE GRADUATION PROCESS**

**SAN SALVADOR, EL SALVADOR, APRIL, 2024**

#### **AUTHORITIES OF THE UNIVERSITY OF EL SALVADOR**

MSc. JUAN ROSA QUINTANILLA QUINTANILLA

#### **RECTOR**

DRA.EVELYN BEATRIZ FARFAN MATA

#### **ACADEMIC VICE-RECTOR**

MSc. ROGER ARMANDO ARIAS ALVARADO

#### **ADMINISTRATIVE VICE-RECTOR**

LIC. PEDRO ROSALIO ESCOBAR CASTANEDA

#### **GENERAL SECRETARY**

#### **AUTHORITIES OF THE SCHOOL OF ARTS AND SCIENCES**

MSC. JULIO CÉSAR GRANDE RIVERA

#### **DEAN**

MSC. MARIA CRUZ JURADO

#### **VICE-DEAN**

MTRA. NATIVIDAD TESHÉ PADILLA.

#### **SECRETARY OF SCHOOL OF HUMANITIES**

#### **AUTHORITIES OF THE DEPARTMENT OF FOREING LANGUAGES**

MTI. JOSÉ ISRAEL OLIVA

#### **HEAD OF THE FOREIGN LANGUAGES DEPARMENT**

LIC. MIGUEL ÁNGEL CARRANZA CAMPOS, MsE.

#### **GENERAL COORDINATOR OF THE GRADUATION PROCESS**

LIC. CRISTIAN ALEXANDER TORRES MELÉNDEZ **SPECIALIZATION PROFESSOR**

### **INDEX**

# **Chapter I**

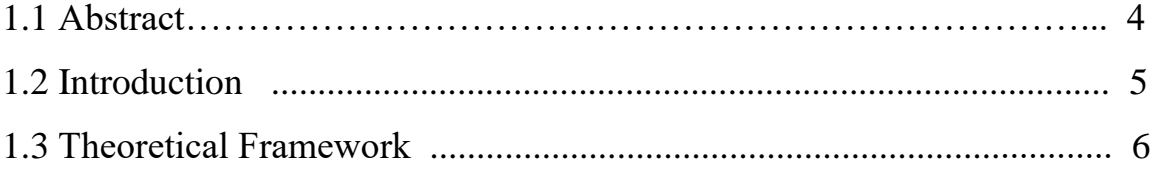

# **Chapter II**

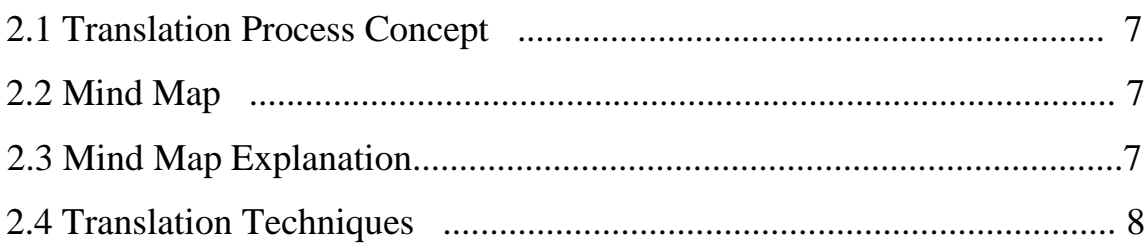

# **Chapter III**

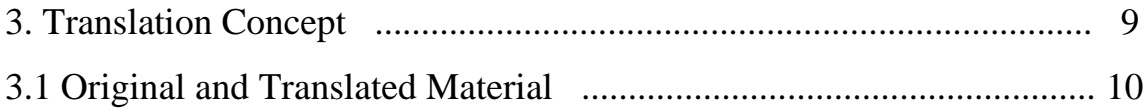

# **Chapter IV**

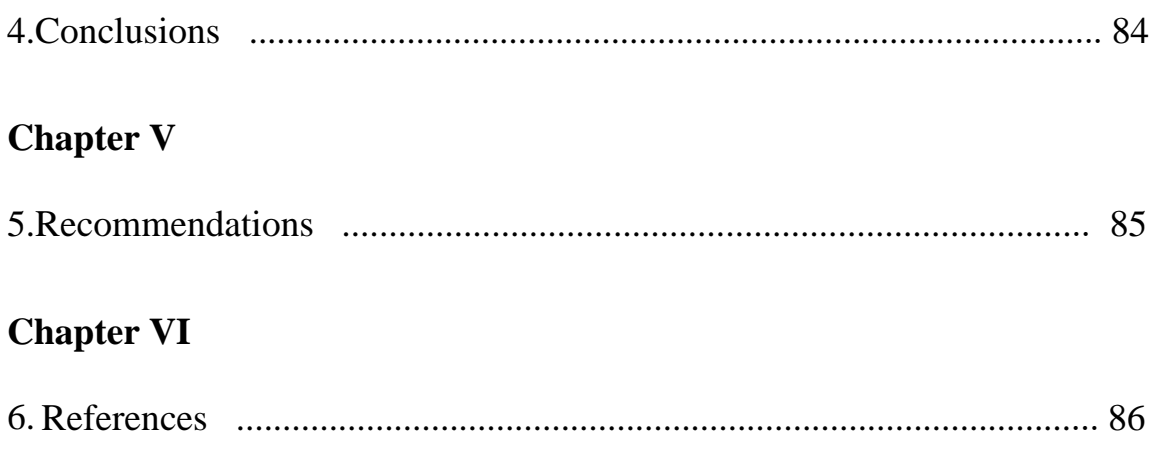

# Page

#### **1.1 Abstract**

The specialization course, Fundamentals and Translation Techniques, focused on the practice and theory of the translation process. The basic concepts, application, and study of the main techniques for the translation process and other related topics were learned through the completion of guides, tasks, and weekly exercises to learn more about their use and implementation in the current context. In the first module, the history and myths of translation were studied, along with the concepts and techniques that can be used in the translation process. The second module of this specialization course was named "The Process of Translation" which was about creating a translation process. First of all, the teacher taught a lot of processes created by other translators in order to see and have an idea of how to elaborate the translation process. After that, the teacher assigned homework in which it was necessary to choose a paragraph to put into practice the translation process to be presented in a PowerPoint presentation in front of the teacher and classmates. After finishing module two, module three was next, which was called "The translation tools". In this module, the teacher presented various tools that can help make a better translation. This module was about a lot of programs that can facilitate translation work. Some of these tools were, for example; Babilone, Cafetrans, ProZ, Photopea, and others. In this module, a practice was assigned which consisted of translating a car manual and applying the translation tools. These tools can be used but it does not mean that the task was done, all translators have to revise since the text always has some mistakes that need to be fixed. In the fourth module "Translation Practices" was characterized by putting into practice what was studied and learned in the previous modules as the basic concepts, the different processes to develop different techniques, and the use of different technological programs that can help translators to perform a professional translation process. During this specialization course translation techniques were learned and programs available on the internet were used for translation to achieve the best standards that today's world needs, as well as the work to be presented, is professional, logical, and in accordance with the target language to be translated.

 *Keywords:* Translation, translation process, translation techniques, translation tools, translation programs, translation practices.

#### **1.2 Introduction**

The present report summarizes the topics that have been covered in the specialization course during the last 3 months. These have led to understanding, analyzing and putting into practice the different processes that a translator has to carry out when translating documents, books, etc. First of all, the first topic was about the origins of translation as well as its main pillars and references throughout history and how it is today. Nowadays, translators are seen as cultural mediators who facilitate "communication, understanding and action between people or groups who differ with respect to language culture" (Taft 1981,53) Secondly, it was learnt about the different processes that a translator has to follow, as well as how the translator has to prepare himself/herself at the time of engaging in this process. This is important because it allows the translation process to be more organized and to be able to provide a logical and professional translation. Finally, it was learnt about the tools that can be used to make the translation process even better and provide a more sophisticated and faster experience than in the past. Throughout the course was learnt the different ways to find and how that can be used to make the translation process lighter and more thorough recognizing the importance of learning, analyzing and applying this process, and it can even adapt an existing one, or the translator can create a system that works for him or her to successfully translate.

.

#### **1.3 Theoretical Framework**

#### **The importance of Translation**

Technology in this era has permitted society to enter a connected and globalized world. This information is obtained in a matter of seconds and through different means of communication. The different languages in the world have always been the barrier that has divided countries and people, making it difficult to fully access information in many regions over the decades, but thanks to translation, this problem has gone from being a major one that took years to complete to just a daily rush that can be solved easily. That is why translation is important and very necessary these days.

"Translation is not a matter of words only: it is a matter of making intelligible a whole culture" (Burgess, 1964). Without translation it would be very difficult to learn about the cultures and history. Latin countries such as El Salvador, Guatemala, Panama, Mexico, along with European countries such as Spain, Italy, France, Portugal, as well as Asian countries such as China, Japan, South Korea, among many others have culture and history that have inherited over the years. Thanks to translation, history and culture can be read in books and explained by people in different countries and regions throughout the world.

Daily current news from other countries and international organizations can be informed thanks to translation. Television news, live interviews, blogs, news portals, reports, opinions, among others have been sources of information through which persons can be informed about the international panorama in different fields. All statements and opinions of important people, renowned people and affected citizens have been translated by people in charge of transmitting the information. Thanks to translators, the details of the next eclipse are going to be informed to people to enjoy the event.

Translation is very relevant and indispensable in today's era. Translation has become that ever available tool to understand information without any problem. "Translation is the art of empathy, allowing us to step into another's world, understand their thoughts, and share their stories." (Sizemore, 2020). Translation is that bridge which connects people with cooperation, communities of many fields with collaboration and cultural regions in the world by making communication between all individuals possible and contributing to a society that unites everyone.

#### **2.1 Translation Process Concept**

Translation is the process of reworking text from one language into another to maintain the original message and communication. According to Roger T. Bell (1992) proposed that the study of Translation has been dominated, and to a degree still is, by the debate about its status as an art or a science, so it will begin with this issue. Moreover, translation is the expression in another language or (target language) of what has been expressed in another, source language, preserving semantic and stylistic equivalences.

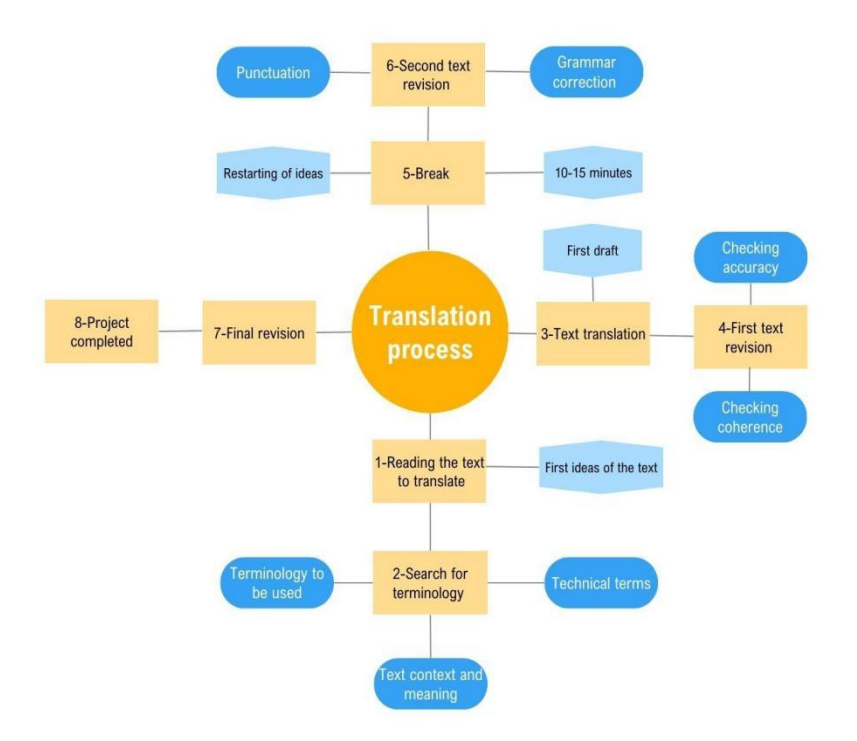

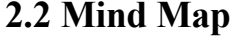

The process of translation and text analysis is necessary for the translator as it allows one to be more organized when translating and thus obtain a clean, understandable, coherent translation and avoid any grammatical, coherence or interpretation.

It is important to find a process in which it can adapted or create its own scheme that it feel comfortable with when translating. As in the scheme of part 2.2 in which the first part is to read the document to be translated in its original language and look for terminology or unknown words, then take short breaks so as not to overload the brain and thus be very detailed at the time of the different revisions that will be made during the process. To be able to deliver the translation project on time and meet the client's expectations.

#### **2.4 Translation Techniques**

#### 1**- Transposition**

Transposition involves a shift from one grammatical category to another, while still preserving the meaning.

#### **Adjective/Noun**

For example: Alex is a talented musician. --> Alex es un músico con mucho talento.

#### 2- **Modulation**

Is a method in which translators try to maintain naturalness by using various form the message done by changing the point of view.

#### **Change of point of view**

For example: He is not old. --> él es joven.

#### 3- **Explicitation**

It is generally defined as a shift in translation from what is implicit. In the source text to what is explicit in the target text.

For example: This document is to certify.... --> Mediante el presente documento se certifica que...

#### 4**- Amplification**

It refers to a technique of adding information in the target language text for the same reason.

Example: He is a good student, a role model. --> Es un buen estudiante, obtiene buenas notas, ayuda a sus compañeros y siempre participa en clase.

#### 5- **Omission**

Consists of eliminating the expression from the source text in the target text. As for example: "They will arrive tomorrow."--> "Llegarán mañana."

The use of translation techniques is important in order to communicate correctly. The translation must take into account all the characteristics, adaptations and culture of the regions where the translation will be sent. Thanks to this, the attention is given to these details so that the receivers obtain the information correctly and in a world where confusion is common.

#### **3. Translation Concept Based on Experience**

As a group it is important to know that translation is the process of passing a written text from one language to another and that translators can only specialize in a specific subject or area. However, it is considered "to have a good linguistic level in the languages to be translated since it must understand idiomatic expressions and colloquialisms" (Stéphane Huet, Philippe Langlais, 2013). As translators, it is necessary to take into account the rigorous processes that must be followed and although translations have a deadline, there are nowadays different tools that probably can be used to make the process more comfortable without losing quality.

Some experiences can be confirmed that a good translation can facilitate better interpretation and communication and that there are different types of translation and methods which can be decided to implement.

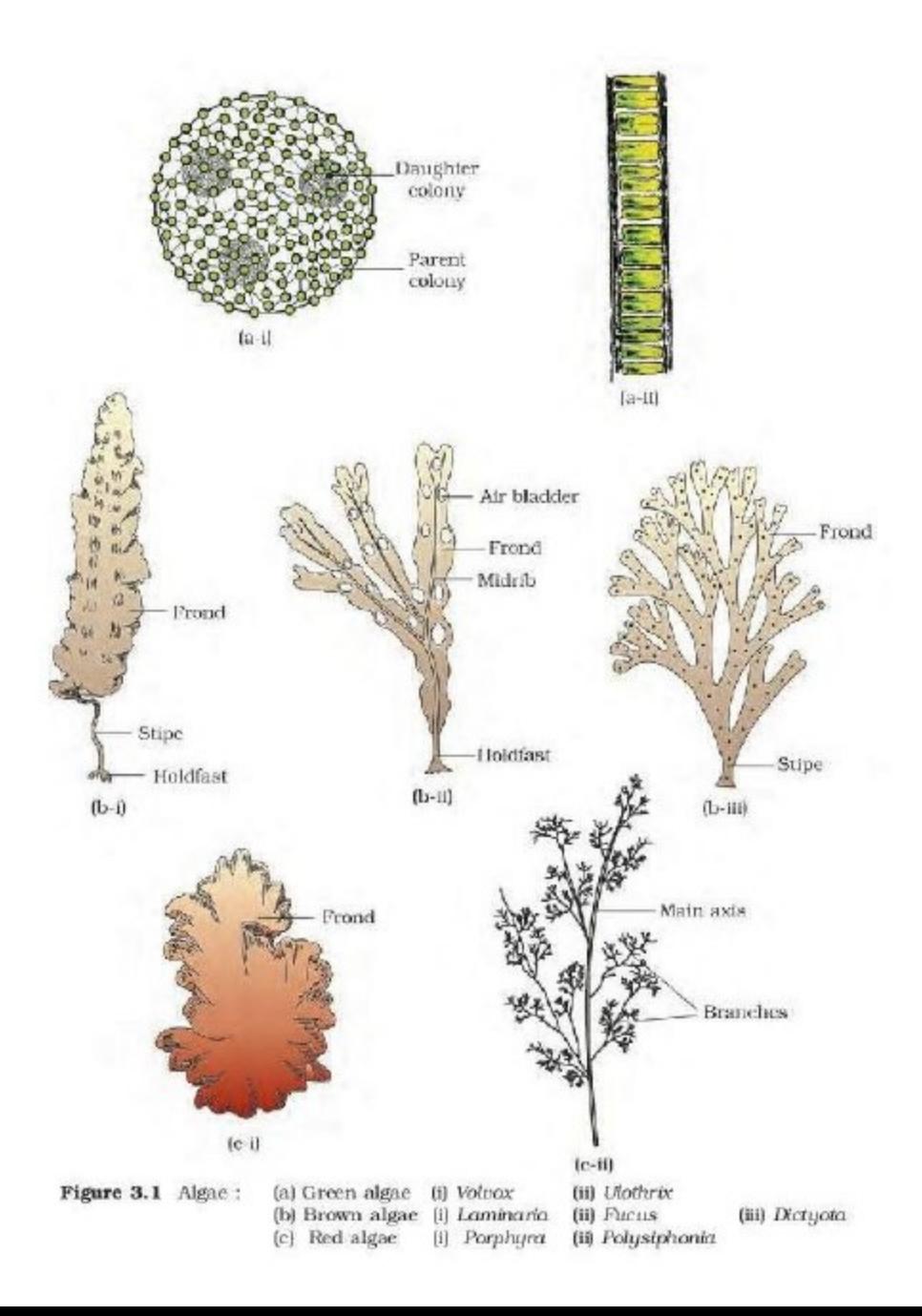

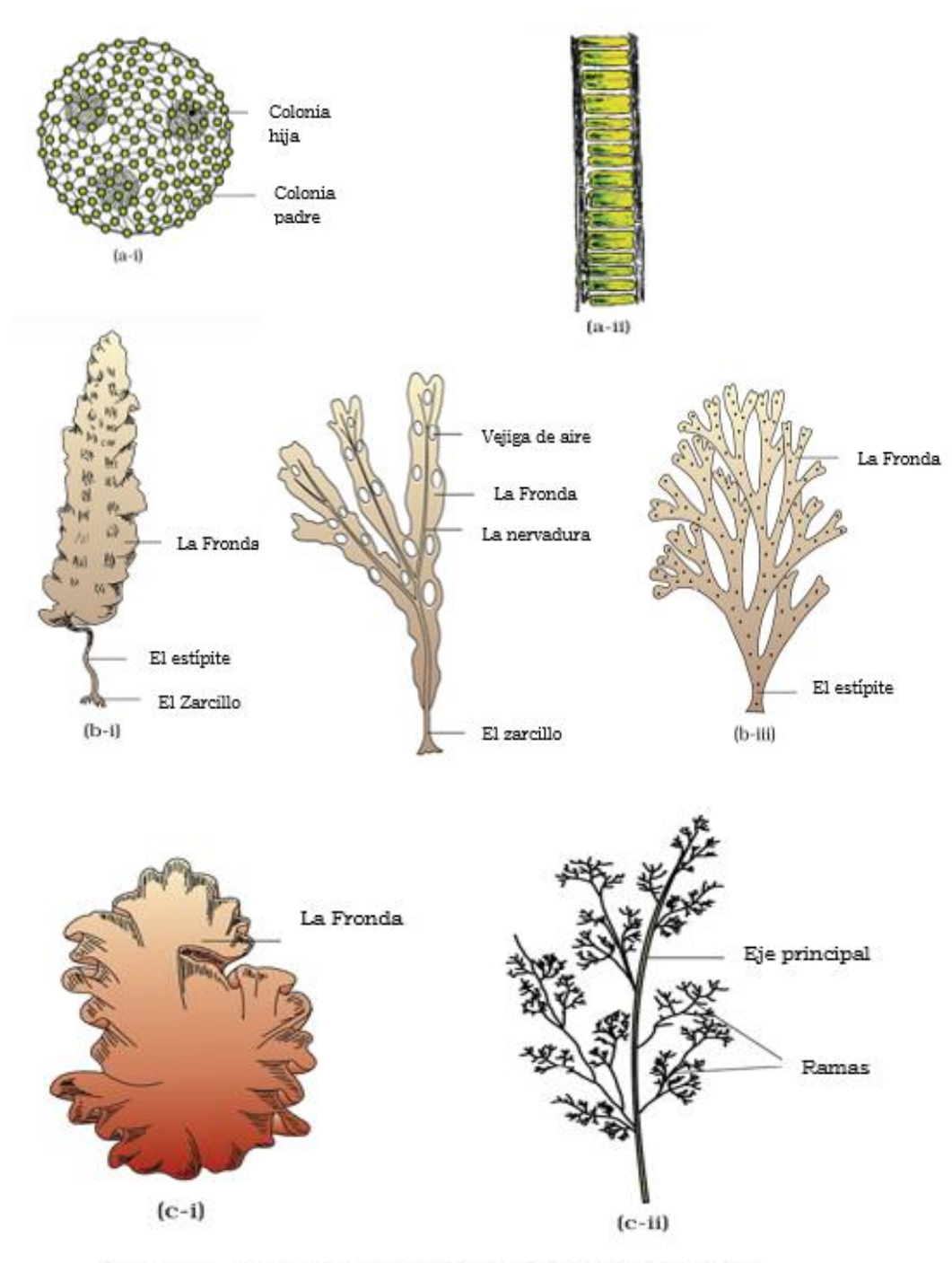

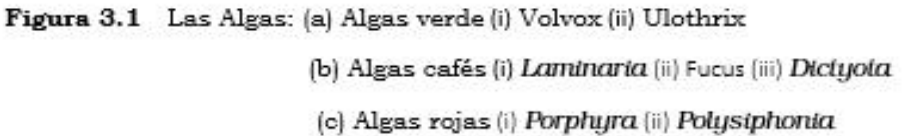

**BIOLOGY** 

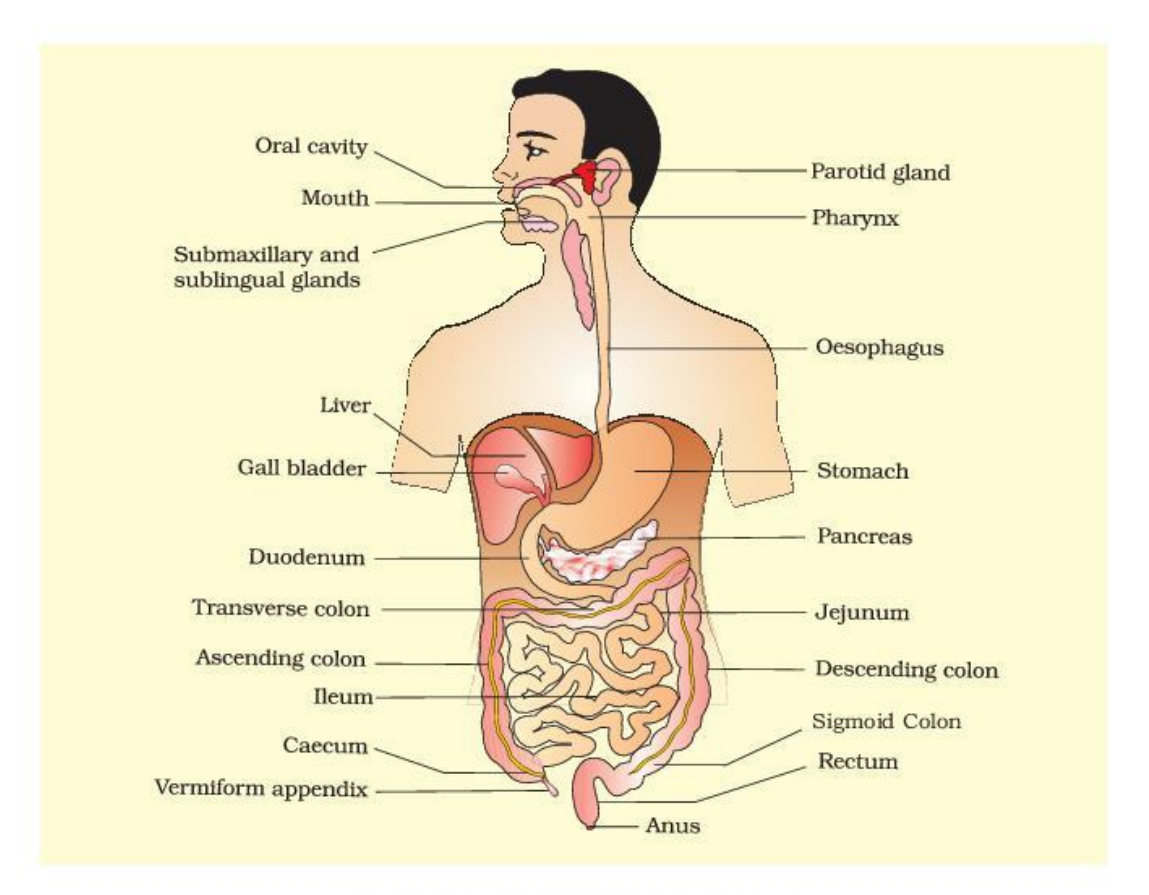

Figure 16.1 The human digestive system

has 32 permanent teeth which are of four different types (Heterodont dentition), namely, incisors (I), canine (C), premolars (PM) and molars (M). Arrangement of teeth in each half of the upper and lower jaw in the order I, C, PM, M is represented by a dental formula which in human

is  $\frac{2123}{2123}$ . The hard chewing surface of the teeth, made up of enamel, helps

in the mastication of food. The tongue is a freely movable muscular organ attached to the floor of the oral cavity by the frenulum. The upper surface of the tongue has small projections called papillae, some of which bear taste buds.

The oral cavity leads into a short pharynx which serves as a common passage for food and air. The oesophagus and the trachea (wind pipe) open into the pharynx. A cartilaginous flap called epiglottis prevents the entry of food into the glottis - opening of the wind pipe - during swallowing. The oesophagus is a thin, long tube which extends posteriorly passing through the neck, thorax and diaphragm and leads to a 'J' shaped bag

258

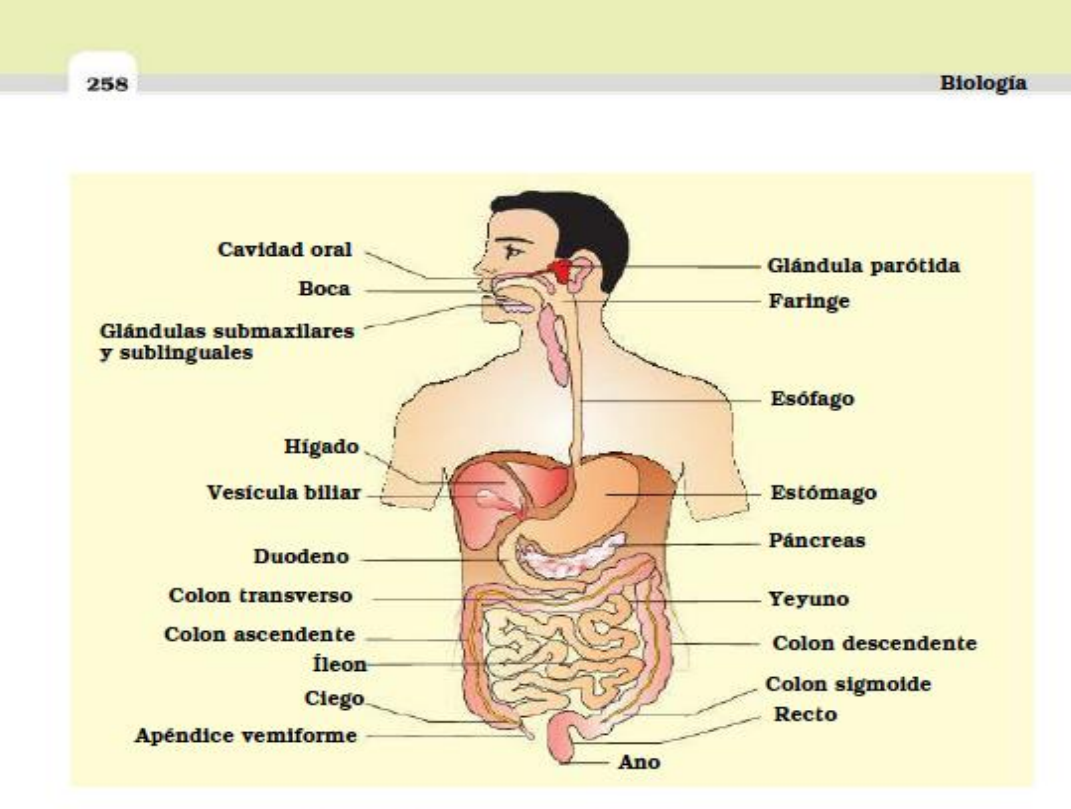

Figure 16.1 El sistema digestivo humano

Tiene 32 dientes permanentes de cuatro tipos diferentes (dentición heterodonta): incisivos (I), caninos (C), premolares (PM) y molares (M). La distribución de los dientes en cada mitad de los maxilares superiores e inferiores en el orden I, C, PM, M se representa por una fórmula en la cual el ser humano es 2123/2123. La superficie de los dientes, compuesta de esmalte, ayuda a que podamos masticar la comida. La lengua es un órgano muscular que se mueve con libertad y está unida al suelo de la cavidad oral por el frenillo. La superficie superior de la lengua tiene pequeñas proyecciones llamadas papilas, algunas de las cuales tienen papilas gustativas.

La cavidad oral finaliza hasta una faringe corta que sirve de paso para los alimentos y el aire. El esófago y la tráquea se abren en la faringe. Un colgajo cartilaginoso llamado epiglotis impide la entrada de los alimentos en la glotis (apertura de la tráquea) durante la deglución. El esófago es un tubo delgado y largo que se extiende atravesando el cuello, el diafragma y el tórax desembocando en una bolsa con forma de la letra "J".

2020-21

# OPPORTUNITIES

# KELLY WENDY ALIAGA VALDERRAMA

# **PUNO**

# CUY IN HIS FIRST CLASS AT THE CENTER.

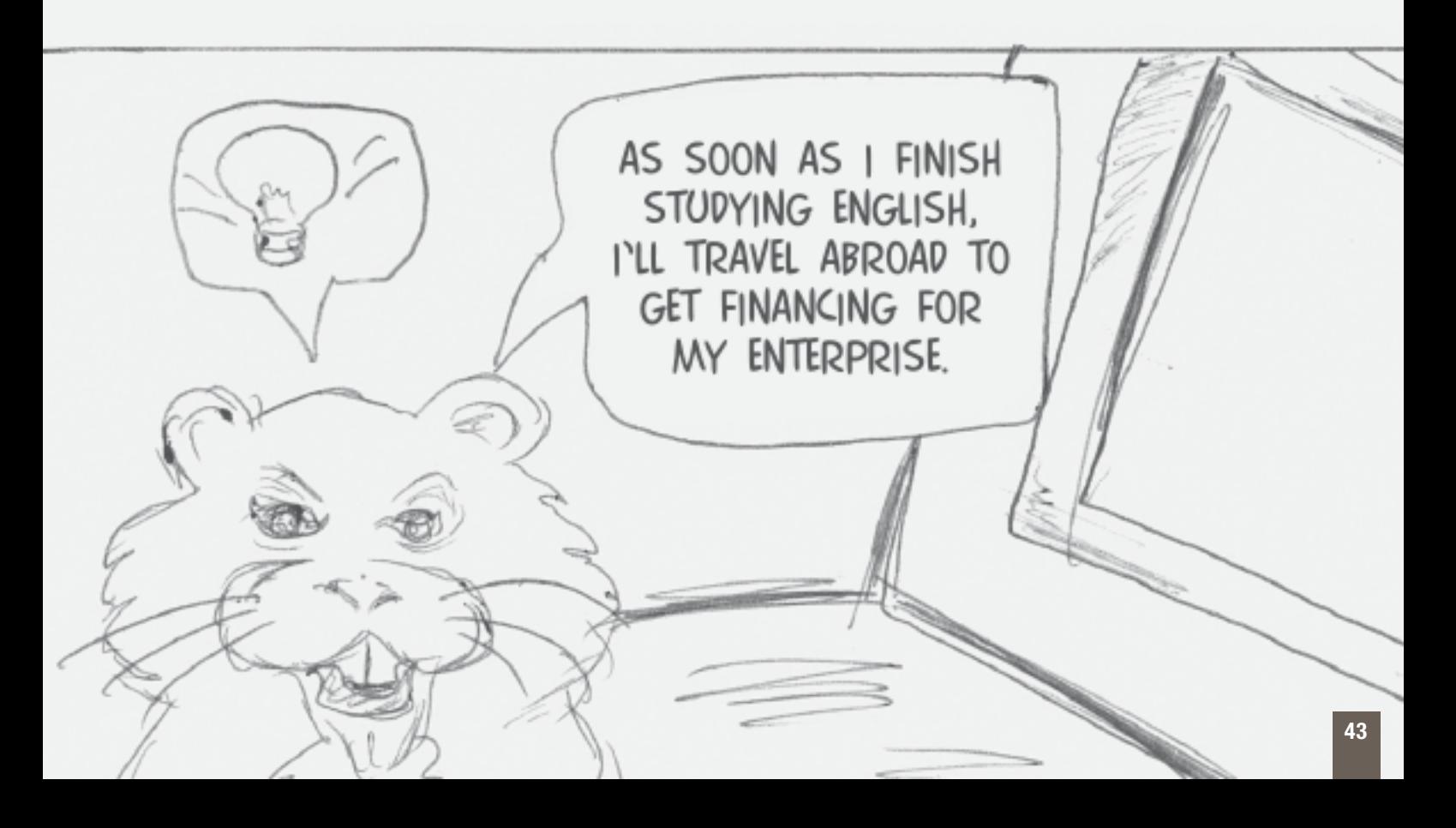

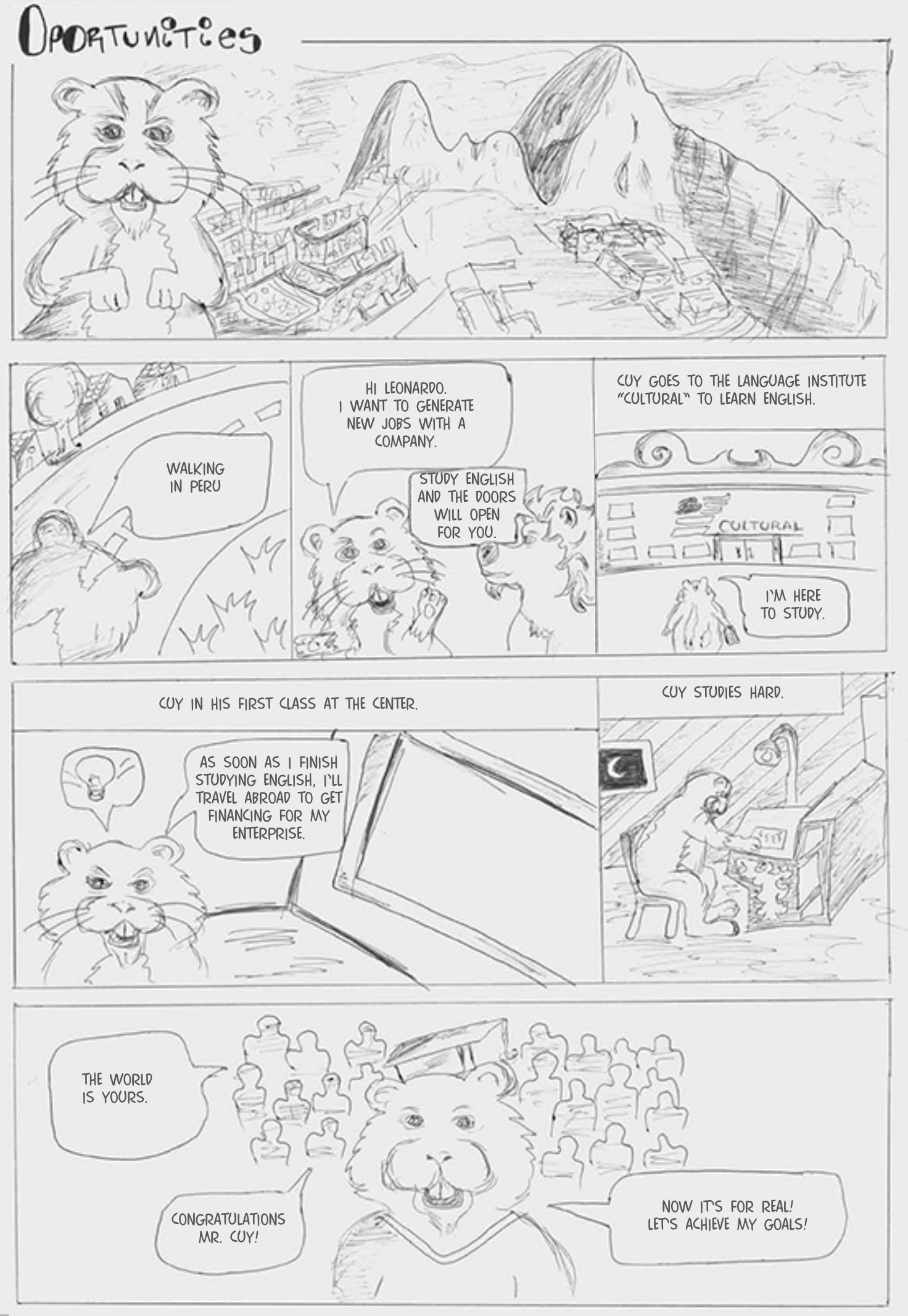

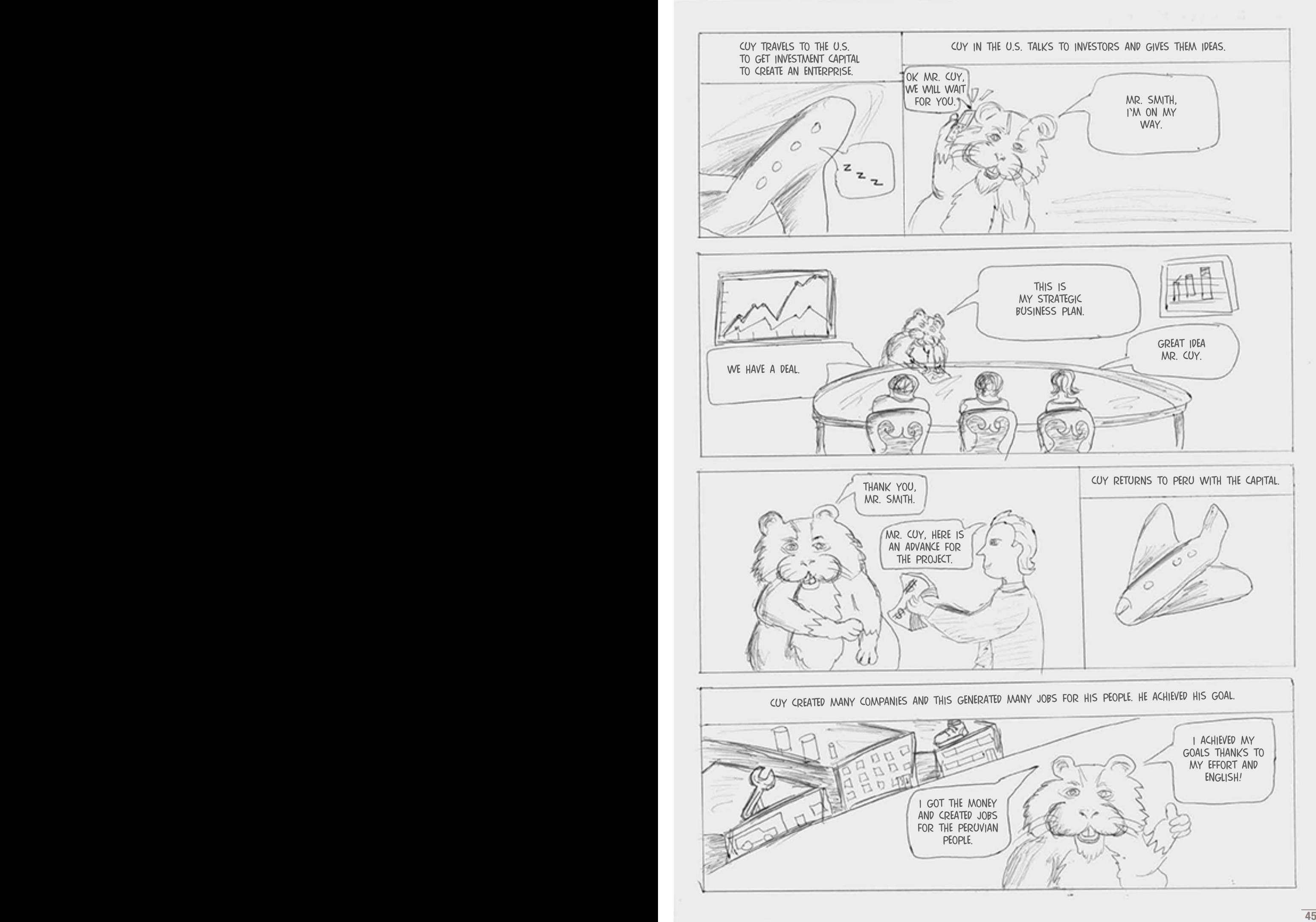

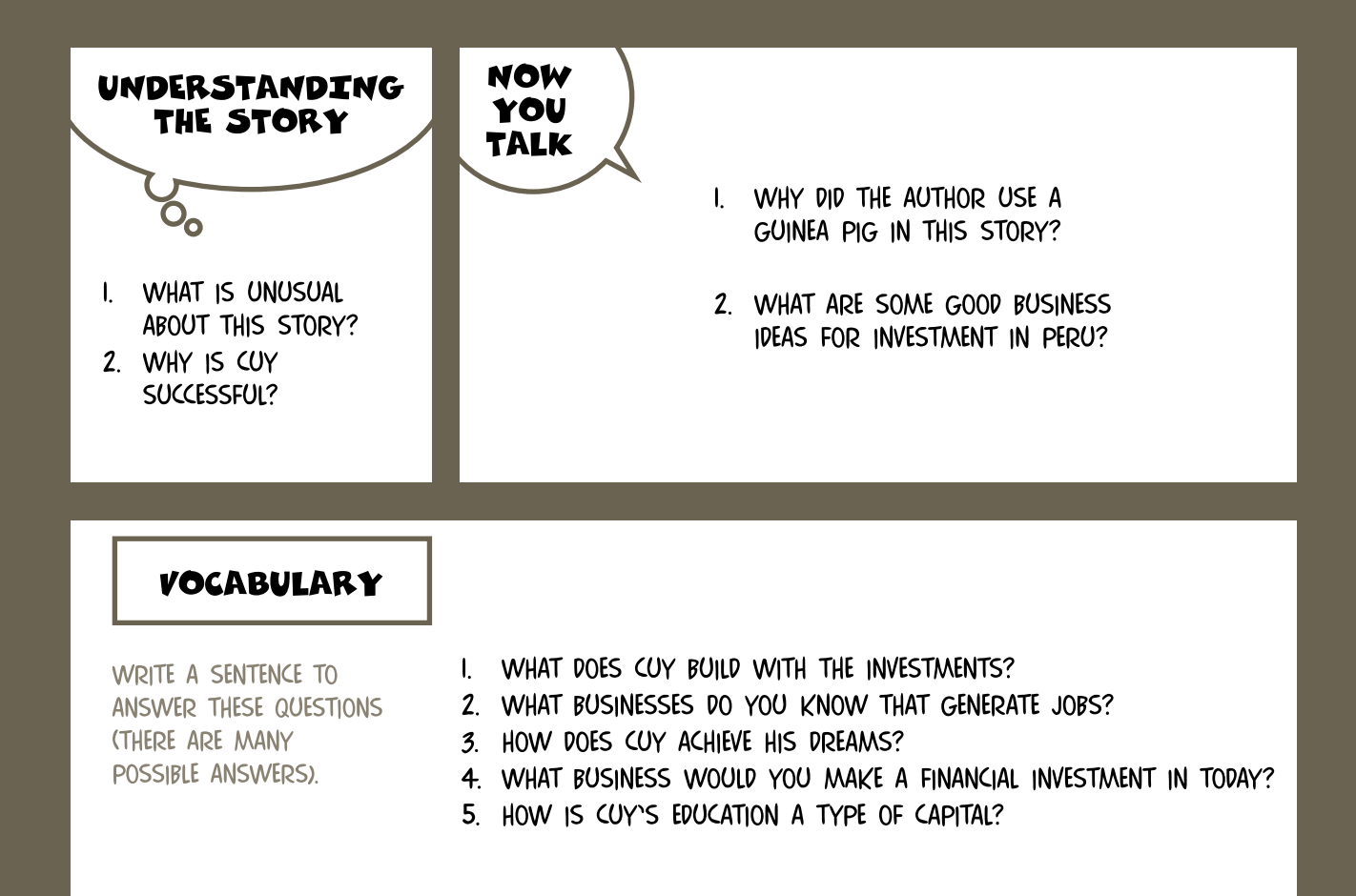

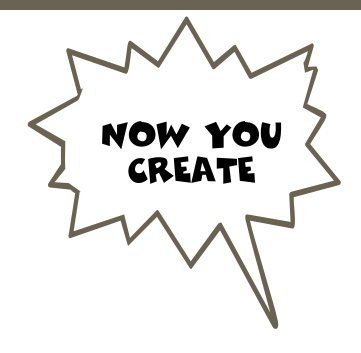

- I. WRITE A "PREQUEL" (SOMETHING THAT HAPPENED BEFORE THE STORY) TO THIS STORY OF CUY.
- 2. CREATE A CARTOON ABOUT AN OPPORTUNITY IN YOUR AREA.
- 3. FIND THREE WEBSITES WHERE INVESTORS CAN FIND PROJECTS TO PLACE THEIR CAPITAL.

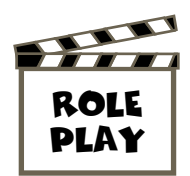

BREAK INTO PAIRS OR SMALL GROUPS. PICK ROLES. PLAN BY THINKING ABOUT WHAT WORDS AND EXPRESSIONS YOU WILL NEED. ASK THE TEACHER OR A CLASSMATE FOR HELP. WHEN READY, DECIDE WHO SPEAKS FIRST.

- I. CUY, HIS FATHER: FATHER TELLING HIM TO FIND OPPORTUNITY.
- 2. CUY, LEONARDO: ARGUING OVER THE PROFITS.
- 3. CUY, HIS WIFE: DISCUSSING CUY STAYING AT HOME TO WORK.
- 4. CUY, AN INVESTOR: DISCUSSING CAPITAL FOR HIS ENTERPRISE.
- 5. TWO INVESTORS: DISCUSSING WHAT MR. CUY HAS SUGGESTED.

# OPORTUNIDADES

# KELLY WENDY ALIAGA VALDERRAMA

# **PUNO**

GUY EN SU PRIMER DIA DE GLASES EN EL GENTRO. TAN PRONTO TERMINE DE ESTUDIAR. IRÉ AL EXTRANJERO PARA INVERTIR FN MI EMPREOA 43

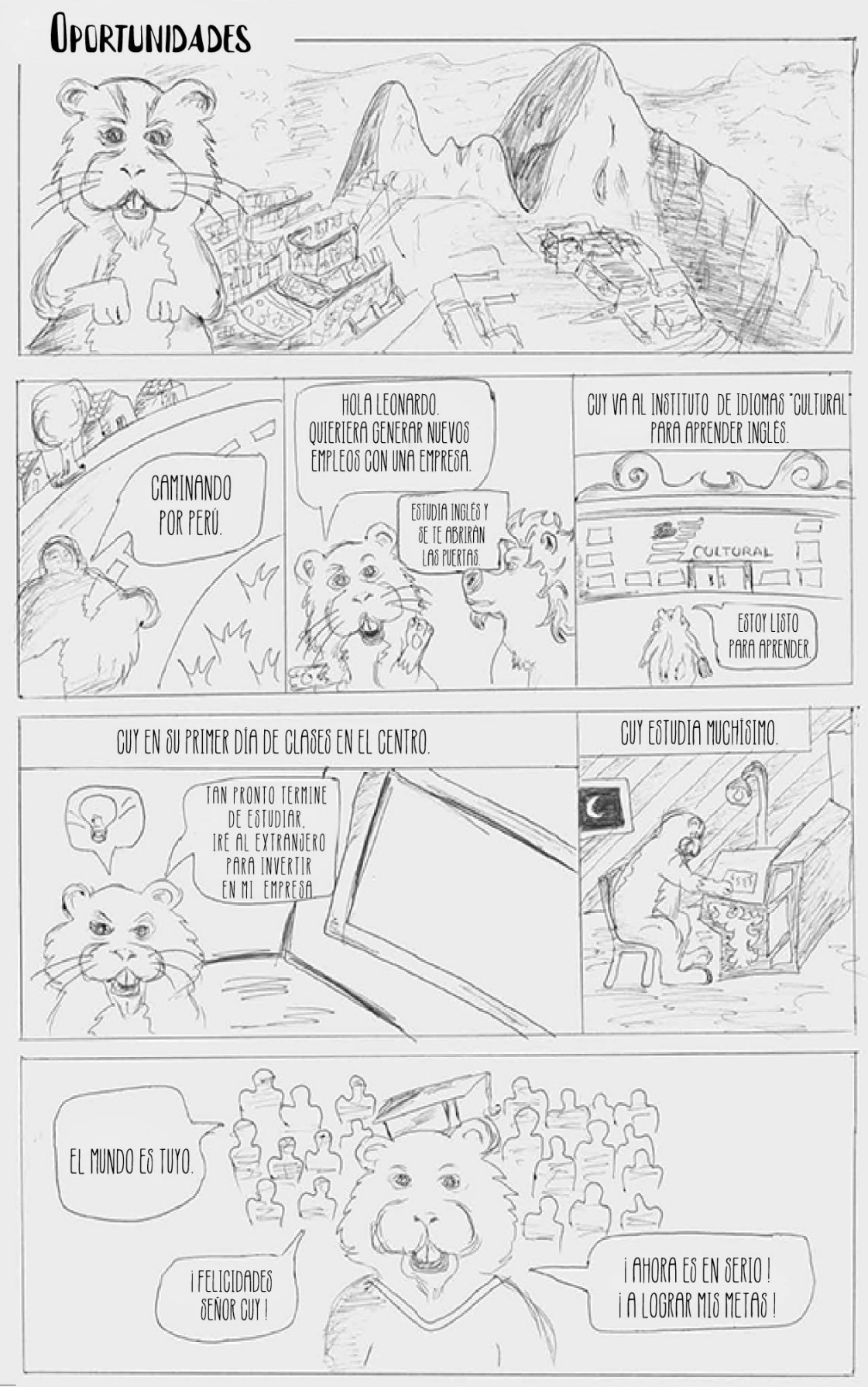

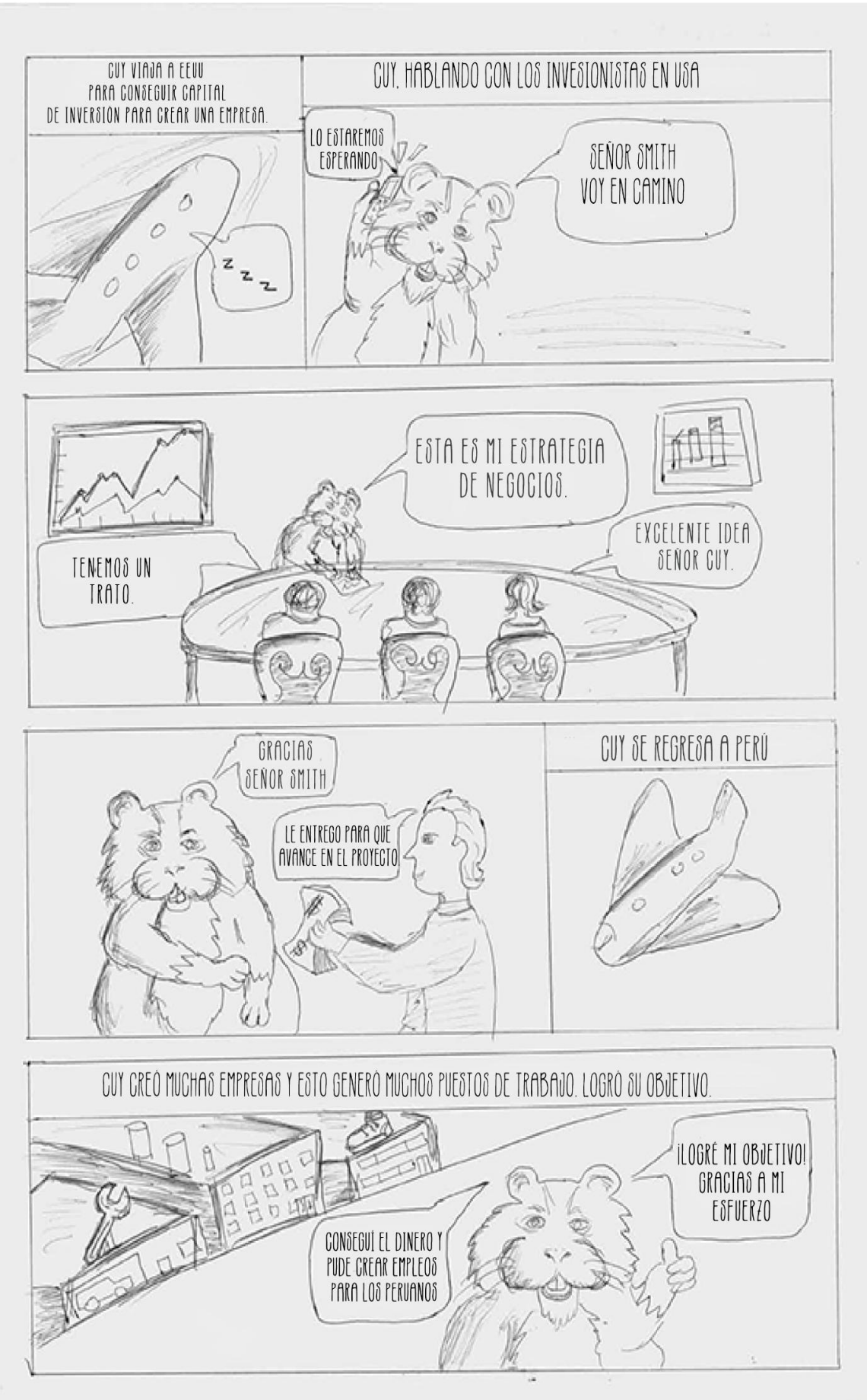

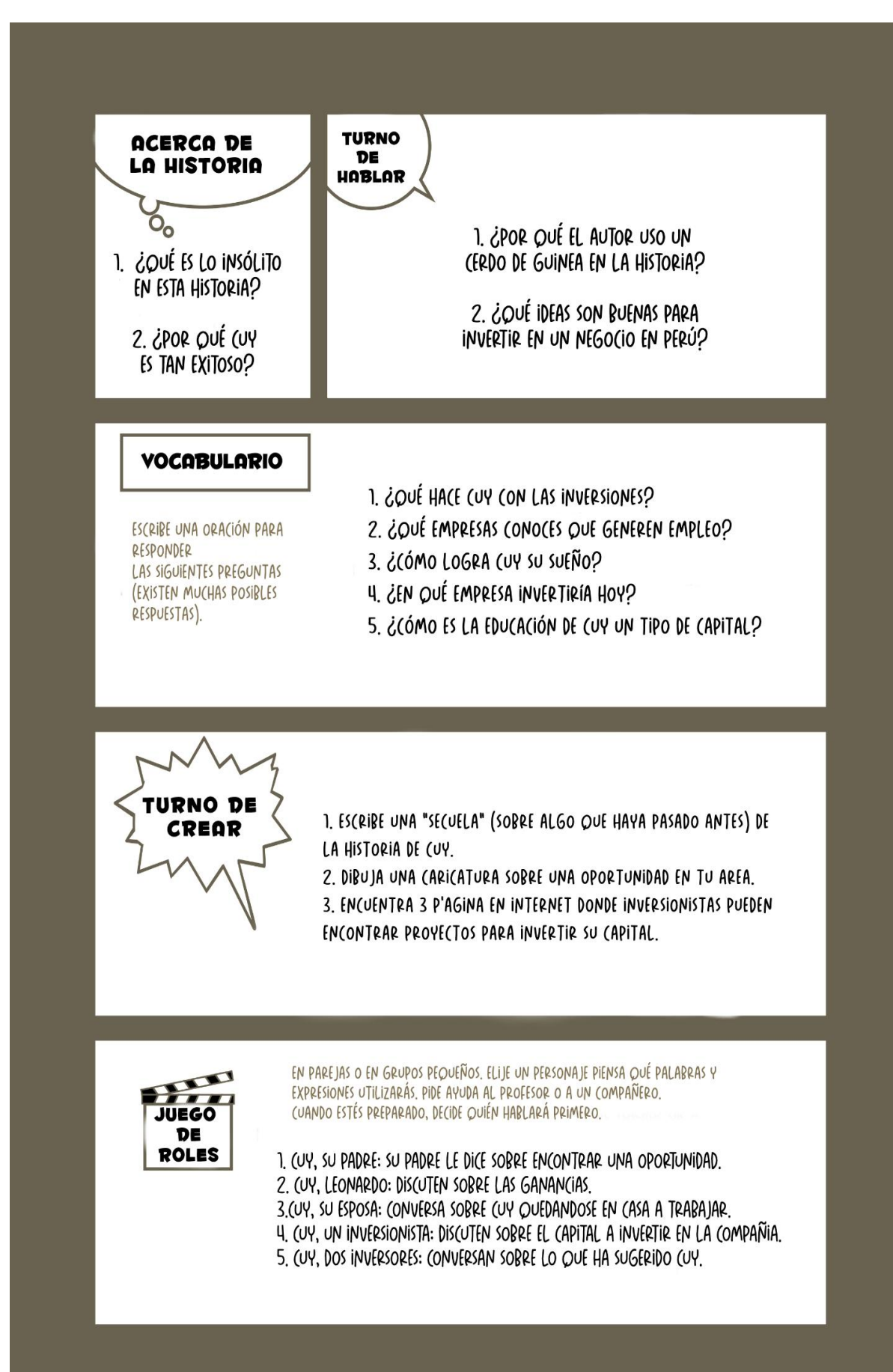

 $\overline{46}$ 

# HOW A CAR ENGINE WORKS

<u> Din Bandar Bandar Banda da Banda Banda da Banda da Banda da Banda da Banda da Banda da Banda da Banda da Banda </u>

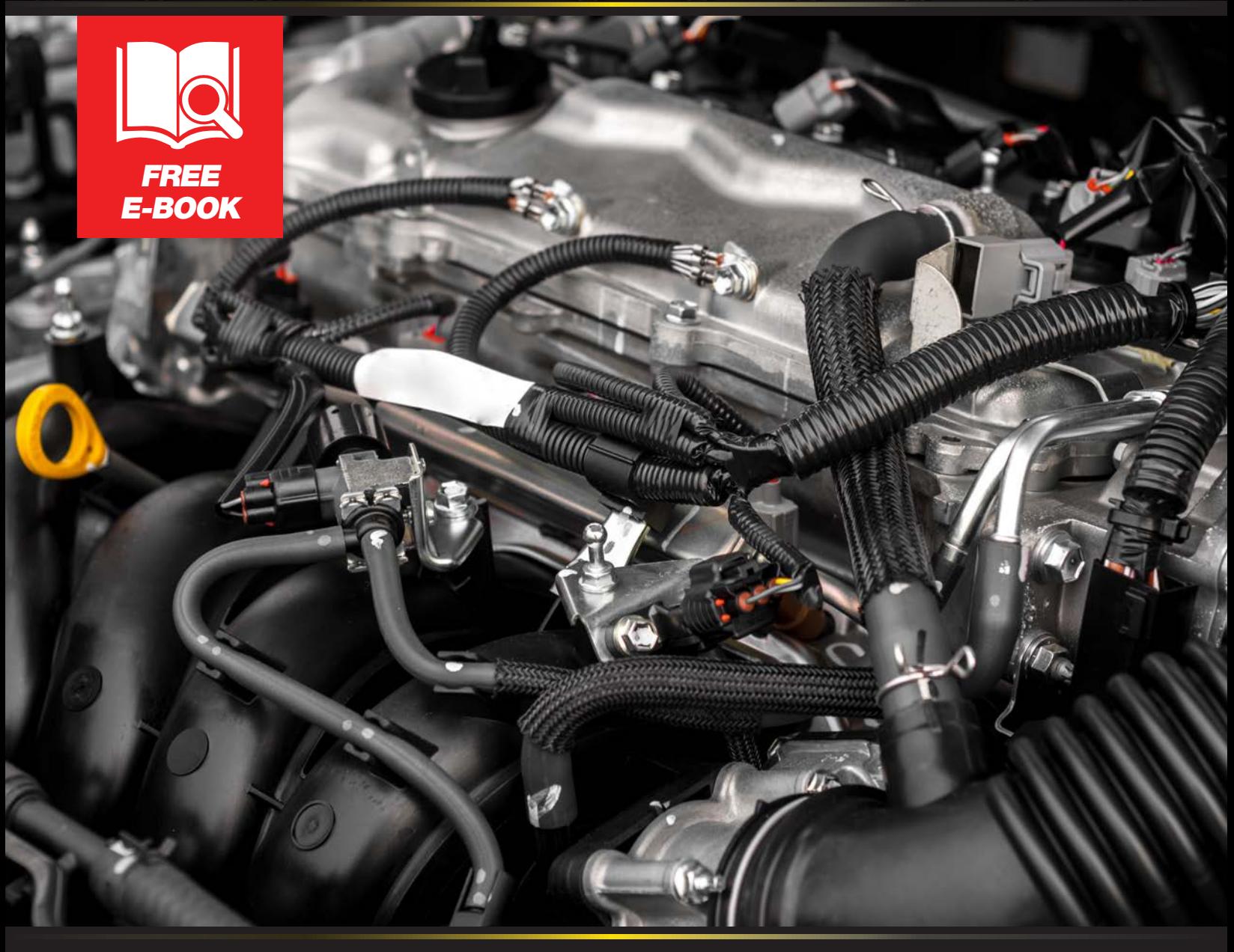

888-512-4787 | 451 North Nova Road, Daytona Beach, FL | DaytonaToyota.com

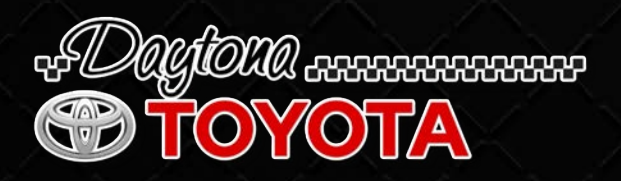

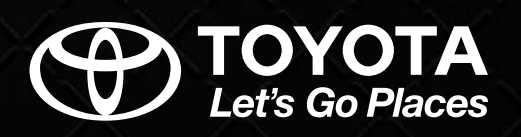

#### *HOW A CAR ENGINE WORKS*

Every day you rely on your car to get you where you need to be. Just turn the key or press the start button and you're on your way. But how does your car actually work? What makes the engine go so you're able to get on your way?

Keep reading to learn more about what's going on under the hood during your drive.

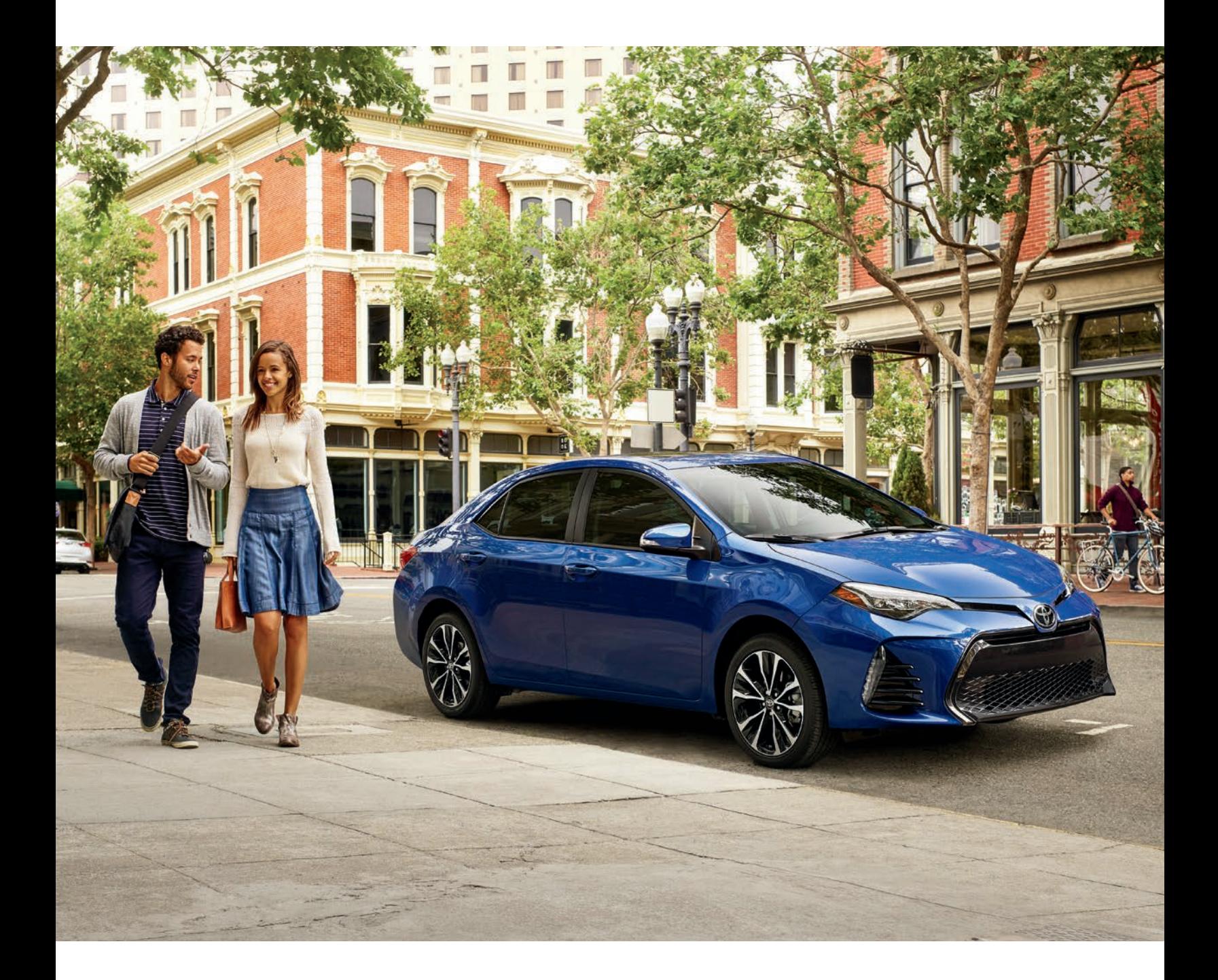

# *How a Car Engine Works*

Most cars and motor vehicles are powered by what's called an internal combustion engine. It uses the combustible combination of air, fuel, and a single spark to cause a small explosion. This reaction is recreated over and over again by parts that are in a constant rotation.

The first internal combustion engine was invented in 1859 by French engineer J.J. Etienne Lenoir. After nearly 200 years of the steam engine being the peak of modern innovation, he built the first continuously operational gasoline combustion engine.

Its basic principle is to draw in air through an intake valve, then have it enter a cylinder where it's combined with fuel. In most vehicles, that fuel is gasoline. Next, a reaction is created when the spark plugs light this combination. This tiny explosion is what creates the energy that powers your car.

The process is then repeated and the energy that was created leaves the chamber and exits your car through the tailpipe. There are a lot of parts that go into making this work and keeping this rotation going.

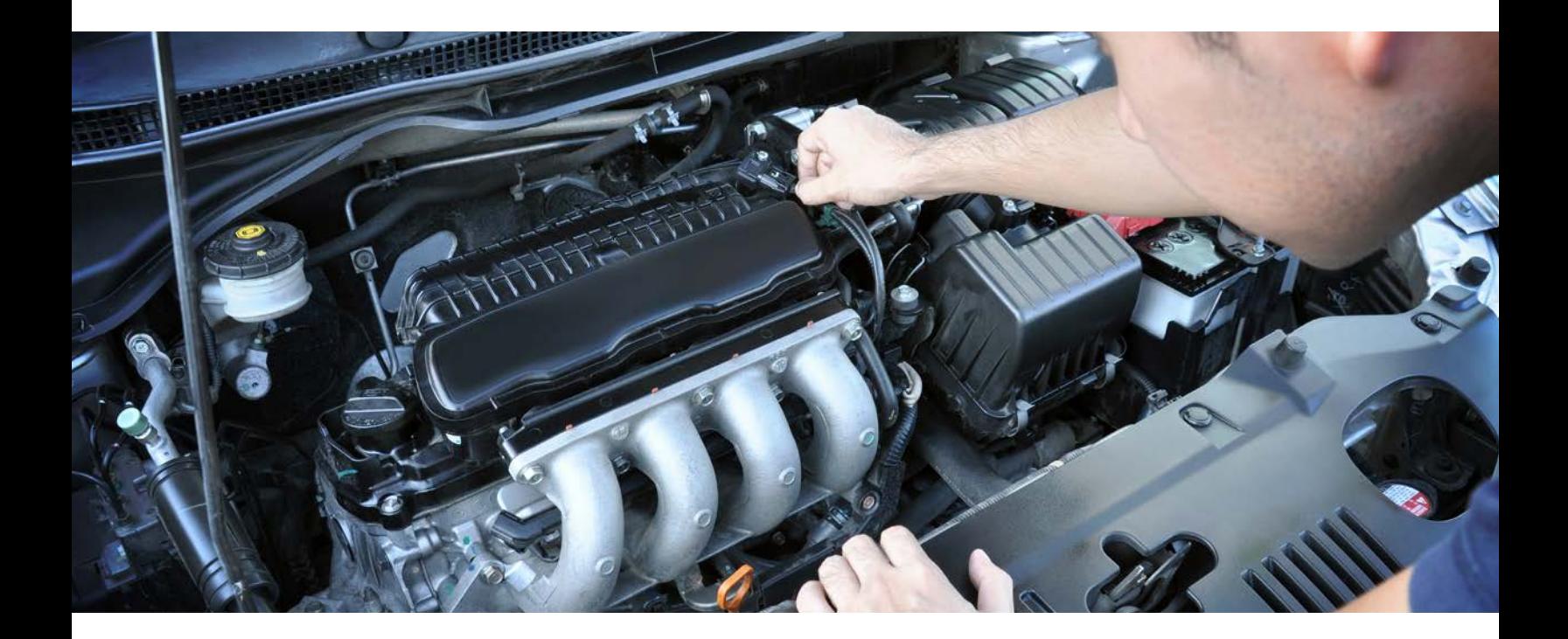

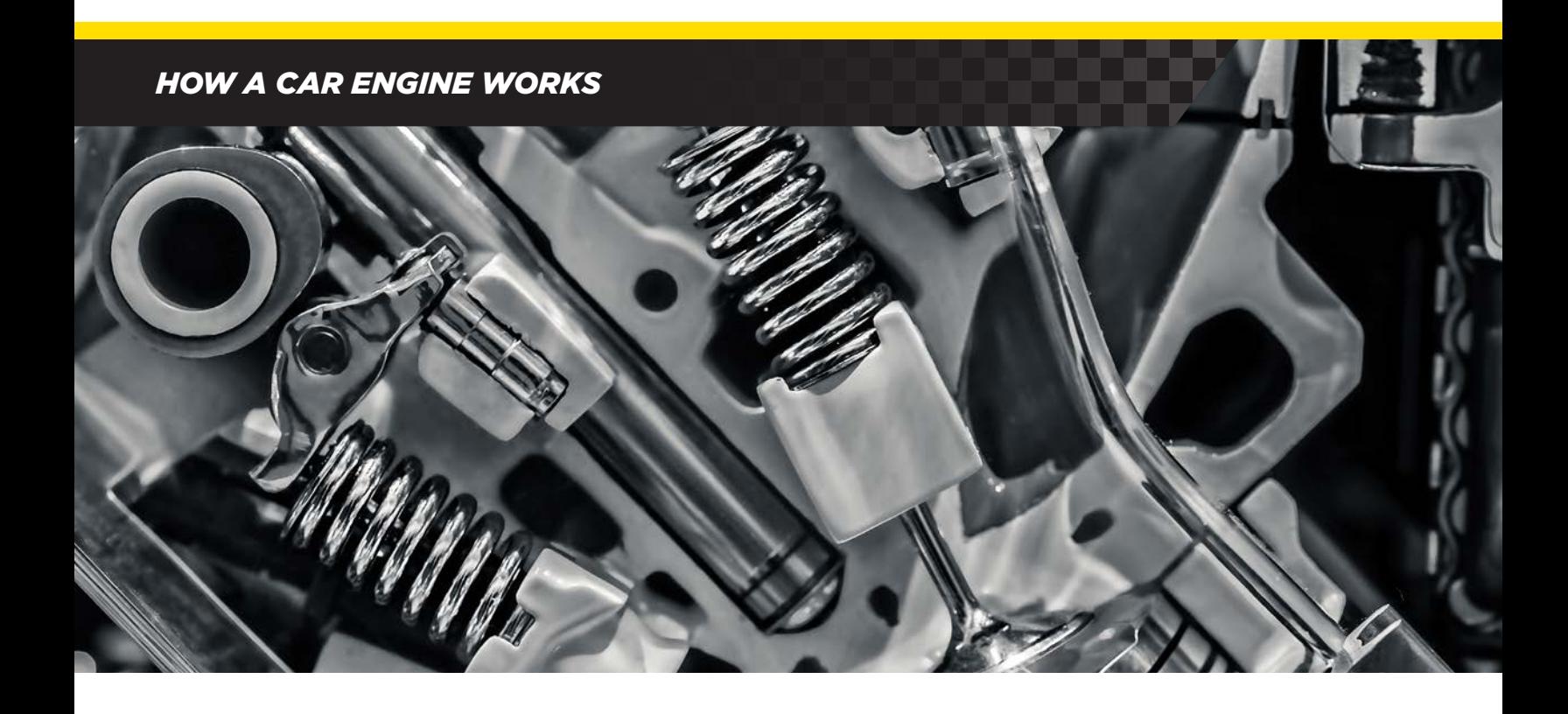

# *Parts of an Engine*

An internal combustion engine uses motion to repeat the cycle. While it relies on an explosion to make everything go, the basic idea behind its rotation is similar to that of a steam engine or a water wheel. Some of the key parts are:

- *Engine Block* This is the foundation for your engine. It's usually made of aluminum alloy or iron. The engine block is the home of your cylinders. All the motion that causes the combustion reaction takes place inside the cylinders. Most cars today feature a 4-cylinder engine, but many are also built with six or eight cylinders for more power.
- *Valves* Each valve is crucial to moving air through your engine. There's both intake and outtake valves. Usually there's one of each for every cylinder. The valve train is the system that controls when air is brought in and when it's pushed out your exhaust at the end of the cycle.
- *Pistons*  Every one of your cylinders has a piston moving up and down inside it. This solid metal part is at the center of the combustion cycle.
- *Crankshaft*  The crankshaft is attached to the base of each piston by a connecting rod. The motion of the crankshaft is what's used to control when the pistons go up and when they come down.

#### *HOW A CAR ENGINE WORKS*

- *Spark Plugs* The spark plugs are located at the top of the cylinders. As their name suggests, they provide the spark to ignite the mixture of fuel and air.
- *Timing Belt* To keep this cycle going constantly, the timing belt is hooked up to the crankshaft. This belt essentially creates a pulley system that's used to keep the rotation going.
- *Camshaft*  The top of the timing belt is hooked up to the camshaft. This part controls the motion of the valves. By stringing the timing belt between the consistently rotating crankshaft and camshaft, the engine repeats the cycle so that your vehicle can keep running.

All of these parts are essential to making an internal combustion engine function. They create the necessary reaction to power your vehicle and contribute to the rotational motion that made this cycle revolutionary.

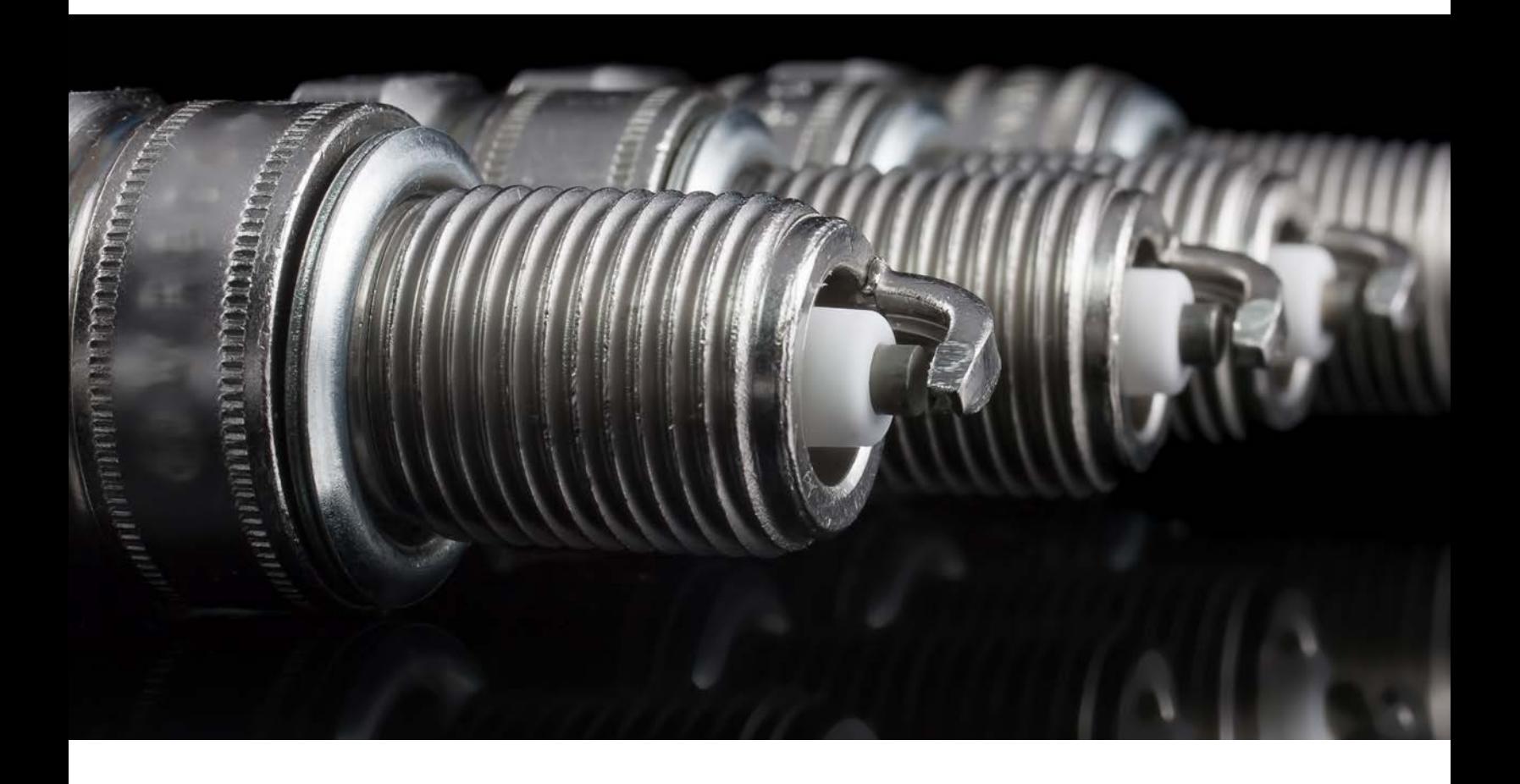

# *Four-Stroke Combustion Cycle*

Now that we've explored the parts that make up the engine and its cycle, let's look at the specifics of how it all comes together to create that explosive reaction.

Most automobiles run on a 4-stroke combustion cycle. This is also sometimes referred to as an Otto cycle. Besides being an appropriate sounding name, it's in honor of Nikolaus Otto, who first invented the cycle in 1867. There are four steps to the process:

- **1.** The first motion is called the **Intake Stroke**. Here, the piston is at the top of the cylinder. The intake valve then opens to allow air in. The piston then lowers down to draw air into the cylinder.
- **2.** Next there's the **Compression Stroke**. The valve closes, and the crankshaft drives the piston up again. This motion and the sealed intake valve force the air and fuel to compress and mix together.

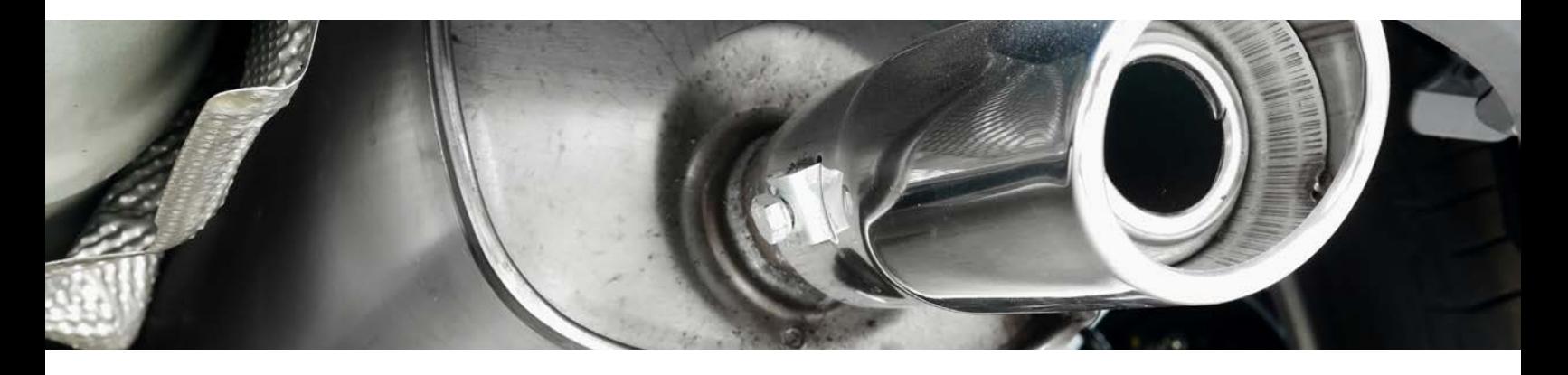

- **3.** The reaction takes place when the piston finally reaches the top of the cylinder. This is the **Combustion Stroke** or **Power Stroke**. At this moment the spark plugs do their job and create a spark, igniting the air and fuel mixture.
- **4.** To complete the cycle, the piston then goes down again, and the outtake valve or exhaust valve opens up. This is known as the **Exhaust Stroke** because the piston will then force out all the exhaust from the reaction. This air ends up being pushed out your vehicle's tailpipe.

It's very likely that you'll find this type of engine and cycle under your hood. However, there are other types of engines and even different sizes and configurations of ones that use the four-stroke cycle.

## *Ignition System*

While this is what's going on inside your engine during your drive, what happens when you turn your key in the ignition? How does the vehicle start and the whole process begin?

As you turn the key, an electric starter motor begins to spin. This energy is then transferred to the rest of the system by a part called a starter solenoid. This electrical charge is then transferred to a distributor. This part has an ignition wire connected to each one of the cylinders.

These ignition wires carry that energy and electrical current to the spark plugs where they create the charge and reaction to get your engine up and running.

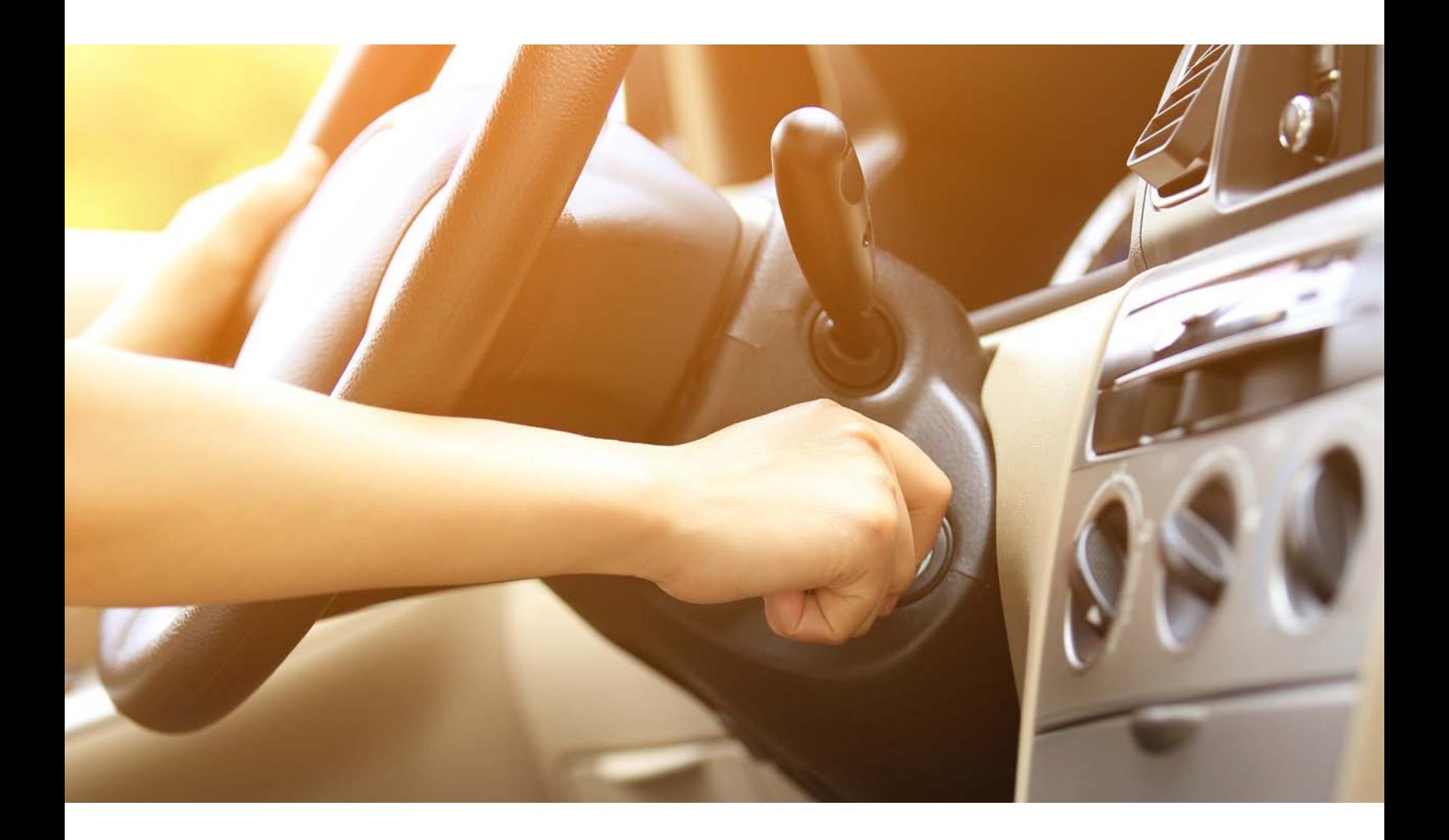

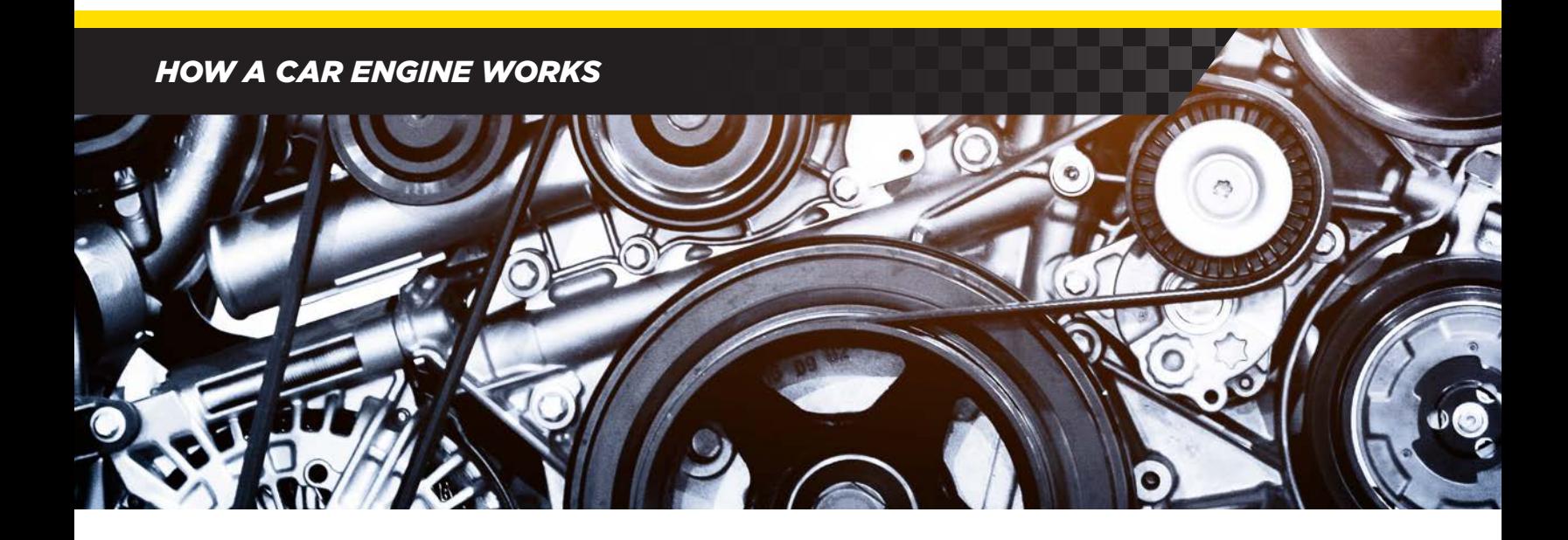

# *Types of Engines*

An engine that uses the four-stroke combustion cycle can still appear in a couple different ways. If you drive a sedan or a hatchback, you likely have an **inline engine** block. This means that all four of your cylinders are arranged standing upright and in a straight line.

Since power is generated in the cylinders, more cylinders means more power. Many muscle cars, trucks, and SUVs feature six or eight cylinders. Their engines are usually referred to as **V6** or **V8** because the cylinders are positioned at an angle that makes them form a V shape. Some V8 engines are built with a unique alternate design in their cylinders referred to as a hemispherical combustion chamber or **HEMI®**. A combustion chamber is where the fuel and air mix are ignited by the spark plugs.

In a typical engine, the combustion chamber is flat. By having a larger chamber that's shaped like half a sphere, more power can be created in each cylinder.

On the other end of the spectrum, a **2-stroke cycle engine** cuts the steps in half. It produces a combustible reaction every two strokes by removing the valves and igniting the spark plugs every time the piston reaches the top of the cylinder.

This makes 2-stroke engines very effective but, since they're smaller, they're most often used in tools like lawn mowers and chainsaws, as well as some motorcycles.

While these types of engines are different in size, shape, and output, they all still follow the same basic rotation and each of them runs on gasoline. However, a **diesel engine** uses a very different method of creating combustion.

# *Diesel Engines*

Named after its inventor, Rudolf Diesel, it's often credited with being a driving force behind the industrial revolution. While it was created for powering heavy machinery in factories, it was later scaled down and adopted as an alternate way to power motor vehicles.

There are two big differences between a gas and diesel engine. The first is that these engines run on specialty diesel fuel instead of gasoline. You've probably seen that it has its own separate pump at the gas station.

The second difference is that a diesel engine has no spark plugs. Instead, it relies on pressure and heat from the compression stroke to create the combustion. Since there is no spark to ignite the fuel and air mixture, a diesel engine needs its pistons to compress more. This creates more heat and energy which gives this type of engine more torque and also allows it to be more fuel-efficient than its gasoline powered counterparts.

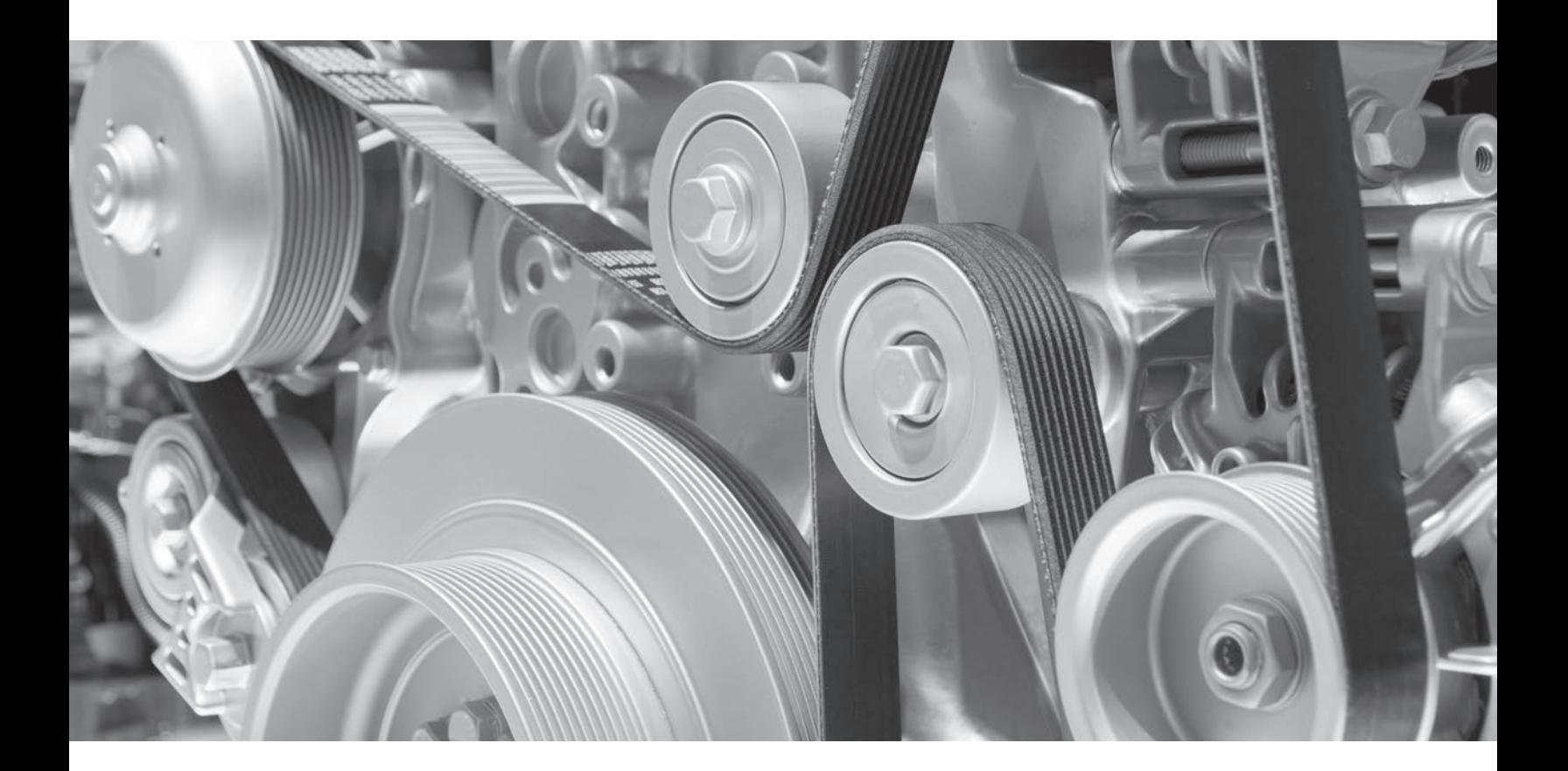

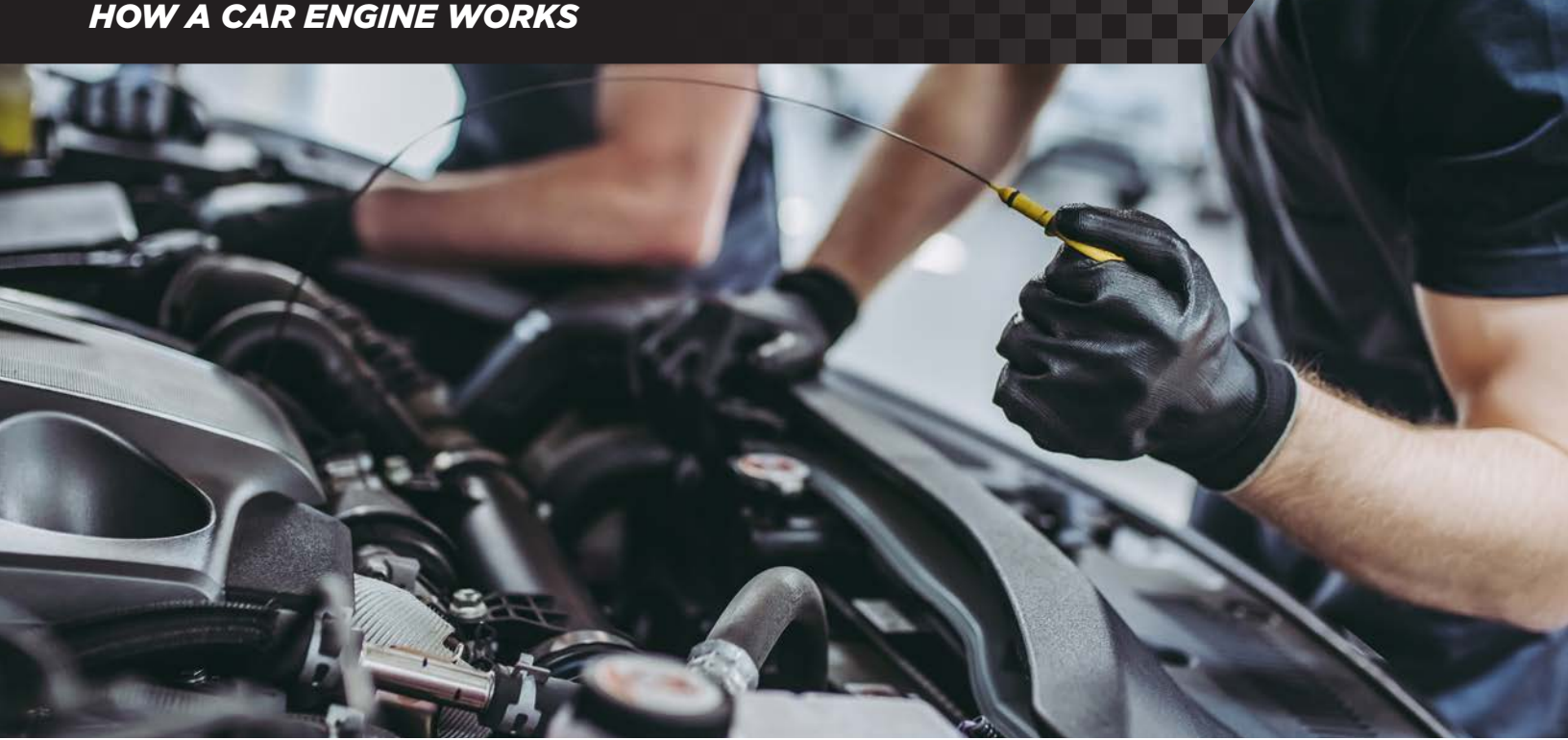

## *Maintaining Your Engine*

Your engine is constantly at work. With all those moving parts, a lot of heat builds while you're driving. Over time that heat can create friction and cause breakdowns. That's why it's so important to stay on top of your maintenance schedule.

Fluids like coolant and engine oil are used to keep the engine temperature cool and lubricate your parts so that they can operate smoothly. Getting your air filters replaced can help keep debris out of the engine block when your pistons are drawing air into the intake valves.

With regular trips to the service center for oil changes, coolant refills, and new air filters your engine will consistently deliver by giving you peak performance. Keeping up with routine maintenance is the best way to keep your engine clean and running well.

If you have any questions or would like to learn more about your car's engine, contact your local dealership today.

# ¿COMÓ FUNCIONA DE SU AUTOMÓVIL? EL MOTOR

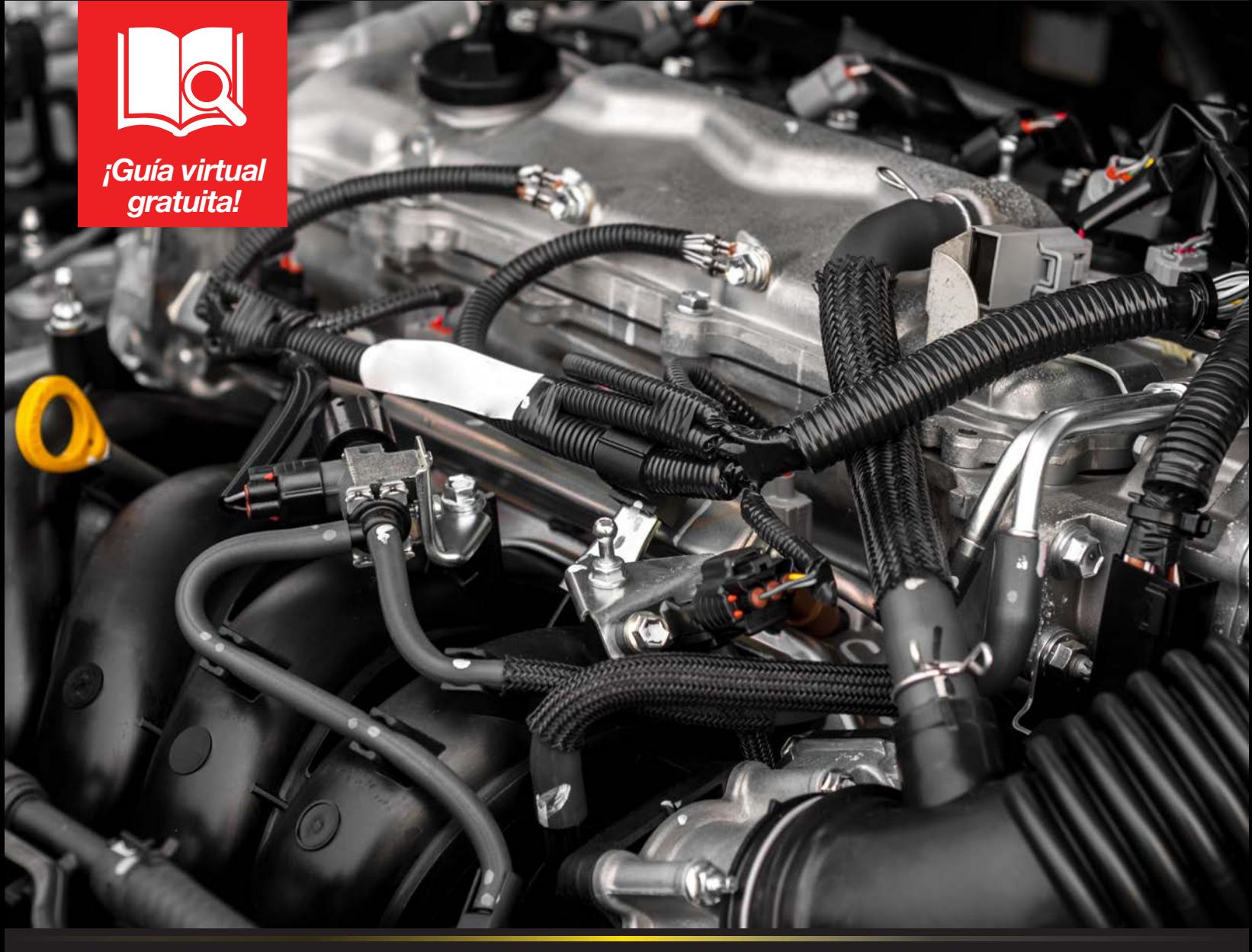

**(**888**)** 512-4787 | 451 North Nova Road, Daytona Beach, FL | DaytonaToyota.com

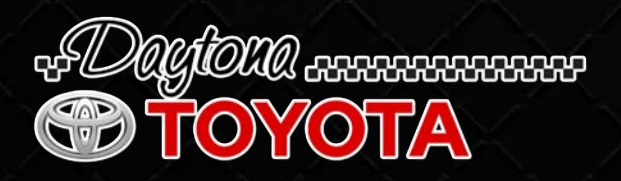

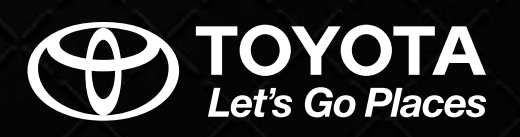

## *¿COMÓ FUNCIONA EL MOTOR DE SU AUTOMÓVIL?*

Cada día confías en tu automóvil para llegar a tu destino. Sólo debe girar su llave o pulsar el botón de arranque y listo, ya está en ruta. Pero, ¿Cómo funciona su automóvil en realidad? ¿Qué es lo que permite a su motor funcionar para que pueda llegar a su destino?

Continué leyendo y podrá conocer aún más detalles sobre lo que sucede debajo del capó de su automóvil mientras lo maneja.

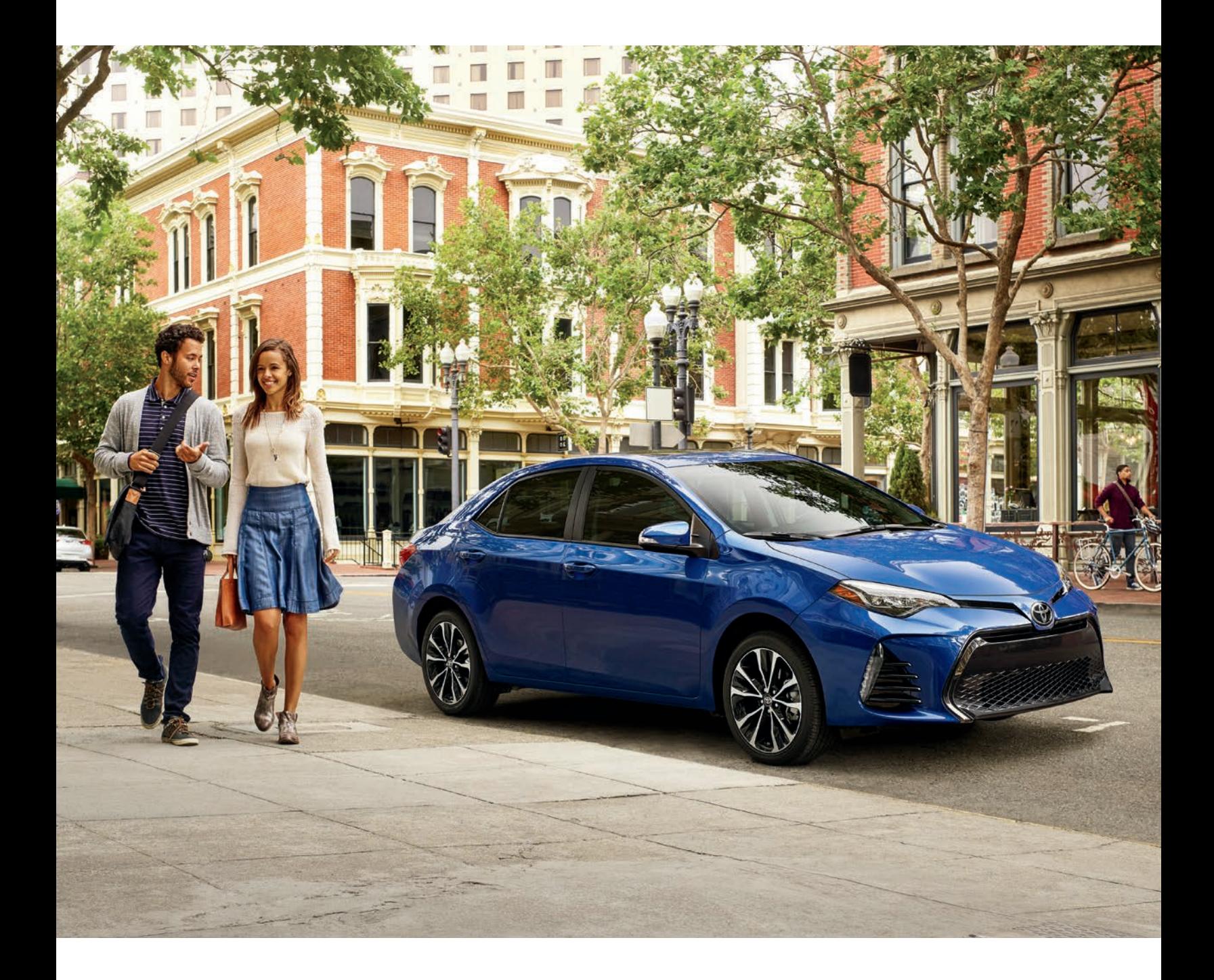

*¿COMÓ FUNCIONA EL MOTOR DE SU AUTOMÓVIL?*

# *¿CÓMO FUNCIONA EL MOTOR DE SU AUTOMÓVIL?*

La mayoría de los automóviles y vehículos de motor son propulsados por lo que se conoce como motor de combustión interna.

Este motor hace uso del aire, combustible y de una chispa para causar una pequeña explosión. Esta reacción se crea una y otra vez por las partes del motor que se encuentran en rotación constante.

El primer motor de combustión interna fue inventado en 1859 por el ingeniero francés **J.J. Etienne Lenoir**. Después de casi 200 años en que la máquina de vapor ocupó la cima de la innovación moderna, tiempo después, se construyó el primer motor de combustión a gasolina de funcionamiento continuo.

Su principio básico es aspirar el aire a través de una válvula de admisión, luego hacer que entre en un cilindro donde se combina con combustible. En la mayoría de los automóviles, ese combustible es la gasolina. Luego, se crea una reacción cuando las bujías encienden esta combinación. Esta pequeña explosión es lo que crea la energía suficiente que permite funcionar a su automóvil.

El proceso se repite y la energía recién creada sale de la cámara para luego ser expulsada de su automóvil a través del tubo de escape. Todo este conjunto de sistemas complementarios son los que permiten que el proceso funcione y mantenga la rotación en marcha.

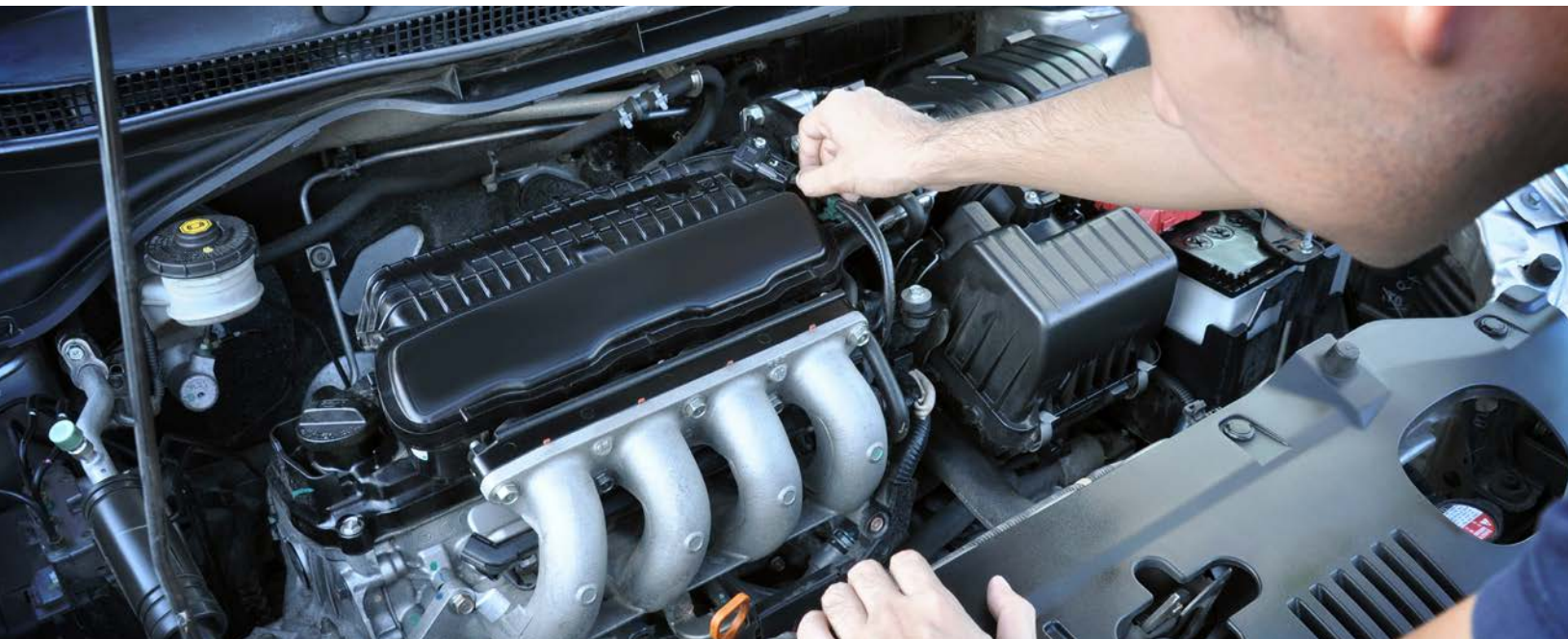

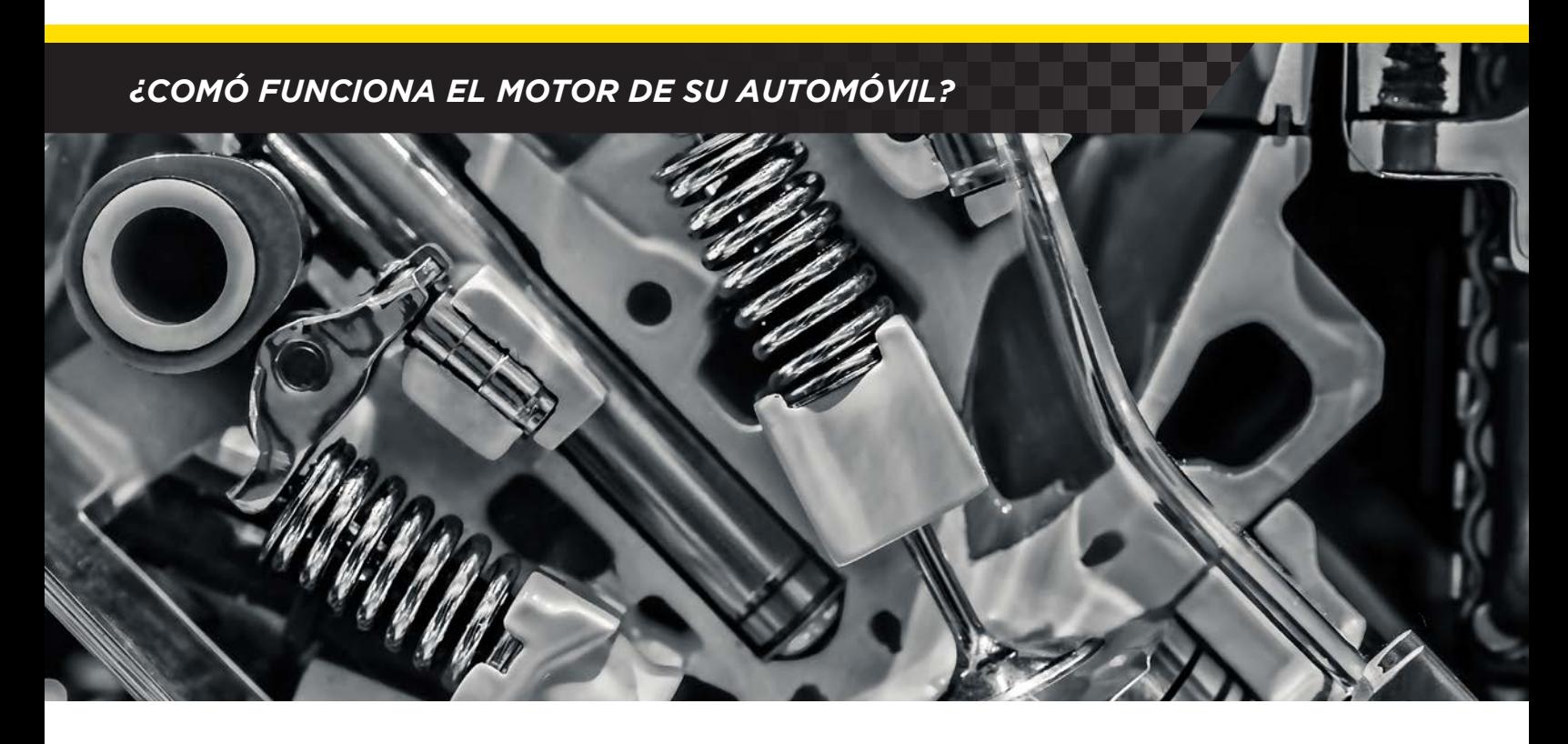

# *Partes del motor*

Un motor de combustión interna utiliza el movimiento para repetir el ciclo. Si bien se basa en una explosión que facilita que todo esto funcione, la idea básica detrás de su rotación es similar a la de una máquina de vapor o una rueda de agua. Algunas de las partes más importantes son:

- *Bloque del motor* Es la base del motor. Por lo general, la base está hecha de aleación de aluminio o hierro. El bloque del motor es el núcleo de sus cilindros. Todo el movimiento que causa la reacción de combustión tiene lugar en el interior de estos. En la actualidad la mayoría de los coches cuentan con un motor de 4 cilindros, sin embargo, muchos automóviles poseen motores con mayor potencia siendo de seis u ocho cilindros como máximo.
- *• Las válvulas* Cada una de las válvulas son importantes para transportar el aire a través del motor. Existen dos tipos de válvulas, de entrada y de salida. Por regla general, hay una válvula por cilindro. El tren de válvulas es el sistema que controla cuándo entra y sale el aire por el escape al final del ciclo.
- *• Pistones*  En el interior de cada cilindro, se encuentra un pistón. El cual se mueve de arriba hacía abajo. Esta pieza de metal sólido se encuentra en el centro del ciclo de combustión.
- *• El Cigüeñal* El cigüeñal está unido a la base de cada pistón por una biela. El cigüeñal es el que se utiliza para controlar cuándo suben y bajan los pistones.

## *¿COMÓ FUNCIONA EL MOTOR DE SU AUTOMÓVIL?*

- *• Bujías* Las bujías están ubicadas en la parte superior de los cilindros. Estas generan la chispa necesaria para encender la mezcla de combustible en el aire.
- *• La correa de distribución* Mantienen el ciclo en constante marcha, la correa de distribución esta conectada al cigüeñal. Esta correa es esencial y crea un sistema de poleas que se utilizan para mantener la rotación.
- *• Árbol de levas* Se sitúa en la parte superior de la correa de distribución y está conectado al árbol de levas. Esta pieza controla el funcionamiento de las válvulas. Cuando la correa de distribución se sincroniza con el cigüeñal y con el árbol de levas, el motor del auto empezará un ciclo que se repite para que el automóvil continúe funcionando.

Todas estas piezas son fundamentales para que un motor de combustión interna funcione. Crean la reacción necesaria para impulsar su vehículo y contribuir al movimiento de rotación que hizo que este ciclo fuera revolucionario.

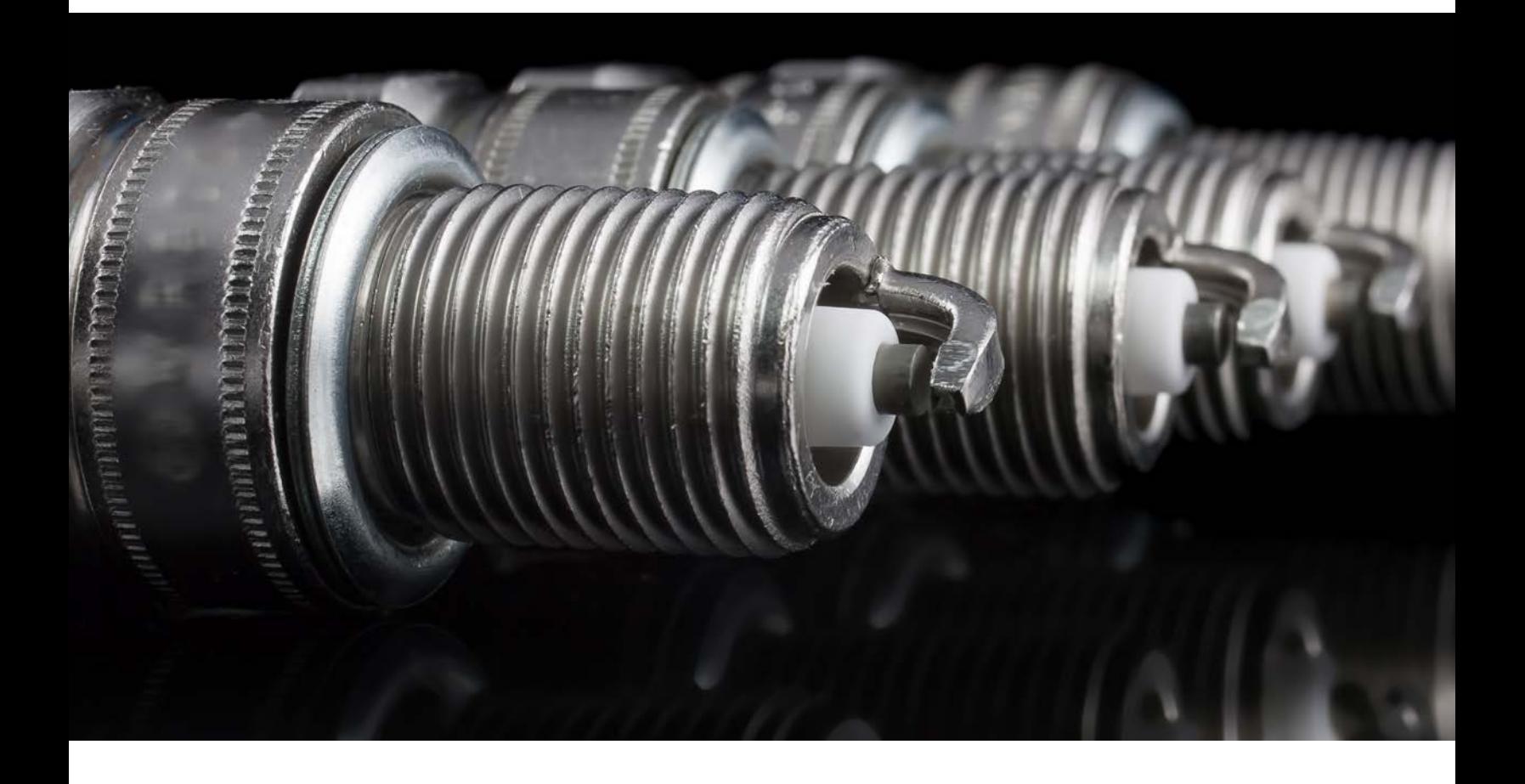
# *El ciclo de combustión de cuatro tiempos*

Ahora que hemos explorado las partes que componen el motor y su ciclo, veamos los detalles de cómo se unen para crear esa reacción explosiva.

La mayoría de los automóviles funcionan con un ciclo de combustión de 4 tiempos. Esto también es conocido como ciclo Otto de 4 tiempos. Aparte de ser un nombre que suena apropiado, es en honor a **Nikolaus Otto**, quien inventó, en 1867, un motor con este ciclo de combustión. Hay cuatro pasos en el proceso:

- **1.** El primer movimiento del pistón se le denomina **Admisión**. En este paso, el pistón se encuentra en la parte superior del cilindro. La válvula de admisión se abre para permitir la entrada de aire, El pistón desciende e introduce el aire en el cilindro.
- **2.** El siguiente es la ''**carrera de compresión**''. La válvula se cierra y el cigüeñal vuelve a subir el pistón. Este movimiento y la válvula de admisión sellada obligan al aire y al combustible a comprimirse y mezclarse.

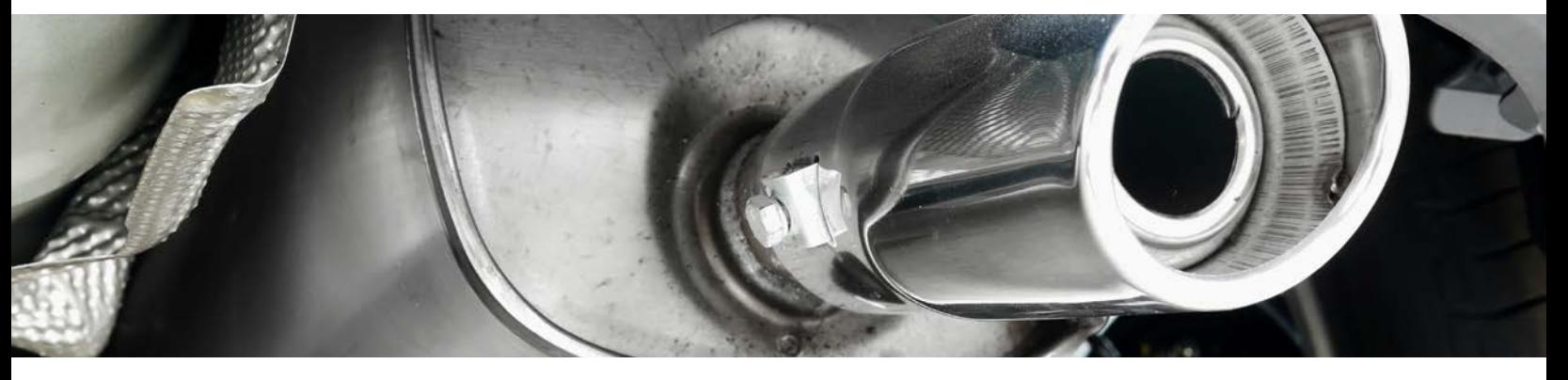

- **3.** La reacción tiene lugar cuando el pistón alcanza la parte superior del cilindro. Esto se le conoce como la ''**carrera de combustión**'' o "**carrera de potencia**''. En este punto,las bujías hacen su trabajo y producen una chispa, lo cual enciende la mezcla de aire y combustible.
- **4.** Para completar el ciclo, el pistón vuelve a bajar, y la válvula de salida o válvula de escape se abre. A esto se le conoce como **escape** debido a que el pistón expulsa todos los gases producidos durante la reacción; estos terminan siendo empujados fuera del tubo de escape del vehículo.

Es muy probable que encuentres este tipo de motores y ciclos debajo del capó de tu auto. Sin embargo, existen otros tipos de motores de diferentes tamaños y configuraciones que utilizan este mismo ciclo.

# *Sistema de encendido*

Mientras esto es lo que sucede dentro del motor de tu vehículo cuando conduces, ¿Qué sucede cuando giras la llave de encendido? ¿Cómo inicia todo este proceso?

Al girar la llave, el motor de arranque eléctrico comienza a girar. Esta energía es transferida al resto del sistema por una parte llamada solenoide de arranque, luego la carga eléctrica se transfiere a un distribuidor. Esta parte posee un cable de encendido conectado a cada uno de los cilindros.

Estos cables de encendido llevan corriente eléctrica a las bujías, donde producen la carga y la reacción para poner el motor en marcha.

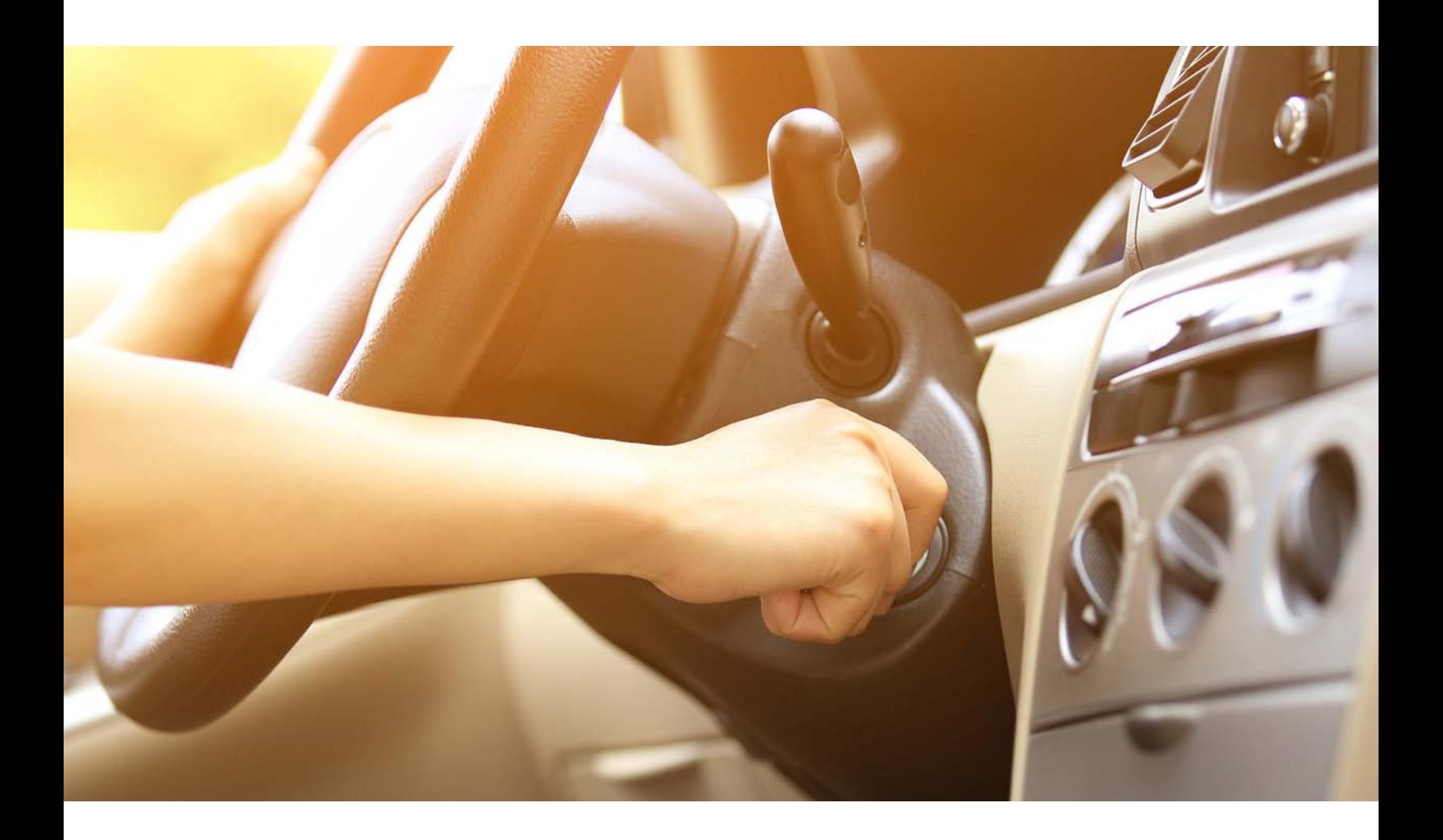

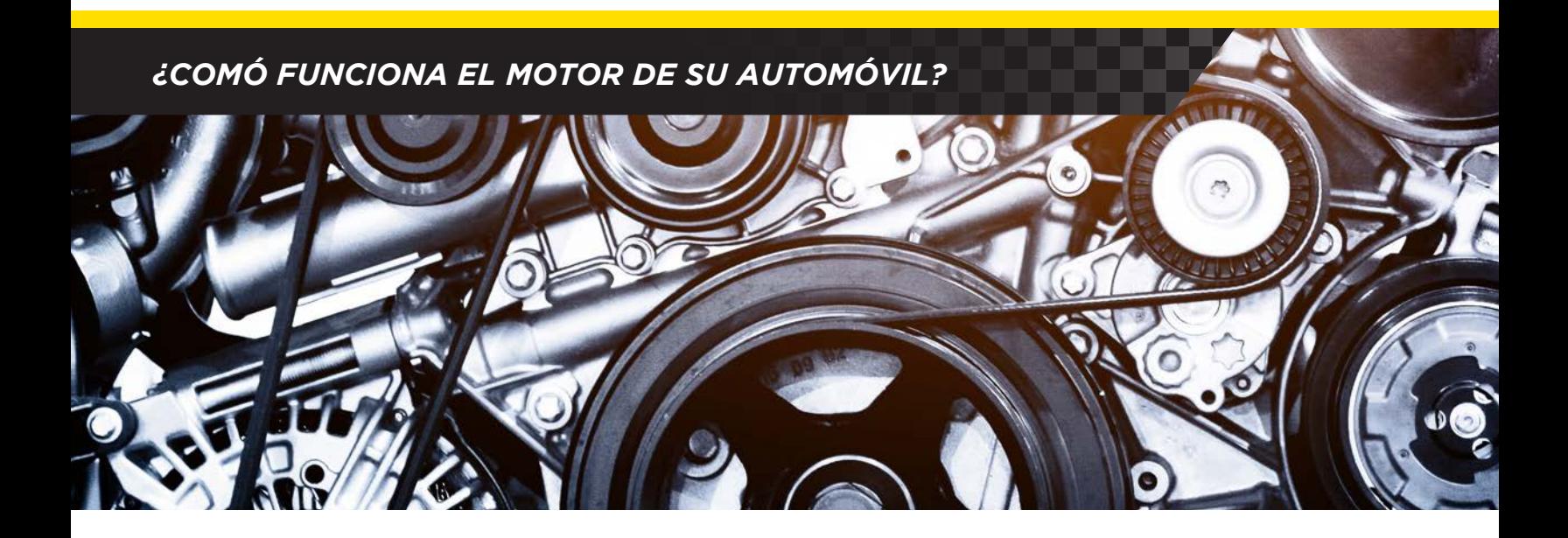

# *Tipos de motores*

Un motor que utiliza el ciclo de combustión de cuatro tiempos todavía puede aparecer de maneras diferentes . Si conduces un sedán o un hatchback, es probable que tengas un **bloque de motor en serie**. Esto significa que los cuatro cilindros están ubicados en posición vertical y en línea recta.

Debido a que la energía se genera en los cilindros, entre más cilindros tenga, se genera más potencia. Muchos carros de alta potencia , camiones y todo terrenos cuentan con seis u ocho cilindros. Sus motores por lo general se conocen como **V6** o **V8** porque los cilindros se colocan en un ángulo formando una V. Algunos motores V8 están construidos con un diseño alternativo único en sus cilindros llamados cámara de combustión hemisférica o **HEMI** ®. Una cámara de combustión es donde las bujías encienden la mezcla de combustible y aire.

En un motor típico, la cámara de combustión es plana. Entre más grande sea la cámara de forma circular, más se puede crear potencia en cada cilindro

En el otro extremo del espectro, un motor de ciclo de 2 tiempos reduce los pasos por la mitad. Produce una reacción de combustible cada dos ciclos que quita las válvulas y enciende las bujías cada vez que el pistón llega a la parte superior del cilindro.

Esto hace que los motores de 2 tiempos sean muy efectivos, pero, dado que son más pequeños, se utilizan con mayor frecuencia en herramientas como cortadoras de césped y moto-sierras, así como en algunas motocicletas.

Si bien este tipo de motores son diferentes en tamaño, forma y potencia, todos emplean la misma rotación básica y todos funcionan con gasolina. Sin embargo, un **motor diésel** utiliza un método muy diferente para generar combustión.

# *Motores diesel*

Lleva el nombre de su inventor, **Rudolf Diesel**, a menudo se le atribuye ser una fuerza impulsora detrás de la revolución industrial. Si bien fue creado para su uso en maquinaria pesada en fábricas, más tarde se adaptó para convertirse en una forma alternativa de propulsar vehículos de motor.

Hay dos grandes diferencias entre un motor de gasolina y de diésel. La primera es que estos motores funcionan con combustible diésel en lugar de gasolina. De seguro has visto que este tipo de combustible tiene su propio surtidor independiente en las gasolineras.

La segunda diferencia es que un motor diésel no posee *bujías*. En cambio, depende de la presión y el calor de la carrera de compresión para crear la combustión. Como no hay chispa para encender la mezcla de combustible y aire, un motor diésel necesita que sus pistones se compriman más. Esto crea más calor y energía, lo que le permite a este tipo de motor más torque y le permite ser más eficiente en combustible que sus rivales con gasolina.

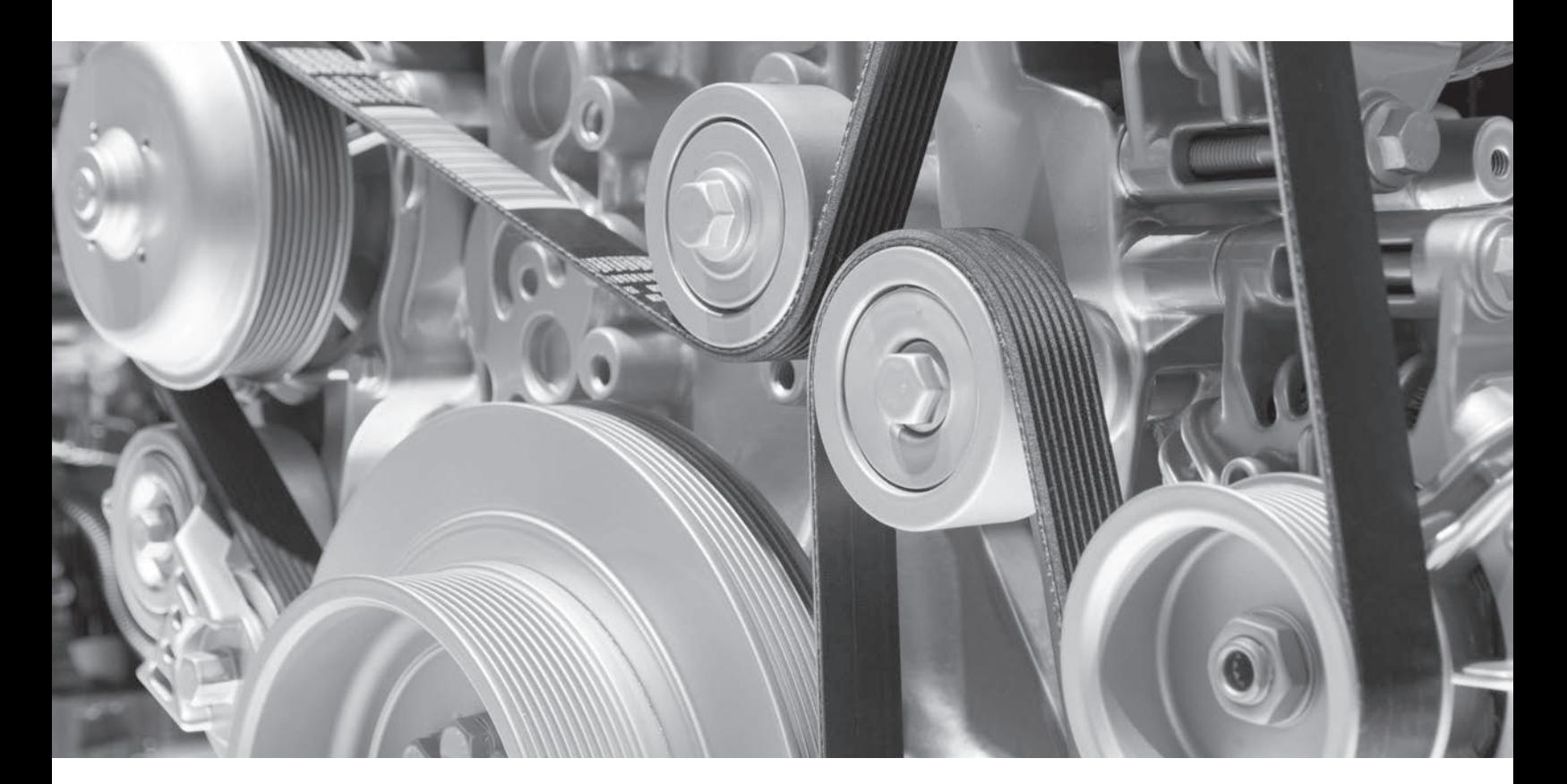

# *¿COMÓ FUNCIONA EL MOTOR DE SU AUTOMÓVIL?*

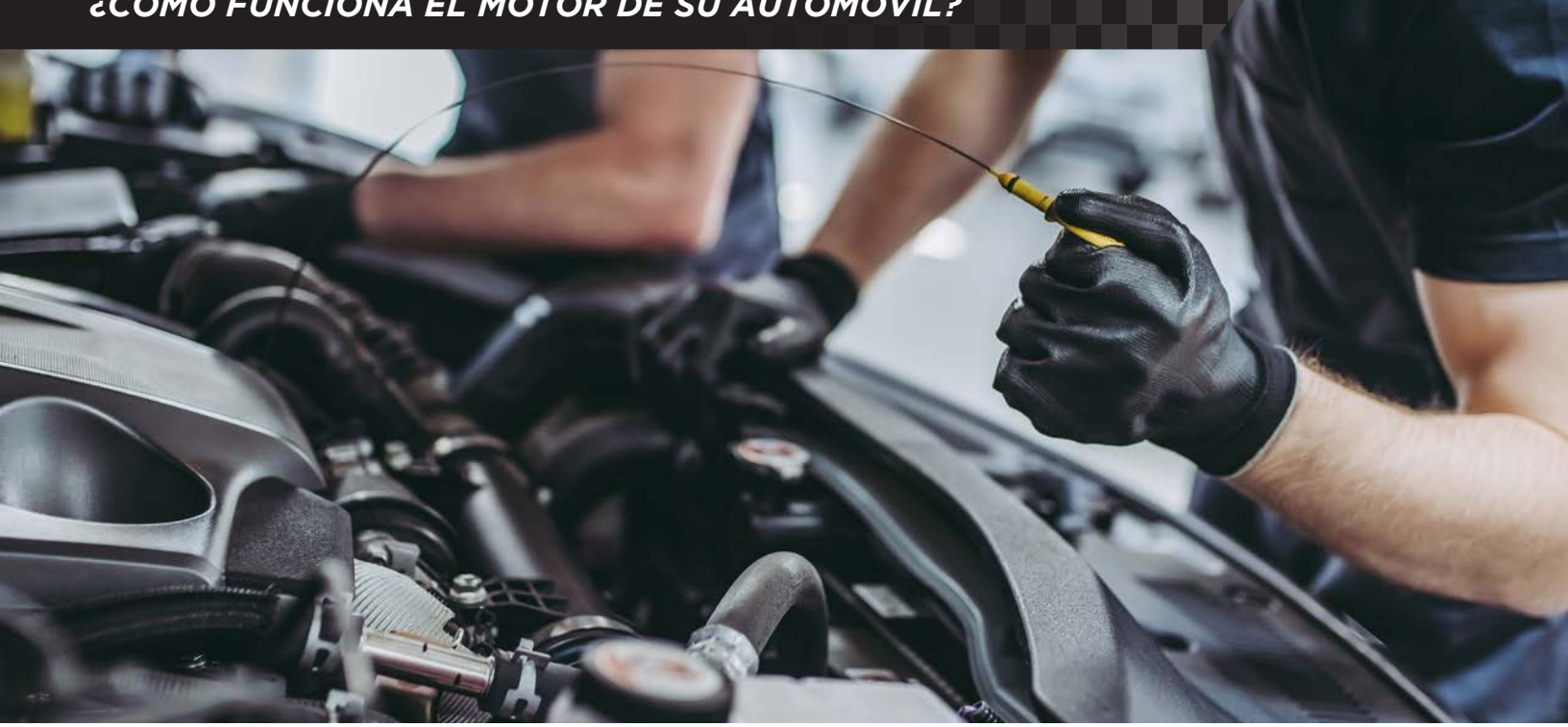

# *No lo olvide, su motor necesita mantenimiento*

Tu motor está en constante funcionamiento. Con todas sus partes móviles, se acumula mucho calor mientras conduces. Con el paso del tiempo, ese calor puede crear fricción y causar averías. Por esa razón es muy importante que el motor este en constante mantenimiento.

Los fluidos como el refrigerante y el aceite del motor se utilizan para mantener la temperatura del motor estable y lubricar sus piezas para que puedan funcionar sin problemas. Reemplazar los filtros de aire puede ayudar a mantener los desechos fuera del bloque del motor cuando los pistones aspiran aire hacia las válvulas de admisión.

Con visitas regulares al taller para cambios de aceite, recargas de refrigerante y nuevos filtros de aire, su motor ofrecerá de forma consistente un rendimiento máximo. Mantenerse al día con el mantenimiento de rutina es la mejor manera de mantener su motor limpio y que funcione bien.

Si tiene alguna pregunta o desea obtener más información sobre el motor de su automóvil, comuníquese con su mecánico local de confianza hoy mismo.

# **OPERATION MANUAL**

# **CAR MP5 PLAYER WITH 7 INCH HD DISPLAY PANEL FM RADIO RECEIVER BT MIRRORLINK**

# **Before installation**

Thank you very much for purchasing and using our products, when you receive the product, please do not take the product directly to the car for installation, because the product is in the after a long journey, it may affect the product. Please try the machine before installing.

**Test method:** Take the machine to the battery of the car and test it. This car stereo applies to a power supply voltage at 12V DC, Connect the red and yellow wires of the power cord of the machine together and connect it to the positive pole of the battery. The black wire of the power cord is connected to the negative pole of the battery. Wait for 10 seconds after connecting, press each button of the machine to see if the machine can boot normally. If it can be turned on, it means there is no problem, you can install it. If the test machine can not start normally, please again Confirm that you follow the steps of our test method in strict accordance with the operation. If the problem is still not solved, please contact our work in time.

Thank you for your cooperation.

## **BASIC PARAMETERS**

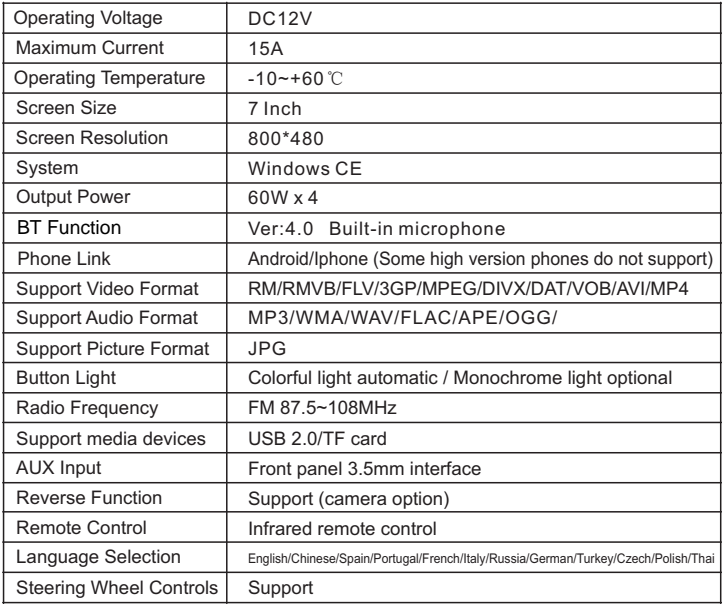

## **UNIT INSTALLATION SIZE**

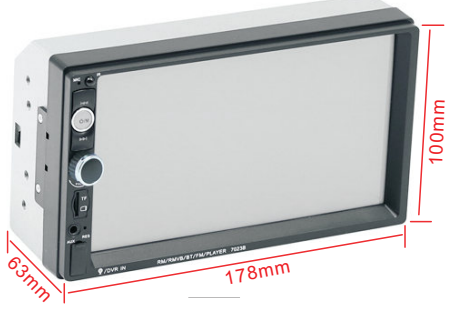

### **PANEL COMPONENT DESCRIPTION**

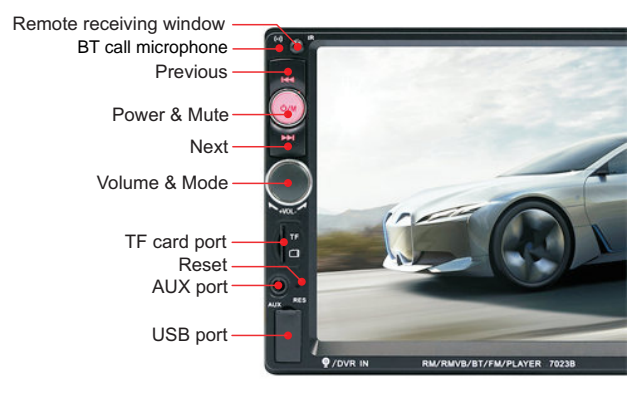

### **REAR INTERFACE DESCRIPTION**

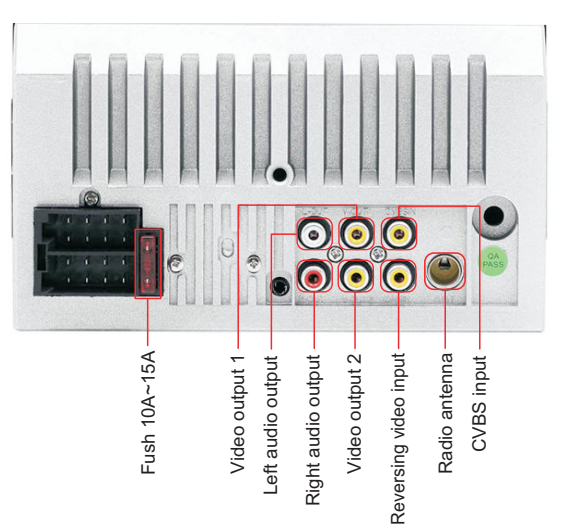

### PANEL COMPONENT DESCRIPTION

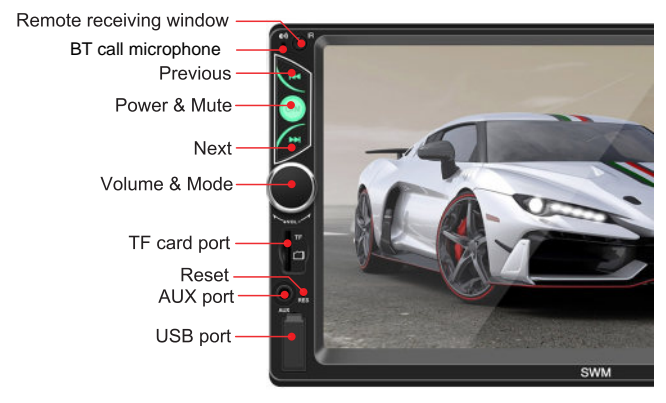

## **REAR INTERFACE DESCRIPTION**

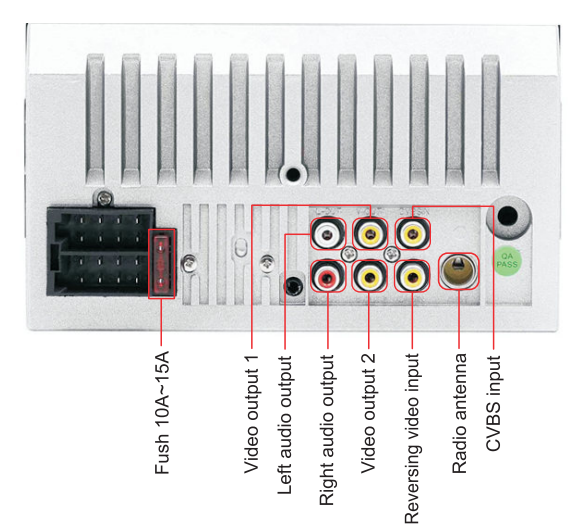

### **REAR INTERFACE DESCRIPTION**

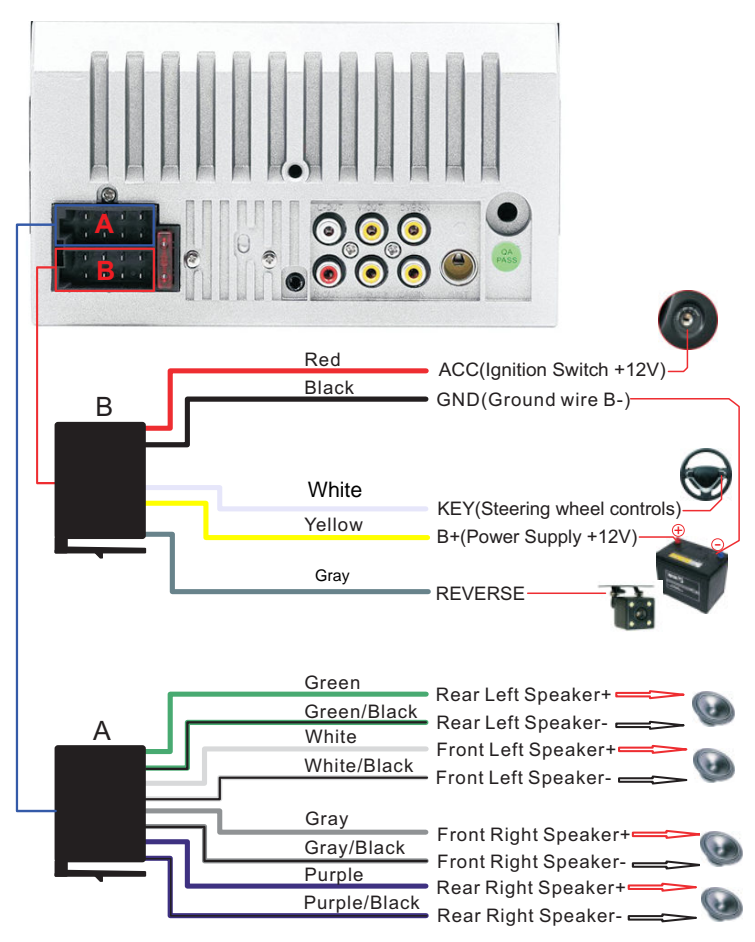

### **PHONE LINK FOR IPHONE**

- *\* For iOS, X series and higher versions of mobile phones do not support mobile "phone link" with this machine.*
- 1. Connect the machine and mobile phone with the original data cable.
- 2. When the phone pops up a dialog box: Trust This Computer? Select Trust to enter the interconnect mode.

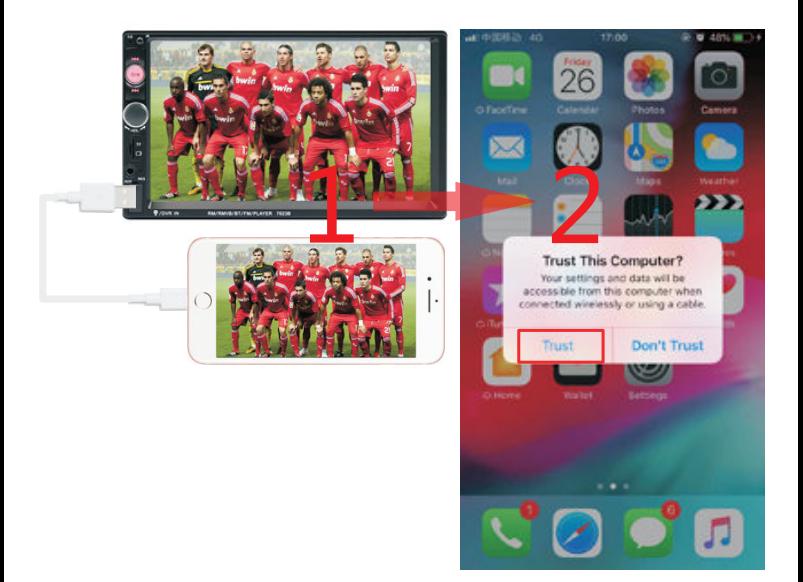

### **STEERING WHEEL CONTROLS**

- 1. Connect the positive pole of the original steering wheel to the KEY(White) line of the machine plug.
- 2. Connect the negative pole of the original car steering wheel button wire to the GND(Black) wire of the machine plug
- 3. In the "settings" interface, find "Steer" and enter.
- 4. Enter the steer and press the button to learn. After the learning is successful, click the "OK" button on the page. After saving, you can use the buttons on the original steering wheel to control the machine
- Learning method: press and hold a button on the steering wheel of the original car without letting go. find the button icon corresponding to the function of the button on the steering wheel of the machine. Click this icon to change the color indicating that the button has been successfully learned, according to the same The way you can learn other buttons. After all the keys have been learned, click the "OK" button on the page to save the settings. If you need to relearn. please click the "RESET" button on the page and then re-learn.

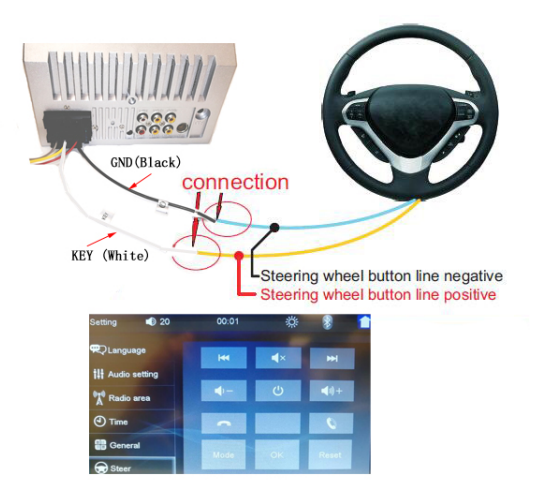

### **COMMON PROBLEMS AND SIMPLE TROUBLESHOOTING**

### **1> Unable to boot normally**

--- Reason for not booting

- 1. "Yellow" "Red" "Black" this 3 lines only connected 2 line of them, so it willnot start, it should be that the yellow line is connected to the positive pole, red line to the key control line, black to the negative pole, less connection or wrong connection does not boot.
- 2. The original car line and unit wiring can not be connected to the color, the color of the original car line is not standard, if you connect like that it can not only be turned on but also may burn.
- 3. The original car plug can't be plugged directly into the new unit, even if it just plugs in, it can't be used, otherwise it won't be turned on or burned.
- 4. The 3 wires are connected right, but it does not boot. Check if the fuse on the yellow line is broken. If there is no problem with the fuse, twist the yellow and red wires together. Turn on the key and press the unit's power button to see if it can be turned on.
- 5. Every time you change the fuse, it burns. Please don't change it again The reason is that when you first connect the positive and negative poles, the protection circuit of the unit is short-circuited. The unit can be repaired under the guidance of our master. No basis can only be returned to the after-sales or new unit. If these are no problem, or also don't boot, please make the final step to confirm, find a 12V battery or 12V power supply "yellow" and "red" twist together with the positive, black to the negative pole, press the button check if it can boot or no, if you can boot, it showed that the original car line is not right connect, or there is a problem with the car line. If it can't be boot, the unit is broken. Does not boot unit, check the line carefully, do not blindly suspect the unit problem.

### **2> Automatic shut-down**

--- Automatic shutdown usually has these following conditions

- 1. The cable error connect:If the blue cable (automatic antenna power supply) is connected to the power cable of the unit, an automatic shutdown will occur. Please follow the correct wiring method to solve the problem.
- 2. The voltage is unstable: please find a 12V-5A whicn one is the power supply and re-tested to see if it will automatically shut down or no. If it does not automatically shut down after the test, please replace the power supply. If it will automatically shut down, it is problem with the unit.

### **3> Having noise**

- --- The general situation of noise is caused by two reasons
- 1. The original speaker power is too small. When the volume of the unit is turned up, there will be noise.
- **Solution:** When replacing the speaker or listening to the song, the volume should not be too large.
- 2. The speaker cable is grounded.

**Solution:** Take the iron speaker cable. Directly connected to the speaker cable of the unit.

### 4> Settings connot be saved (no memory)

--- There is no memory function, there is only 2 points in memory

- 1. The yellow line and the red line are connected together (separate yellow to positive, red to key control).
- 2. Yellow and red are reversed (just change position).

5> Car audio with BT but it can't work

--- Check the phone to see if you can search for the unit code or no.

Operation steps: turn on the unit, use the phone Bluetooth search, search for CAR-MP5, then click the connection, after connecting, you can answer the phone or BT to play the song

PIN Code: 0000.

6> The product smoke has proved that the internal circuit has been burned and change the insurance FUSE can not solve the problem --- In this case, the unit needs to be repaired.

#### 7> How to adjust the sound, where is the equalizer set, the sound can not be adjusted

--- Adjust the sound: please turn the volume to adjust.

- --- Equalizer settings: In general, press the volume knob to display the equalizer SEL, and rotate the volume button to adjust each sound effect.
- --- The sound cannot be adjusted: 1. Please reset the unit or unplug the power cord and plug it in. 2. The Volume knob is broken, and the knob can be replaced.

### 8> Support no image of reversing camera

- --- Generally two situations
- 1. Connect the wrong line or less wiring. Camera connection method:
	- a> The first step is to find accessories (accessory: one camera + one power cord + one video cable).
	- b> The second step is to find the port of the wiring. First find the reversing control line on the power line of the unit. The control line is a pink line or brown line, connect this line to the positive pole of 12V and the screen will turn blue. Find the back of the unit the CAME video input interface, find the positive and negative of the backup light. The third step is to connect: there are two sockets on the camera. the red socket is connected to the power cable, the vellow is inserted into the video cable, the red wire of the power cable and the wire of the video cable are screwed together on the positive pole of the reverse lamp, and the black wire of the power cable is not used, connected, the other end of the video cable is connected to the

 CAME video input interface on the back of the unit. The red line coming out of the video line is connected to the reversing control line of the power line.

2. The camera is broken. If the lamp that is properly wired to the camera is not lit, it will be broken and replaced with a new one.

#### **10> USB flash disk can not be played, the card with the map can not be recognized, the card slot does not enter the card, the map card folder has no content?**

--- USB flash disk can not play:

 Format the USB falsh disk, and the file system is selected as: FAT32, re-download on or two songs and try again. If it still doesn't work, please replace the USB flash drive.

 --- The map card cannot be recognized(Only for GPS models): Insert the card into the computer to format, re-download the map or change the memory card to download the map software.

--- The card slot does not enter the card:

Check whether the memory card is inserted, the plug is broken.

--- There is no content in the map card folder(Only for GPS models): Insert the card into the computer to view it. If there is no content, you need to

download it again.

#### **11> FM does not receive the program**

- --- Can not receive the station check the 2 points
- 1. The antenna plug is not fully inserted, the antenna is disconnect or the line is disconnect.
- 2. Search channel, hold AMS does not let go for 2 seconds The unit will automatically search or press the up and down button to perform a channel search. Can't solve the above 2 points, Please unplug the antenna plug and find a screwdriver or a metal strip to insert it instead of the antenna.

#### **12> Just installed no sound**

 --- Dear customers, the unit has been tested before shipment. If there is no sound, it is usually a wiring error or the original car speaker wire is short-circuited with iron. Please do not doubt the unit. Accoding to the steps to check it.

- 1. Check if the speaker cable is short-circuited and connected. Please reconnect if you have any short cirsuit.
- 2. Check how many speaker cables accoding to the original speaker cable if there are only 2 speaker cables to prove that the original car line does not match our unit, you need to re-route the original car line. One speaker must lead to 2 speaker wires. 2 speakers must be have 4 speaker cables to available.

#### **13> After a while there is no sound**

 --- Disconnect all the speaker cable from the unit (do not remove all of them), and then find an external speaker to receive the gray and purple of the tail line of the unit. Green any group, and then try to see if there is any sound. If there is a sound, it is proved that the car's speaker line is short-circuited with iron or the speaker is damaged. If there is no sound, the unit is broken.

# **Agency name**

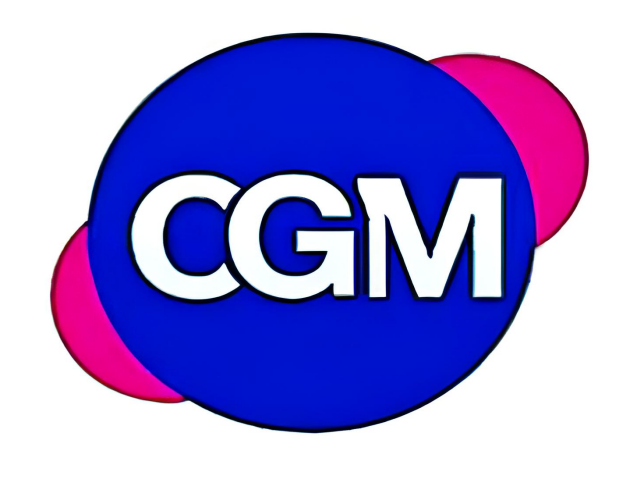

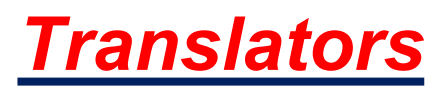

# **Member's role**

# **President**:

■ Gerardo Antonio Hernández Rivera

# **Translators**:

- Gerardo Antonio Hernández Rivera
- José Cristian Navarrete Cordova
- Miguel Ángel Tadeo Acosta

# **Proofreaders**:

- Gerardo Antonio Hernández Rivera
- José Cristian Navarrete Cordova
- Miguel Ángel Tadeo Acosta

# **MANUAL DE OPERACIÓN**

**REPRODUCTOR MP5 PARA SU AUTOMÓVIL CON PANEL DE PANTALLA HD DE 7 PULGADAS Y RECEPTOR DE RADIO FM CON BLUETOOTH POR MIRRORLINK**

# **Antes de la instalación**

Le agradecemos por adquirir y utilizar nuestros productos, al recibir el producto no lo lleve directo al automóvil para la instalación, debido a que ha estado en constante movimiento es posible que el producto se vea afectado. Por favor, pruebe la máquina antes de la instalarla.

**Método de prueba:** Lleve la batería del automóvil y pruébelo. Este estéreo de coche se aplica a un voltaje de fuente de alimentación a 12V DC, conecte los cables rojo y amarillo del cable de alimentación del dispositivo y conéctelo al polo positivo de la batería. El cable negro del cable de alimentación está conectado al polo negativo de la batería. Espere 10 segundos después de conectarse, presione cada botón de la máquina para comprobar si la máquina puede arrancar normalmente. Si se puede encender, significa que no hay problema, puede instalarlo. Si la máquina de prueba no puede arrancar, vuelva a confirmar que sigue los pasos de nuestro método de prueba en estricta conformidad con la operación. Si el problema aún no se resuelve, póngase en contacto con nuestro trabajo a tiempo.

Gracias por su comprensión.

# **PARÁMETROS BÁSICOS**

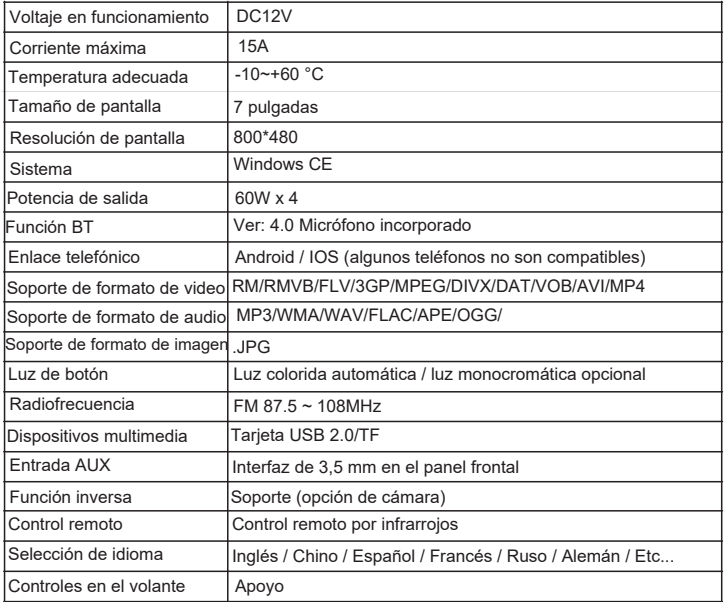

# **TAMAÑO DEL DISPOSITIVO**

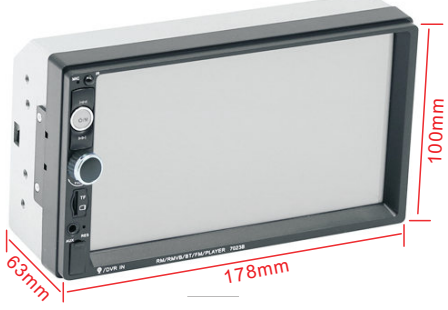

## **DESCRIPCIÓN DE LOS COMPONENTES DEL PANEL**

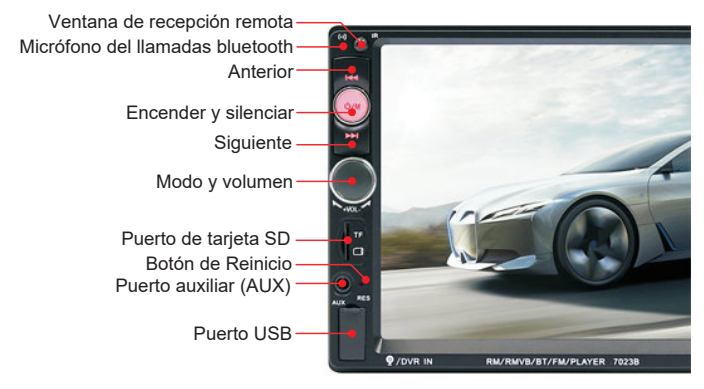

## **DESCRIPCIÓN DE LA INTERFAZ TRASERA**

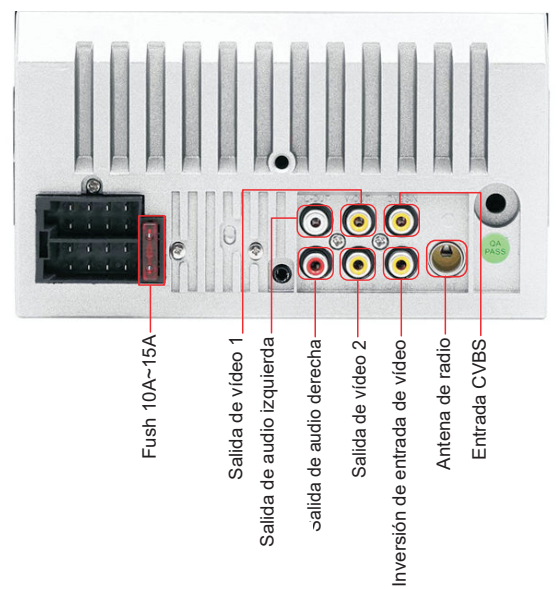

## **DESCRIPCIÓN DE LOS COMPONENTES DEL PANEL**

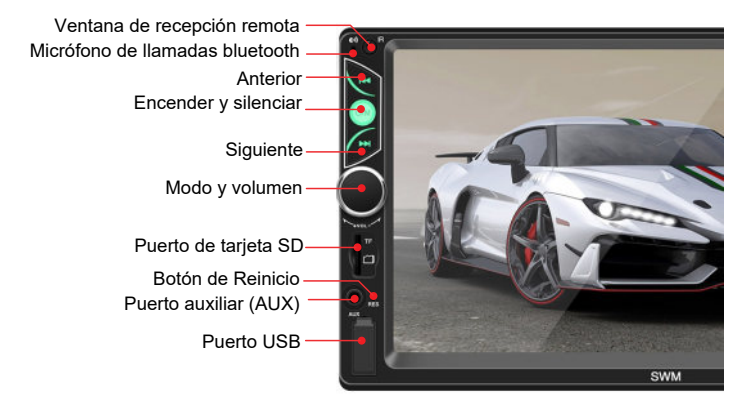

## **DESCRIPCIÓN DE LA INTERFAZ TRASERA**

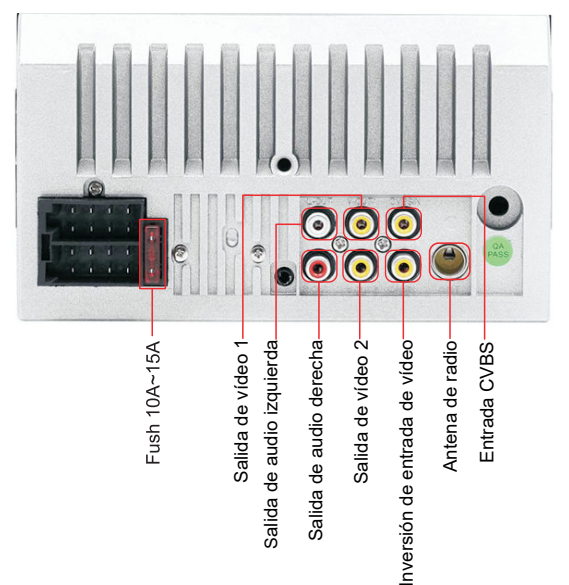

## **DESCRIPCIÓN DE LA INTERFAZ TRASERA**

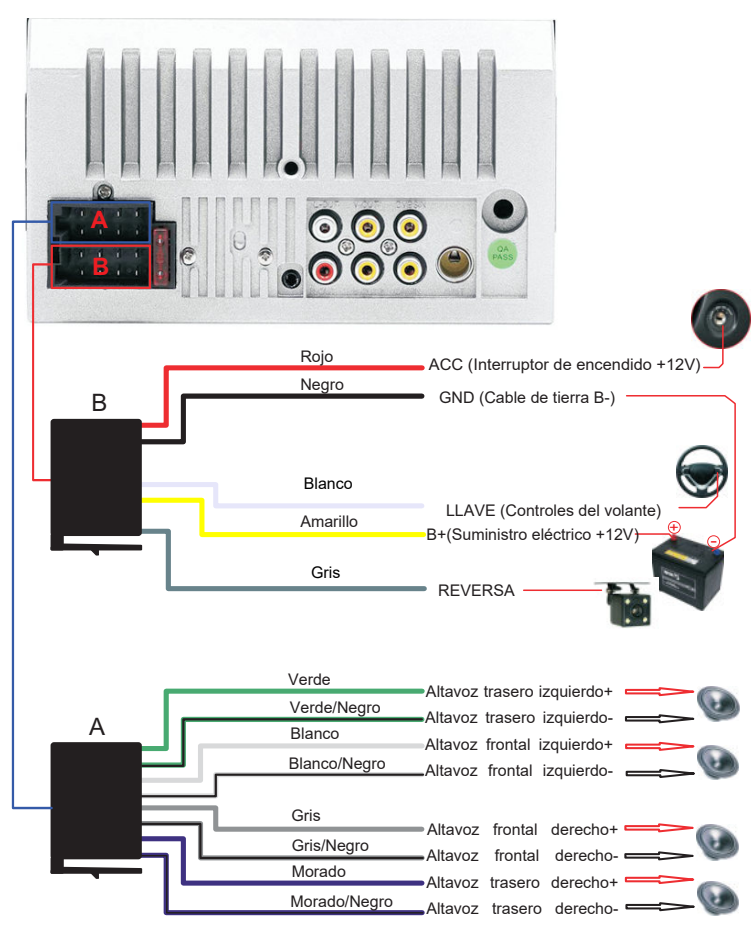

## **ENLACE MÓVIL PARA TELEFONOS IPHONE**

*\*Para dispositivos de iOS, la serie X y versiones posteriores de teléfonos móviles no admiten "enlace móvil" con este reproductor.*

- 1. Conecte el reproductor y su teléfono móvil con el cable de datos.
- 2. Su teléfono móvil le mostrara un cuadro de diálogo: ¿Confiar en este ordenador? Escoja la opción "Confiar" para poder acceder al modo de interconexión.

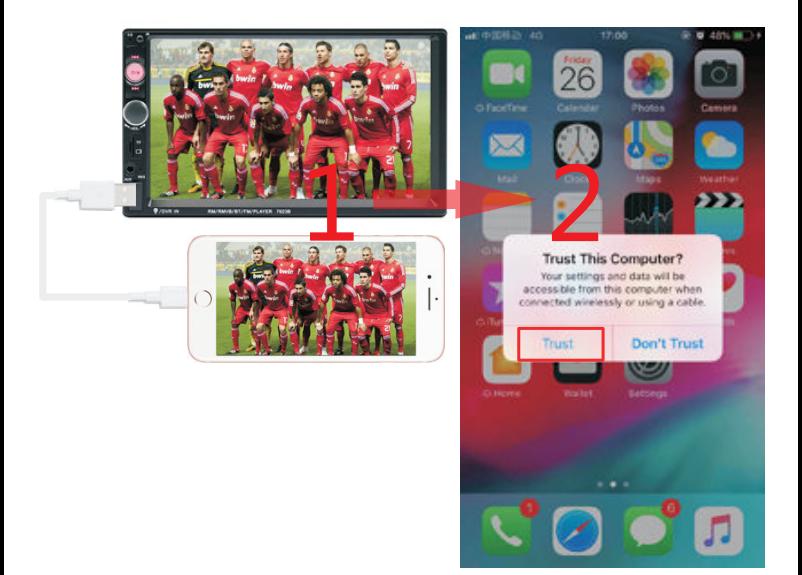

## CONTROLES DEL VOLANTE

- 1. Conecte el polo positivo del cable de su volante al cable "LLAVE(Blanco)" del  $\Delta$ nchufe
- 2. Conecte el polo negativo del cable del botón de su volante al cable GND(Negro)" del enchufe.
- 3. En el menú de "Ajustes" (Settings), busque "Dirección" (Steer) y selecciónelo
- 4. Escoja la opción "Aprender" (Learn) y pulse el botón para confirmar. Cuando el proceso hava finalizado, pulse el botón "OK" en la pantalla. Ahora puede utilizar los botones del volante para controlar el reproductor.

Proceso de configuración: Mantenga presionado un botón del volante de su vehículo sin soltarlo, abora busque el icono del botón de su volante en el reproductor. Haga clic en ese icono para cambiar el color, el cambio de color indica que el botón se ha configurado con éxito, este proceso se puede realizar de la misma manera con los otros botones en su volante. Una vez configurados todos los botones, pulse la opción "OK" en la pantalla para quardar los cambios. Si alguna vez necesita volver a configurar, por favor seleccione la opción "REINICIAR" y después repita el proceso.

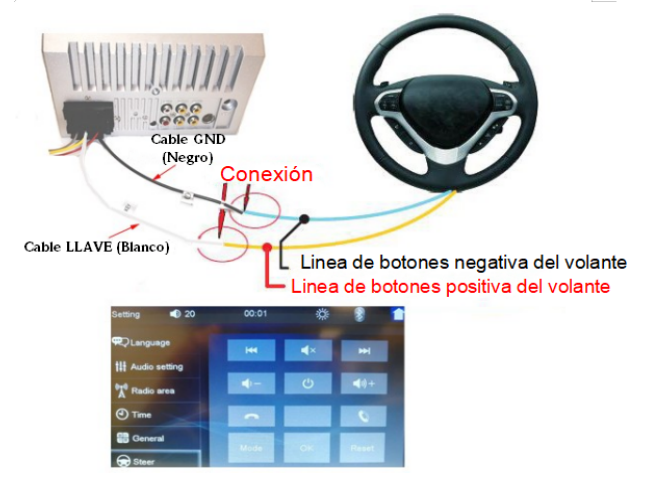

## **PROBLEMAS COMUNES Y SIMPLES**

### **1> Imposible de encender**

--- Motivo por el que no inicia el sistema

- 1. "Amarillo" "Rojo" "Negro" estas 3 líneas solo conectadas 2 líneas de ellas, por lo que no arrancara, debería ser que la línea amarilla este conectada al polo positivo, la línea roja a la línea de control de la llave, la negra al polo negativo, a menos que la conexión esté incorrecta y por eso no arranca.
- 2. La línea original del coche y el cableado de la unidad no se puede conectar con el color, el color de la línea original del coche no es estándar, si se conecta así no sólo se puede encender, sino que también puede quemarse.
- 3. El enchufe original del vehículo no se puede conectar directamente a la nueva unidad, aunque sólo se conecte, no se puede utilizar, de lo contrario no se encenderá ni se quemará.
- 4. Los 3 cables están bien conectados, pero no arranca. Compruebe si el fusible de la línea amarilla está roto. Si no hay problema con el fusible, junte los cables amarillo y rojo. Encienda la llave y pulse el botón de encendido de la caja para ver si se puede encender.
- 5. Cada vez que cambia el fusible, éste se quema. La razón es que al conectar por primera vez los polos positivo y negativo, se produce un cortocircuito en el circuito de protección de la unidad. La caja se puede reparar bajo la dirección de nuestro experto. Solo se puede devolver a la unidad post-venta. Si esto no da problemas, o tampoco arranca, por favor haga el paso final para confirmar, encuentre una batería de 12V o fuente de alimentación de 12V "amarillo" y "rojo" enrosque junto con el positivo, negro al polo negativo, presione el botón compruebe si puede arrancar o no, si puede arrancar, mostró que la línea original del coche no está bien conectada, o hay un problema con la línea del coche. Si no puede iniciar, la unidad está rota. No se puede iniciar la unidad, compruebe la línea con cuidado, no hay que sospechar ciegamente sobre el problema de la unidad.

### **2> Apagado automático**

--- El apagado automático suele tener las siguientes condiciones

- 1. Error de conexión del cable: Si el cable azul (alimentación automática de la antena) está conectado al cable de alimentación de la unidad, se producirá una interrupción automática. Por favor, siga el método de conexión correcto para resolver el problema.
- 2. El voltaje es inestable: por favor, encuentre una fuente de alimentación de 12V-5ª y vuelva a probar para ver si se apaga automáticamente o no. Si no se apaga automáticamente después de la prueba, sustituya la fuente de alimentación. Si se apaga automáticamente, es problema de la unidad.

### **3> Unidad ruidosa**

--- La situación de ruidos en general se debe a dos motivos

1. La potencia del altavoz original es demasiado pequeña. Cuando se sube el volumen de la unidad, se produce ruido.

**Solución:** Cuando cambie el altavoz o escuche la canción, el volumen no debe ser demasiado elevado.

2. El cable del altavoz está conectado bajo tierra.

**Solución:** Tome el cable de altavoz de hierro. Conecte directamente al cable de altavoz a la unidad.

### **4> Los ajustes no se pueden guardar (no hay memoria)**

--- No hay funcionamiento de la memoria, sólo hay 2 puntos en la memoria.

1. La línea amarilla y la línea roja están conectadas entre sí (separe la amarilla al positivo, la roja al control de teclas).

2. El cable amarillo y el rojo se invierten (sólo cambian de posición).

### **5> El audio del coche tiene Bluetooth pero no funciona.**

--- Compruebe en su teléfono si puede buscar el código de la unidad o no.

Pasos a seguir: Encienda la unidad, utilice la búsqueda Bluetooth del teléfono, busque CAR-MP5, a continuación, clic en la conexión, después, puede contestar el teléfono o BT para reproducir la canción

**PIN:** 0000.

#### **6>Circuito interno quemado, el cambio de fusible no soluciona el problema.**

--- En este caso, es necesario reparar la unidad.

### **7>No se puede ajustar el sonido, el sonido no puede ser ajustado.**

Ajuste el sonido: gire el volumen para configurarlo

#### . Ajustes del Ecualizador

En general, pulse el botón de volumen para mostrar el SEL del Ecualizador y gire el botón de volumen para ajustar cada efecto de sonido.

No se puede ajustar el sonido: 1. Reinicie la unidad o desconecte el cable de alimentación y vuélvalo a conectar. La perilla de volumen está rota, y puede ser reemplazada.

### **8>No hay imagen de la cámara al maniobrar de reversa**

--- Por lo general, se dan dos situaciones.

1-Conecte el cable equivocado o con menos cables. Modo de conexión de la cámara: a> El primer paso es encontrar accesorios (accesorio: una cámara + un cable de alimentación + un cable de vídeo).

b> El segundo paso es encontrar el puerto del cableado. Primero encuentre la línea de control de inversión en la línea de alimentación de la unidad. La línea de control es una línea rosa o marrón, conecte esta línea al polo positivo de 12V y la pantalla se volverá azul. Encuentre en la parte posterior de la unidad la interfaz de entrada de vídeo CAME, encuentre el positivo y el negativo de la luz de emergencia. El tercer paso es conectar: hay dos enchufes en la cámara, el enchufe rojo está conectado al cable de alimentación, el amarillo se inserta en el cable de vídeo, el cable rojo del cable de alimentación y el cable del cable de vídeo se atornillan juntos en el polo positivo de la luz de reversa, y el cable negro del cable de alimentación no se utiliza, se conecta, el otro extremo del cable de vídeo está conectado a la interfaz de entrada de vídeo CAME en la parte posterior de la unidad. La línea roja que sale de la línea de vídeo se conecta a la línea de control de inversión de la línea de alimentación.

2. La cámara está rota. Si la linterna que está correctamente cableada a la cámara no está encendida, se romperá y se sustituirá por una nueva.

#### **10> No se puede reproducir la memoria USB, no se reconoce la tarjeta de memoria, no entra la tarjeta en la ranura, ¿la carpeta de la tarjeta no tiene contenido?**

--- Si la memoria USB no puede funciona:

Formatea el disco USB, y el sistema de archivos se selecciona como: FAT32, vuelva a descargar una o dos canciones e inténtelo de nuevo. Si sigue sin funcionar, sustituya la unidad USB.

--- No se reconoce la tarjeta de memoria (sólo para modelos GPS):

Inserte la tarjeta en el ordenador para formatearla, vuelva a descargar el plano o cambie la tarieta de memoria para descargar el software.

--- En la ranura de la tarjeta no entra la tarjeta

Compruebe si la tarjeta de memoria está insertada, si no es así la clavija está averiada. --- No hay contenido en la carpeta de la tarjeta de memoria (sólo para modelos GPS): Inserte la tarjeta en el ordenador para visualizarla. Si no hay contenido, necesita descargarlo de nuevo.

### **11>La radio no recibe emisoras FM**

--- Si no puede recibir la emisora, compruebe los siguientes 2 puntos:

1. El conector de la antena no está completamente insertado, la antena está desconectada o la línea está desconectada.

2. Busque el canal, mantenga pulsado AMS no suelte durante 2 segundos La unidad automáticamente lo buscará o pulse el botón arriba y abajo para realizar una búsqueda del canal. Si no puede solucionar los 2 puntos anteriores, por favor desconecte el enchufe de la antena y busque un destornillador o una tira metálica para insertarlo en lugar de la antena.

### **12> Recién instalado y sin sonido**

--- Estimados clientes, la unidad ha sido probada antes del envío. Si no hay sonido, por lo general es un error de cableado o el cable del altavoz original del coche está en cortocircuito con el metal. Por favor, no dude del aparato. Siga los pasos para confirmarlo.

1. Compruebe si el cable del altavoz está en corto circuito y conectado. Por favor, vuelva a conectarlo si tiene algún cortocircuito.

2. Compruebe cuántos cables de altavoz tiene de acuerdo con el cable del altavoz original, si sólo 2 cables de altavoz para demostrar que la línea del automóvil original no coincide con nuestra unidad, usted necesita cambiar el cable original del coche. Un altavoz debe conducir a 2 cables de altavoz. Los 2 altavoces deben tener 4 cables de altavoz disponibles.

#### **13> Después de un tiempo no hay sonido**

---Desconecte todos los cables de los altavoces de la unidad (no los retire todos), y a continuación, busque un altavoz externo para poder recibir el cable gris y púrpura de la línea de salida de la unidad. Verde en cualquier grupo, y luego trate de ver si hay algún sonido. Si hay sonido, se ha demostrado que la línea del altavoz del coche está cortocircuitada con hierro o el altavoz está dañado. Si no hay sonido, la unidad está averiada.

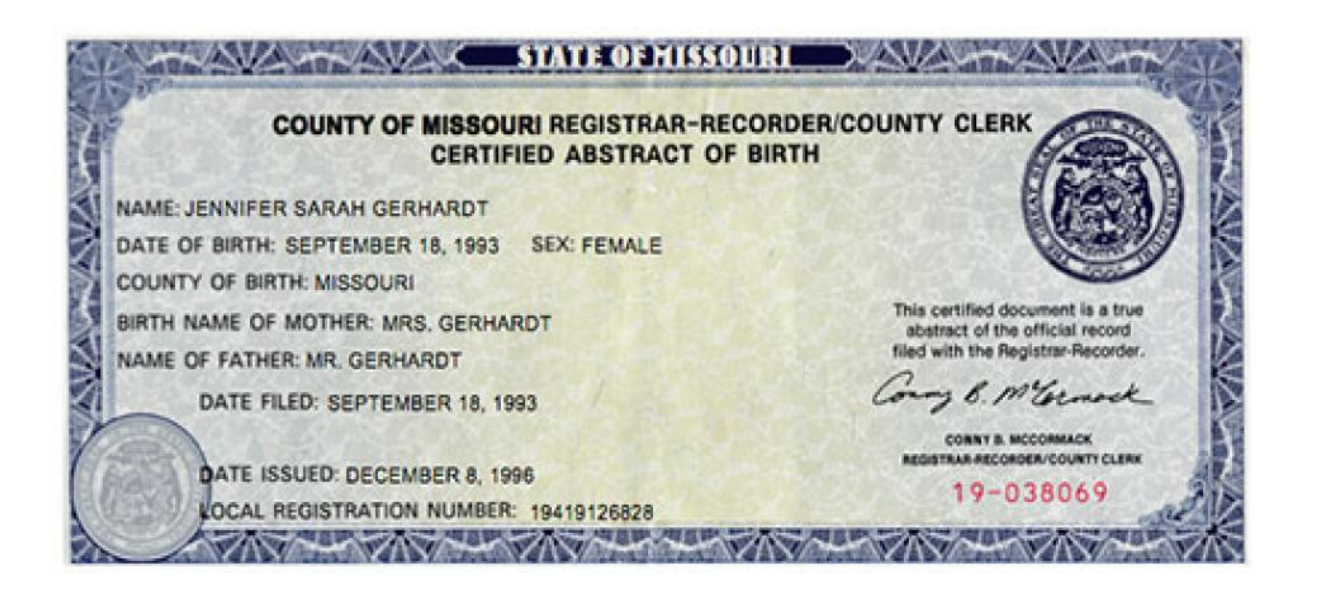

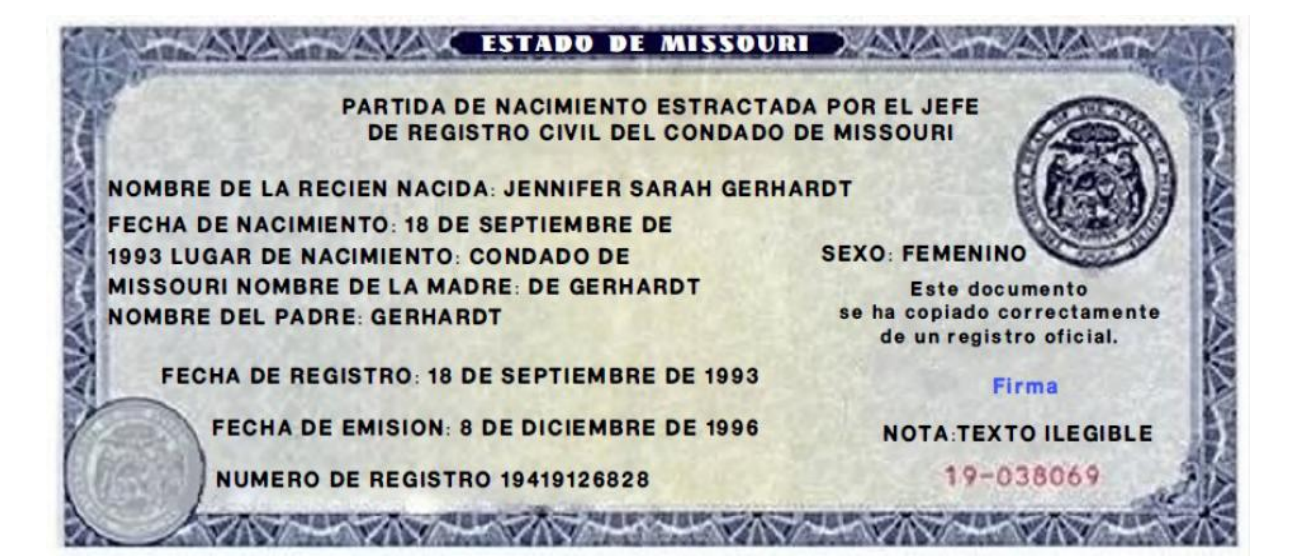

Yo, *Miguel Ángel Tadeo Acosta*, de la ciudad de San Salvador del departamento de San Salvador, de El Salvador declaro que solemne que:

1-Tengo fluidez en los idiomas; siguientes españoles e inglés.

2-He preparado una traducción del inglés al español de **Partida de nacimiento**, cuyo original se adjunta a continuación.

3-El documento adjunto es, en todos los aspectos, una traducción verdadera y correcta del inglés al español.

4-Hago esta declaración solemne, que creo que es verdadera y correcta, sabiendo que tiene la misma fuerza y efecto que si se hiciera bajo juramento.

FIRMA DEL TRADUCTOR

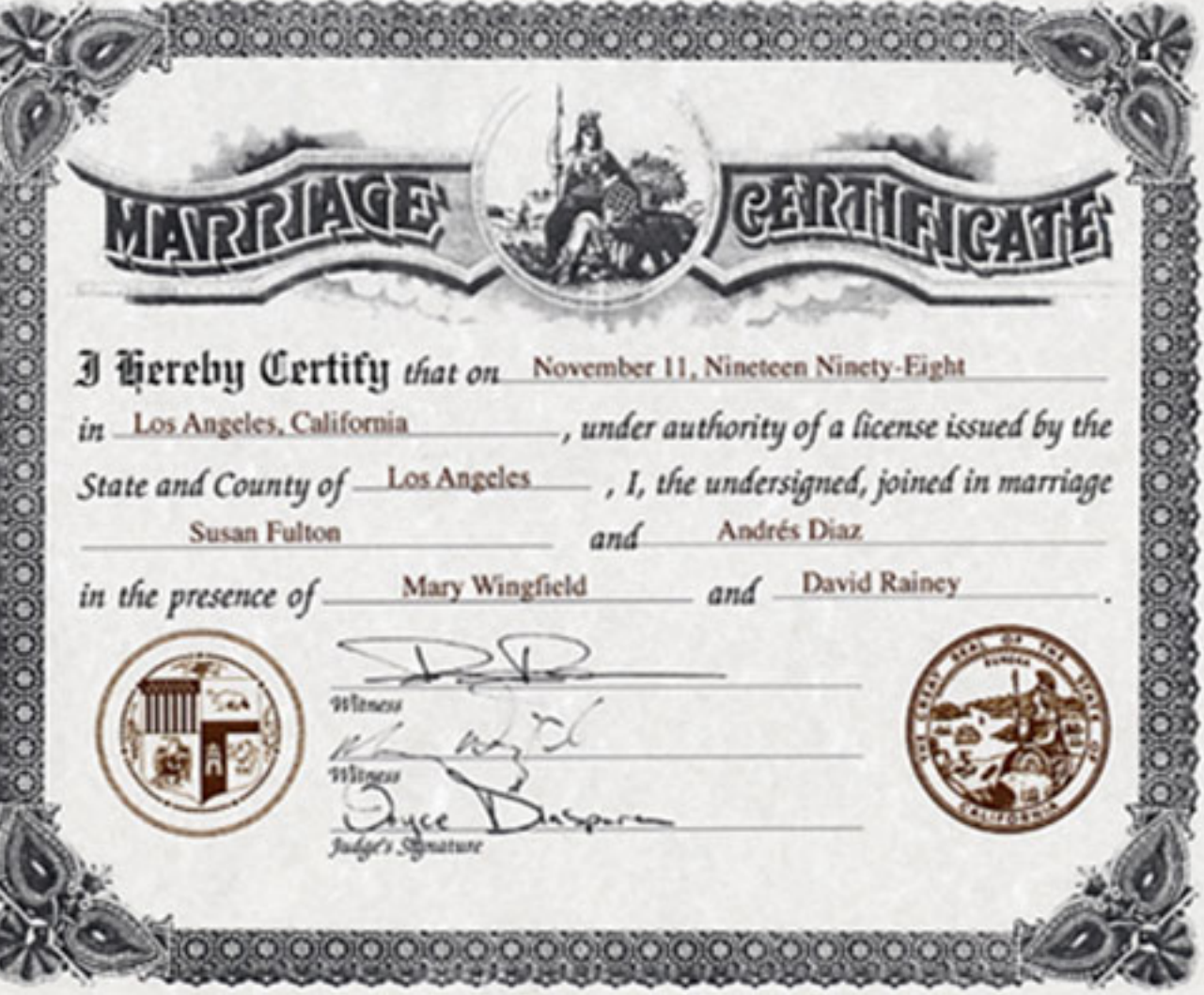

Yo certifico *que el día* 11 de Noviembre de Mil Novecientos Noventa y nueve *en* Los Ángeles, California, *bajo la jurisdicción que me otorga el permiso extendido por el Estado y Condado de* Los Ángeles *. Yo, el infrascrito, he unido en matrimonio*

*a y* Susan Fulton Andrés Díaz

PARTIDA de

. *ante los testigos*

Mary Wingfield *y*

*Testigo*

*Firma del juez*

*Testigo*

Firma

Firma

Firma

0000000000000

matrimonio

David Rainey

Vo, Miguel Ángel Tadeo Acosta, de la ciudad de San Salvador, del departamento de San Salvador, de El<br>Salvador declaro solemnemente que:<br>1- Tengo fluidez en los idiomas siguientes: inglés y español.<br>2- He preparado una trad Yo, Miguel Ángel Tadeo Acosta, de la ciudad de San Salvador<br>Salvador declaro solemnemente que:<br>1- Tengo fluidez en los idiomas siguientes: inglés y es<br>2- He preparado una traducción del inglés al espa<br>**Matrimonio de Susan** 

1- Tengo fluidez en los idiomas siguientes: inglés y español.

2- He preparado una traducción del inglés al español de una copia de *Certificado de Matrimonio de Susan Fulton y Andrés Díaz* cuyo original se adjunta a continuación. 3- El documento adjunto es, en todos los aspectos, una traducción verdadera y correcta del inglés al español. Francesco, una traducción verdader<br>
I considero en conciencia, veraz y c<br>
Si se hiciere bajo juramento.<br>
Firma del Traductor

4- Hago esta declaración solemne, la cual considero en conciencia, veraz y correcta, sabiendo que tiene la misma fuerza y efecto como si se hiciere bajo juramento.

# N<sub>o</sub> 87678 **CITY OF LOS ANGELES** DIVISION OF VITAL STATISTICS **Certified Copy of Local Record** This is to Certify that the attached is a full, true and correct copy of the certificate of Birth Heward Zuon which is of. on file in this office and of which I am the legal custodian. In Cratimony Mherrof witness my hand and seal of office, at Los Angeles, California, this 5th day of annually 1937. Fee \$1.00 **Registrar of Vital Statistics PAID** Brot. W. Peterson 提示。 **Deputy Registrar**

*<u>Bepartment</u>* of Health

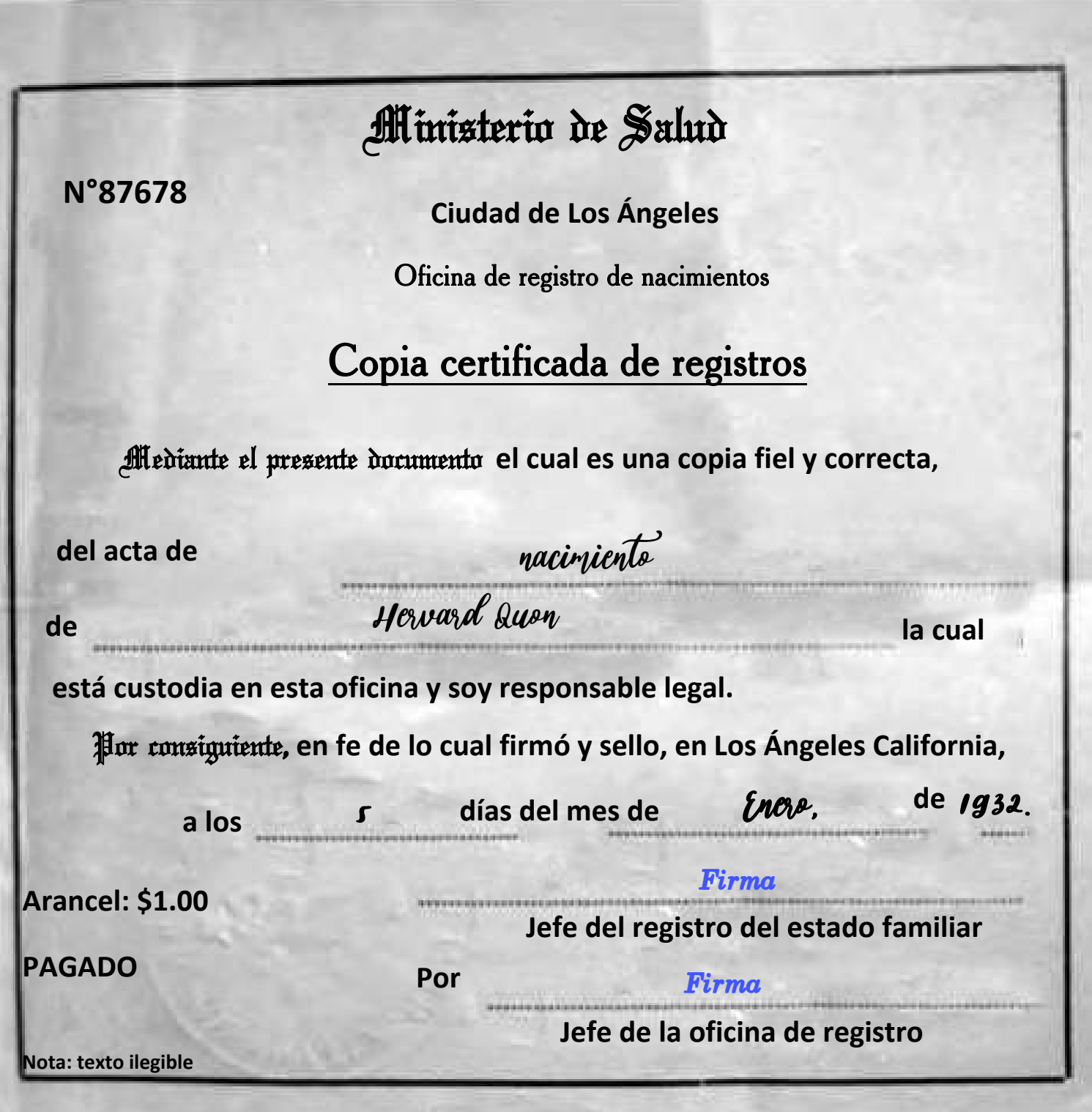

I

à

Yo, Miguel Ángel Tadeo Acosta, de la ciudad de San Salvador, del departamento de San Salvador, de El Salvador declaro solemnemente que:

1- Tengo fluidez en los idiomas siguientes: inglés y español.

2- He preparado una traducción del inglés al español de una copia de *Certificado del Registro Familiar a nombre de Howard Quon,* cuyo original se adjunta a continuación.

3- El documento adjunto es, en todos los aspectos, una traducción verdadera y correcta del inglés al español.

4- Hago esta declaración solemne, la cual considero en conciencia, veraz y correcta, sabiendo que tiene la misma fuerza y efecto como si se hiciere bajo juramento.

Firma del Traductor
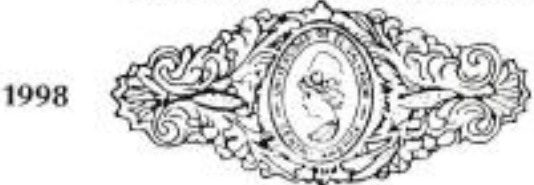

1998

532021Nº

#### CINCUENTA CENTAVOS

UNIVERSIDAD DE EL SALVADOR

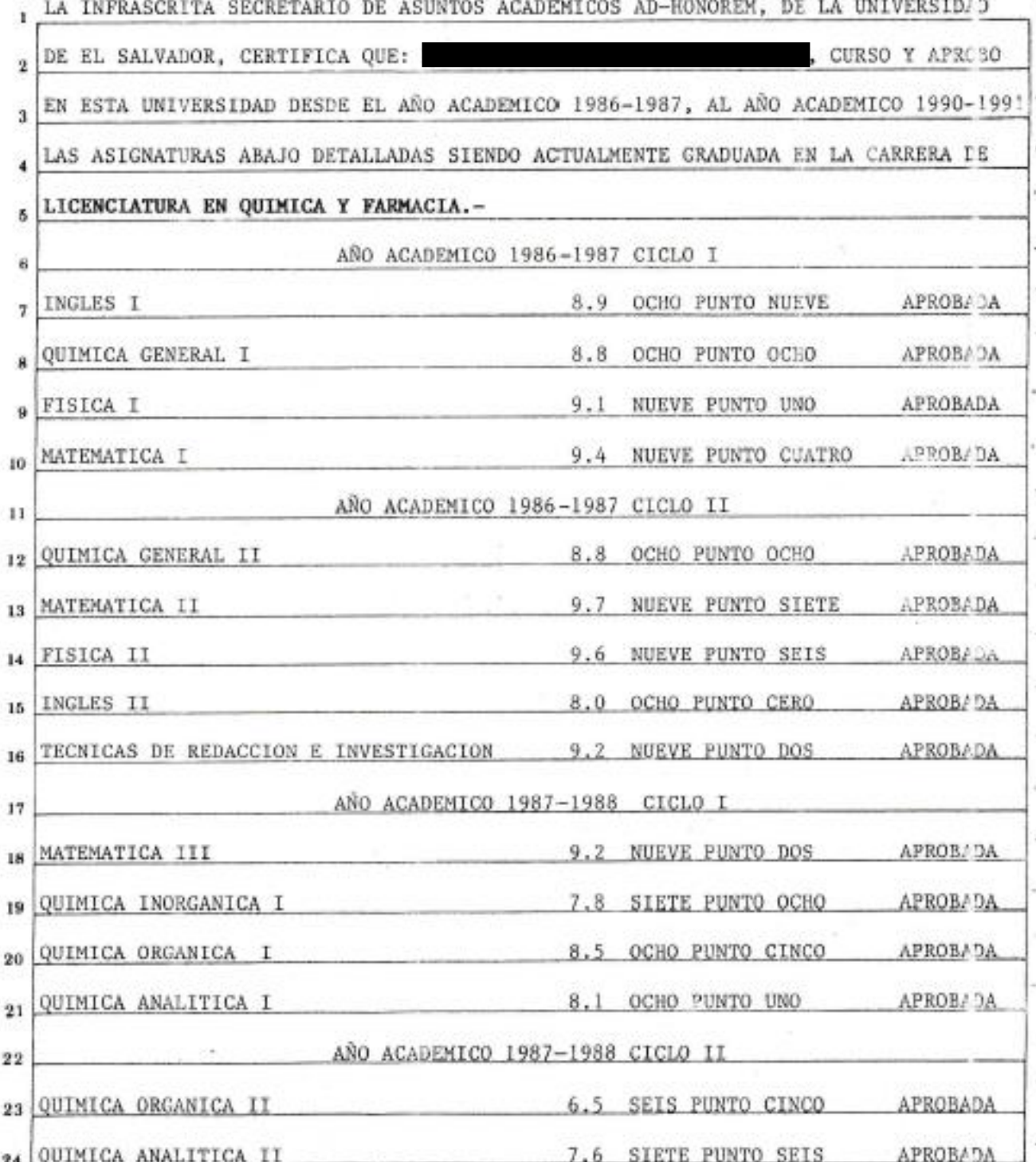

### UNIVERSITY OF EL SALVADOR

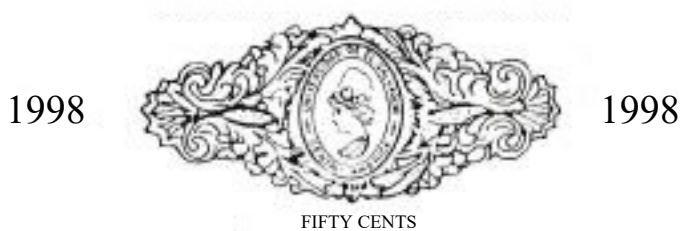

Nº 532021

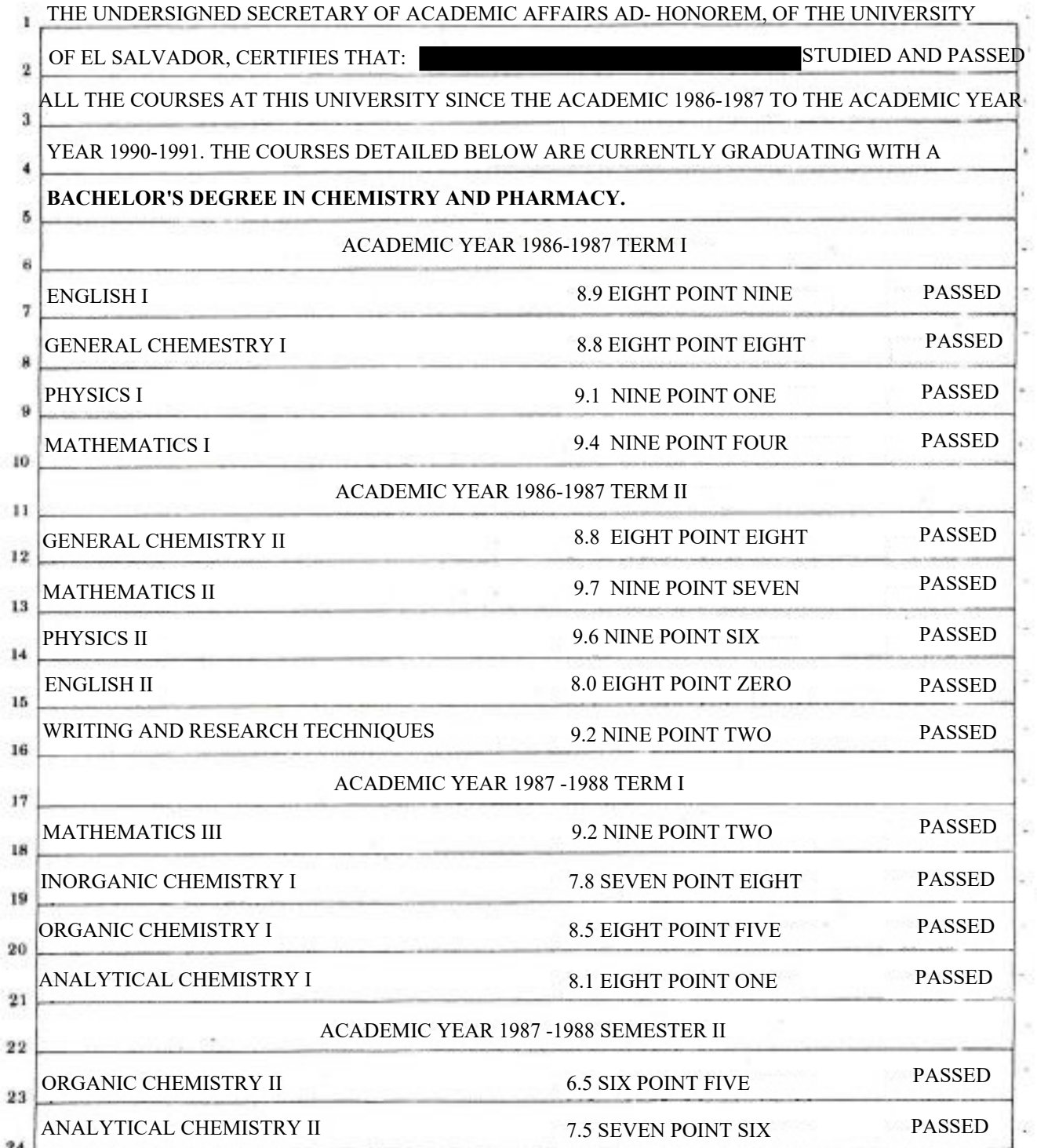

I, *Miguel Ángel Tadeo Acosta,* from the city of San Salvador, Department of San Salvador solemnly<br>declare that:<br>1- I am fluent in the following languages; English and Spanish. I, *Miguel Ángel Tadeo Acosta*, fro<br>declare that:<br>1- I am fluent in the following lan<br>2- I have prepared a translation f

1- I am fluent in the following languages; English and Spanish.

2- I have prepared a translation from Spanish to English of a **University transcript**, the original document of which is attached.

3- The attached document is, in all respects, a true and correct translation from Spanish to English.

4- I make this solemn declaration, which I conscientiously believe to be true and correct, knowing that it has same force and effect as if made under oath.

# La Universidad de **Fl Saluador**

**Por Cuanto:** 

después de realizar los estudios y exámenes y cumplir los demás requisitos que establecen las disposiciones legales y reglamentarias de la Institución, ha obtenido el Grado de:

## Licenciado en Lenguas Modernas: Especialidad en Francés e Inglés

en solemne acto celebrado el día de hoy a las 4:00 p.m. en la Ciudad Universitaria y ha rendido en el mismo acto la protesta de honrar en toda circunstancia a la Universidad con el estricto cumplimiento de los deberes que le impone su investidura académica.

Por Tanto:

*Extiende a:* 

Al presente Título para que goce de los derechos y prerrogativas inherentes a su calidad de:

# Licenciado en Lenguas Modernas: Especialidad en Francés e Inglés

de esta Universidad.

**DECANO DE LA FACULTAD** 

JOSE RAYMUNDO CALDERON MORAN

Dado en la Ciudad de San Salvador, capital de la República de Tl Salvador, a los veintiséis días del mes de septienibre de dos mil catorce.

**MARIO ROBERTO NIETO LOVO** 

**GRADUADO** 

**RECTOR** 

**SECRETARIA GENERAL** 

ANA LETICIA ZAVALETA DE AMAYA

# University of El Salvador

Whereas:

After having completed the studies and examination and having fulfilling all the requirements established by the legal and regulatory provisions of this institution, he has obtained the degree of:

# Bachelor in Modern Languages: Specialization in French and English

In a solemn ceremony held today at 4:00 p.m. in the University Campus and has rendered in the same act the protest of honoring in all circumstances to the University with the strict fulfillment of the duties imposed by its academic investiture.

Therefore: This diploma is granted to:

This diplomato enjoy all the rights and prerogatives inherent to his capacity of:

**Rector**

**Secretary General**

**Signature**

**Signature**

**Signature**

Jose Raymundo Calderon Moran **Ana Leticia Zavaleta de Amaya** 

**Dean of School of Arts and Sciencies** 

**Signature**

# Bachelor in Modern Languages: Specialization in French and English

of this University.

Given in the City of San Salvador, Capital of the Republic of El Salvador,

on September twenty-sixth day of two thousand and fourteen.

**Mario Roberto Nieto lovo**

**Graduate**

I, *Miguel Ángel Tadeo Acosta,* from the city of San Salvador, Department of San Salvador solemnly<br>declare that:<br>1- I am fluent in the following languages; English and Spanish. I, *Miguel Ángel Tadeo Acosta*, fro<br>declare that:<br>1- I am fluent in the following lan<br>2- I have prepared a translation fi

1, *Miguel Ángel Tadeo Acosta*, from the city of San Salvador, Department of San<br>declare that:<br>1- I am fluent in the following languages; English and Spanish.<br>2- I have prepared a translation from Spanish to English of a 2- I have prepared a translation from the city of San Salvador, Department of San Salvador solemnly<br>1- I am fluent in the following languages; English and Spanish.<br>2- I have prepared a translation from Spanish to English o I, *Miguel Ángel Tadeo Acosta,* from the city of S<br>declare that:<br>1- I am fluent in the following languages; Englis<br>2- I have prepared a translation from Spanish to<br>document of which is attached.<br>3- The attached document is I, *Miguel Ángel Tadeo Acosta*, from the city of San Salvador, Departm<br>declare that:<br>1- I am fluent in the following languages; English and Spanish.<br>2- I have prepared a translation from Spanish to English of a **Universi**<br>

1, *Miguel Ángel Tadeo Acosta,* from the city of San Salvador, Department of San Salvador solemnly<br>1- I am fluent in the following languages; English and Spanish.<br>2- I have prepared a translation from Spanish to English of 1, *Miguel Ángel Tadeo Acosta,* from the city of San Salvador, Department of San Salvador solemnly<br>declare that:<br>1- I am fluent in the following languages; English and Spanish.<br>2- I have prepared a translation from Spanish

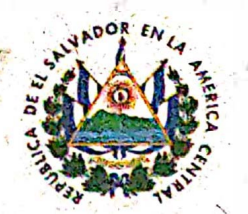

# DIRECCIÓN NACIONAL DE EDUCACIÓN SUPERIOR **CERTIFICADO DE REGISTRO Y AUTENTICACIÓN**

196721

N<sup>o</sup>

MINISTERIO DE EDUCACIÓN

#### LA DIRECCION NACIONAL DE EDUCACION SUPERIOR, DEL MINISTERIO DE EDUCACION DE EL SALVADOR, CERTIFICA:

I. Que el título de LICENCIADO EN LENGUAS MODERNAS ESPECIALIDAD EN FRANCES E INGLES, obtenido por CRISTIAN ALEXANDER TORRES MELENDEZ, el día veintiseis de septiembre de dos mil catorce, en UNIVERSIDAD DE EL SALVADOR, de conformidad con la Ley de Educación Superior y su Reglamento General, contiene firma Autentica de MARIO ROBERTO NIETO LOVO, siendo la misma que se encuentra debidamente registrada en esta Dirección Nacional en su calidad de RECTOR de la citada Institución.

II. Que por haberse cumplido con todos los requisitos de ley y encontrándose aprobada la carrera de LICENCIATURA EN LENGUAS MODERNAS ESPECIALIDAD EN FRANCES E INGLES, para ser impartida por UNIVERSIDAD DE EL SALVADOR. se procedió a registrar dicho título bajo el número 00991409432049-1 de fecha uno de diciembre de dos mil catorce.

Ministerio de Educación, Dirección Nacional de Educación Superior, a los dos días del mes de diciembre de dos mil catorce.

UNION LIBE

Ing, José Francisco Marroquín Director Nacional de Educación Superior Dirección Nacional de Educación Superior

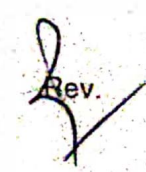

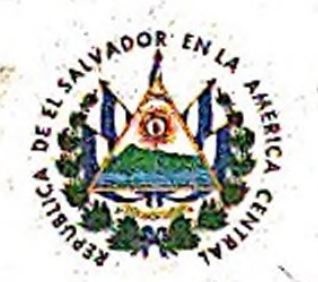

# NATIONAL DIRECTORATE OF HIGHER EDUCATION CERTIFICATE OF REGISTRY AND AUTHENTICATION

196721

Nº

Education Department Republic of El Salvador

### The national directorate of Higher Education, of the Ministry of Education, Sciencie, and Technology of El Salvador certifies that:

I. In the Diploma of FOREIGN LANGUAGES SPECIALIZATION IN FRENCH AND ENGLISH, obtained by

on twenty-sixth day of September two thousand twelve, at the UNIVERSITY OF EL SALVADOR, in accordance with the Law of Higher Education and its General Regulations, the Authentic signature of MARIO ROBERTO NIETO LOVO is affixed, which is the same signature that is duly recorded in this Directorate in his capacity as Rector of the aforementioned institution.

II. This Diploma was registered with number 00991409432049-1 on the first day of December two thousand fourteen for having fulfilled all the due requirements by Law and by being duly recorded, in this Ministry, the MODERN LANGUAGES SPECIALIZATION IN FRENCH AND ENGLISH major, offered by UNIVERSITY OF EL SALVADOR.

Ministry of Education, Sciencie and Technology; National Directorate of Higher Education, this second day of December two thousand fourteen.

### **Signature**

National Directorate of **Higher Education** Ministry of Education EL Salvador.CA

Round stamp

National Director of Higher Education National Directorate of Higher Education José Francisco Marroquín

/ •

I, *Miguel Ángel Tadeo Acosta,* from the city of San Salvador, Department of San Salvador solemnly<br>declare that:<br>1- I am fluent in the following languages; English and Spanish. I, *Miguel Ángel Tadeo Acosta*, fro<br>declare that:<br>1- I am fluent in the following lan<br>2- I have prepared a translation f

1- I am fluent in the following languages; English and Spanish.

2- I have prepared a translation from Spanish to English of a **Certificate of Registry and Authentication**, the original document of which is attached.

3- The attached document is, in all respects, a true and correct translation from Spanish to English.

4- I make this solemn declaration, which I conscientiously believe to be true and correct, knowing that it has same force and effect as if made under oath.

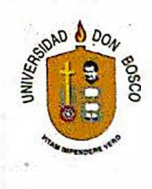

# Certificado de participación

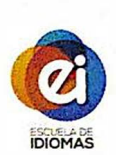

La Escuela de Idiomas de la Universidad Don Bosco extiende el presente diploma a:

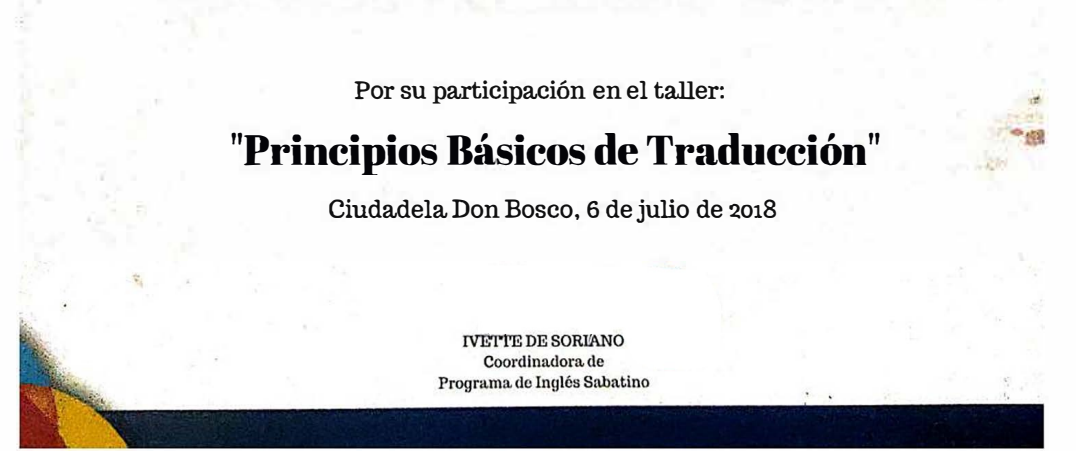

Escaneado con CamScanne

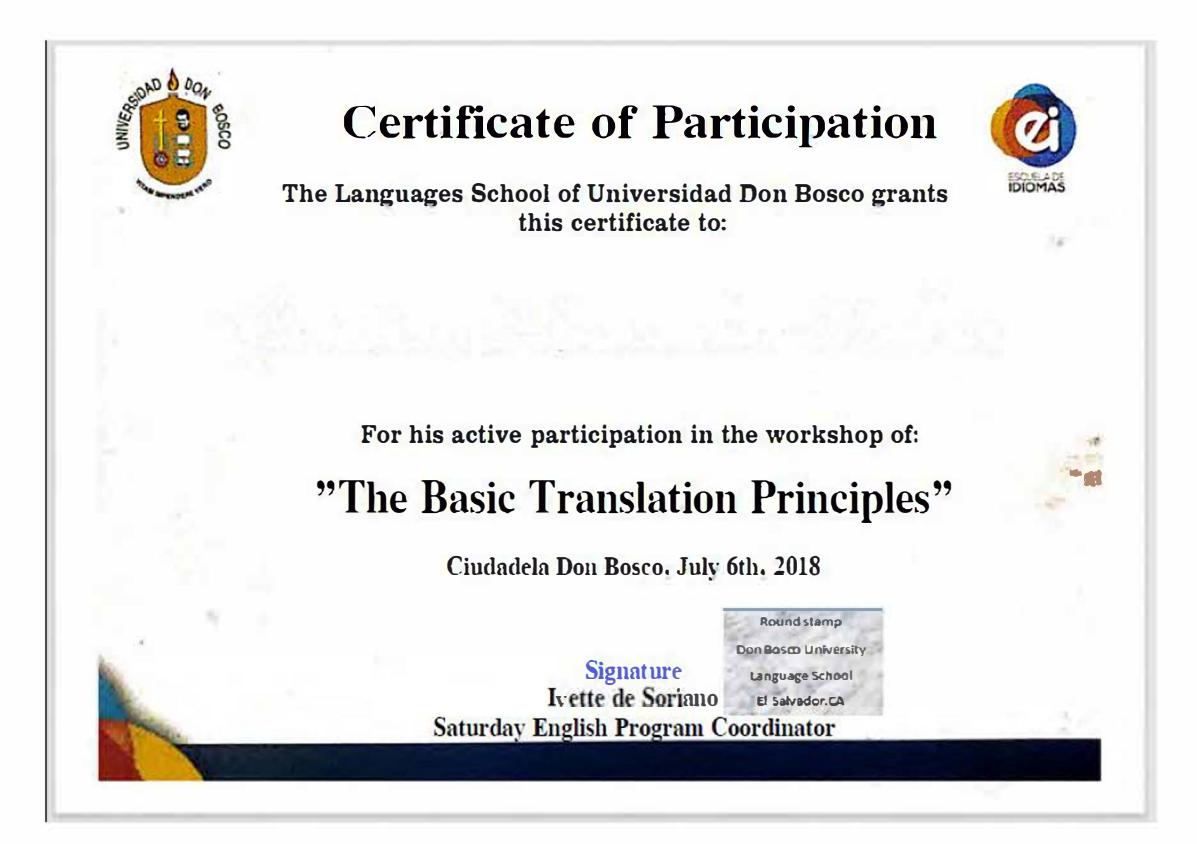

I, *Miguel Ángel Tadeo Acosta,* from the city of San Salvador, Department of San Salvador solemnly<br>declare that:<br>1- I am fluent in the following languages; English and Spanish. I, *Miguel Ángel Tadeo Acosta*, fro<br>declare that:<br>1- I am fluent in the following lan<br>2- I have prepared a translation f

1- I am fluent in the following languages; English and Spanish.

2- I have prepared a translation from Spanish to English of a **Certificate of Participation**, the original document of which is attached.

3- The attached document is, in all respects, a true and correct translation from Spanish to English.

4- I make this solemn declaration, which I conscientiously believe to be true and correct, knowing that it has same force and effect as if made under oath.

#### **4. Conclusions**

Translation is a work that helps to understand what is written in another language. It teaches the use of words and specific vocabulary in a real context. Therefore, it is necessary to look for specific meanings since every word sometimes has different uses in context, for instance, translating a medicine document, it is essential to make deep research about the words that could work in that translation. Translation gives the opportunity to learn words from different areas, medicine, accounts, certificates, etc.

The use of external translation software has permitted the development of better and more detailed work. However, the translator needs a deep revision, since words sometimes are in disorder or even an incoherent message that has no sense. Software programs are useful, helps translators to work with big documents so as not to waste time.

Another aspect is the different amounts of prices that a translator could ask for a document translated. It is often said, that translators should earn a bit of money for a document, but this is false, since every word and every hour wasted is a time that as translators dedicate to make an excellent work, it is necessary to know that if someone want an excellent and fast translation it should be paid even more money for the work.

For the great majority of translators, they need to follow or to make a translation process that works. Given that, if a process or steps are not created, translators could not make a good translation. For this it is necessary that a process should be made. Considering all this, every translator has to make use of a process or has followed steps to translate a document.

To sum up, every piece of word or every training in translator life, is given a chance to learn and to be more professional. Thanks to translation, it can be said that everyone can improve vocabulary and knowledge of how to use tools, techniques, and how a process can be followed to make a quality of translation.

#### **5. Recommendations**

Nowadays, finding and using tools or programs is important to develop an excellent translation, because it allows the most benefit in time and quality. However, it is important to be careful with the type of tools being used, because some online sites store the information. That is why it is important to be careful when uploading legal documents, or financial information, to avoid that it is available to unknown people.

When translating a text, it is important that there is a proofreading and revision process, since it must be read more than three times as a recommendation in order to find grammatical and organizational errors in the text and that it has a logical order to deliver a quality work. However, in this recommendation the translator will adapt to its own revision process and may even ask for help from other people with knowledge on the subject.

Do not rely on automatic translations. Translators have to intervene in the document to be translated. Bequeathing the task to free automatic websites or programs is not a professional attitude from translators. Free websites always contain mismatched words or extra punctuation marks that can be avoided.

Always consult a professional. If the translation requires an accurate vocabulary or specific terms to be used, translators must ask for advice from a professional in that field. This is necessary to develop excellent translations.

Be very careful when translating, some terms or phrases do not exist in the target language and vice versa. Equivalence for those terms is necessary. Since there are some terms that are propers from one language and for that it is necessary to accommodate the terms to the nearest of the language that is going to be translated.

Adapt to new terms used today and be aware of new vocabularies. Translators should always be updated to the new changes or new terms that are included in our language because this way no one will invest new terms that are outdated or that do not match the text to be translated. That is why it is very important to adopt and use the newest terms and vocabulary to be updated.

#### References

Admin. (2022) *Five essential steps in the translation process.* Aadimatiq. <https://aadimatiq.com/en/five-essential-steps-in-the-translation-process/>

> Altuwairesh, N. (2022). Successful translation students' use of dictionaries. International Journal of English Linguistics, *12*(2), 25. <https://doi.org/10.5539/ijel.v12n2p25>

Azurit. (2017) Use of dictionaries in translation. *TRANSLATION AGENCY Azurit*. https://www.azurit.kiev.ua/en/2017/08/02/use-of-dictionaries-in-translation/

Bell, R (1992) *Translation and Translating*.Chirstopher

Belink Communications (2012, September 16*) code of ethics for translating & interpreting professionals*. [https://www.belinktrans.info/language/code-of](https://www.belinktrans.info/language/code-of-ethics-for-translating-interpreting-professionals) ethics-for-translating-interpreting-professionals

Bodin, Y., & Bodin, Y. (2020, December 12). *Quote about Translation - Anthony Burgess | Yolaine Bodin*. Yolaine Bodin. https://yolainebodin.com/thelanguage-nook/quotes/quote-by-anthony-burgess-about-translation

Borkovec. M (2017, October 3) *Modern Technologies in Translation* |

ZELENKA. https://www.zelenka-translations.com/blog/modern-

technologies-in-translation

Brown, D. (2020, January 15) The 5-step language translation process the professionals use. PacTranz. <https://www.pactranz.com/language-translation-process/>

> Coviello, D. (2023). Translation Technology Tools - Espresso Translations. *Espresso Translations US*. [https://www.espressotranslations.com/translation](https://www.espressotranslations.com/translation-technology-tools/)technology-tools/

Dalibor. (2023, October 10). *Translation Technology: Past, present, and future | Phrase*. Phrase. https://phrase.com/blog/posts/translation-technology/

- Khaled, N. (2022, March 21) *10 translation techniques to give you a sense ofthe scope*. AsiaLocalize. <https://asialocalize.com/blog/translation-techniques/>
- Khaled, N. (2022, March 21). 10 translation techniques to give you a sense of the scope. *AsiaLocalize*. <https://asialocalize.com/blog/translation-techniques/>

Langport.  $(2016,$  August 24) advantages of using a dictionary [https://www.langports.com/make-dictionary-friend-stop-relying-google](https://www.langports.com/make-dictionary-friend-stop-relying-google-translate/)translate/

> Luminita Frentiu, H.P. (2014, July 24) Translating Across Cultures BAS 21 st Annual International Conference [https://books.google.com.sv/books?id=u9wxBwAAQBAJ&printsec=frontcove](https://books.google.com.sv/books?id=u9wxBwAAQBAJ&printsec=frontcover&hl=es&source=gbs_ge_summary_r&cad=0) r&hl=es&source=gbs\_ge\_summary\_r&cad=0#v=onepage&q&f=false

Marketing GC. (2023, January 12). The 11 best Machine (AI) Translation Tools to use in 2023. *greatcontent*. [https://greatcontent.com/machine-ai](https://greatcontent.com/machine-ai-translation-tools/)translation-tools/

- Raiano. A. (2023, 26 July). *Modern Technology and the Future of Language Translation* Smashing Magazine. [https://www.smashingmagazine.com/2023/07/modern](https://www.smashingmagazine.com/2023/07/modern-technology-future-language-translation/)technology-future-language-translation/
- Sahera, A. (2022) *Understanding how to translate: technique types that experts use*. Berba. <https://berba.com/experts-translation-techniques/>
- Simon, W. (2021, September 15). *OBLIQUE TRANSLATION TECHNIQUES - TranslationBlog*. <https://translationblog.net/oblique-translation-techniques/>

Stéphane Huet, Philippe Langlais. Translation of Idiomatic Expressions Across Different Languages: A Study of the Effectiveness of TransSearch. Amy Neustein and Judith A. Markowitz. Where Humans Meet Machines: Innovative Solutions to Knotty Natural Language Problems, Springer New York, pp.185-209, 2013.

Wester, E. (2018, April 11). *Dreaming Murakami: Translation as the art of empathy*. Arkbooks. [http://arkbooks.dk/dreaming-murakami-translation-as-the-art-of](http://arkbooks.dk/dreaming-murakami-translation-as-the-art-of-empathy/) empathy/